# **AUERSWALD** DIE GANZE WELT DER 2009

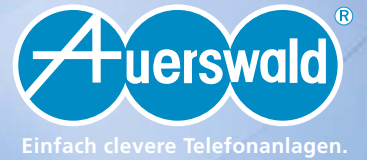

DEUTSCHE VERSION

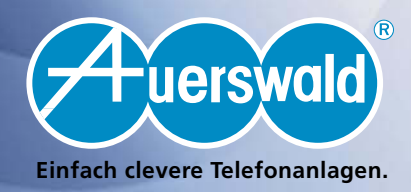

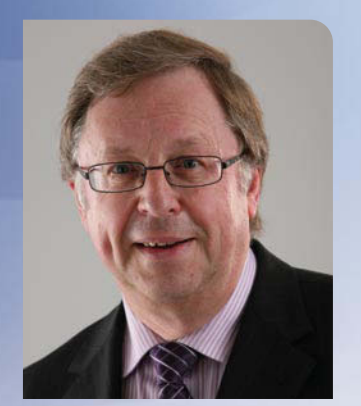

**Gerhard Auerswald** Geschäftsführer

## *Ist die Zeit reif für VoIP?*

*Liebe Kunden!*

*Eigentlich ist es merkwürdig: Da gibt es eine viel versprechende, neue Technik, doch nur Wenige können sich dafür begeistern. Ich spreche von VoIP, Voice over IP, also Telefonieren über das Computernetzwerk. Woran liegt es, dass die neuen Möglichkeiten bisher so spärlich genutzt wurden?*

*Anfänglich, die VoIP-Technik steckte noch in den Kinderschuhen, war es wirklich recht schwierig, eine brauchbare Sprechverbindung in der vom ISDN gewohnten Qualität herzustellen. Mangelnde Band-*

*breite, langsame Internetzugänge, aufwändige Administration, hohe Investitionskosten – alles das sprach nicht gerade für die Einführung der IP-Telefonie.*

*Diese Rahmenbedingungen haben sich in den letzten Jahren jedoch sehr positiv entwickelt. Bandbreite steht sowohl in lokalen Netz werken als auch im Internet ausreichend zur Verfügung. Die für eine ordentliche Verbindungsqualität notwendigen Komponenten sind bezahlbar geworden und auch der Einrichtungsaufwand ist inzwischen erfreulich gering.*

*Richtig 'rund' wird das Ganze mit einem VoIP-fähigen Auerswald-System. Ihre vorhandene Leitungsinstallation für die klassischen analogen und ISDN-Endgeräte nutzen Sie einfach weiter und ergänzen dort, wo es sinnvoll ist, Ihr System um VoIP-Komponenten. Weitere Nebenstellen können Sie einfach über das Computernetzwerk an die Anlage anschließen und sogar außen liegende Nebenstellen lassen sich ohne Aufwand über das Internet an das Zentralsystem anbinden. In der Bedienung müssen Sie sich nicht einmal umgewöhnen, denn unsere IP-Systemtelefone verhalten sich genau wie ihre ISDN-Geschwister.*

*Sie sehen: Die Zeit ist reif für VoIP, vielleicht nicht sofort als kompletter Ersatz für die bewährte Technik, sicher jedoch als Ergänzung mit faszinierenden Möglichkeiten. Migration statt Substitution ist unsere Devise. Mit einem Auerswald-System entscheiden Sie sich für eine sichere Investition in die Zukunft, denn es wächst mit den Aufgaben und Anforderungen, die Sie bestimmen.* 

*Mit besten Grüßen aus Cremlingen*

*Gerhard Auerswald*

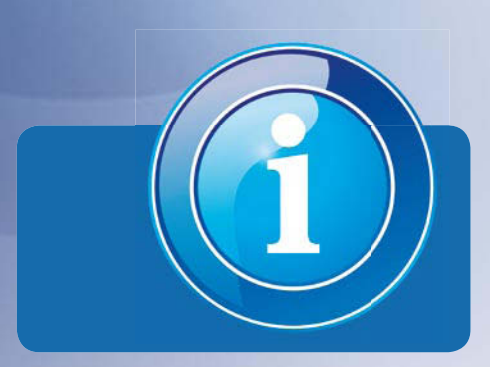

## **Informationen**

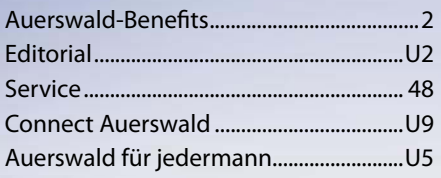

#### **Technische Informationen**

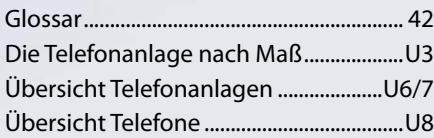

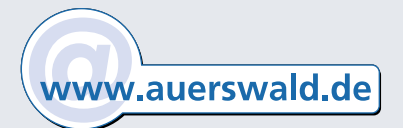

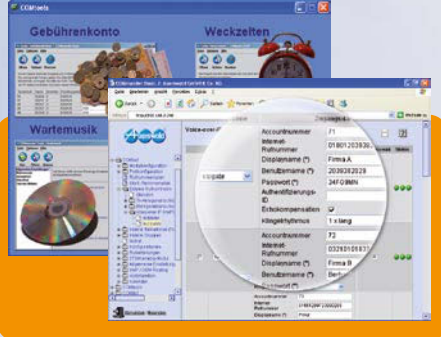

#### 313 tristraße 133 Prexis<br>set Bend Wayne  $\bullet$ Licht Ingo Stielman c ä Doris Mayer e Uhlig Æ Martin Hillsmann S Ute Uhlman

## **Software und Funktionen**

## **Einrichten / Verwalten**

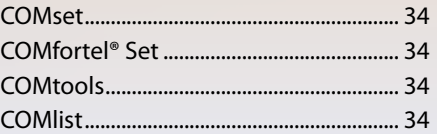

## **Voice over IP**

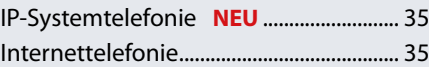

#### **Sparen**

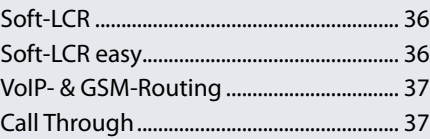

### **Profifunktionen**

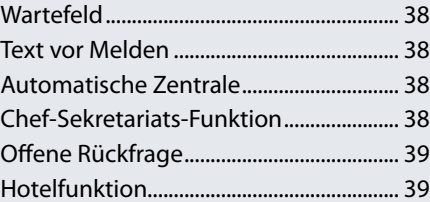

#### **CTI**

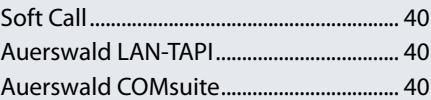

### **Externe Systeme**

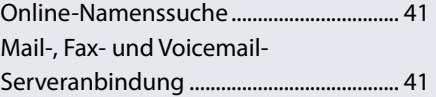

## **Zubehör**

#### **Funktionserweiterungen**

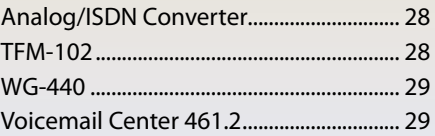

ë

 $\circ$ 

## **Türsprechen**

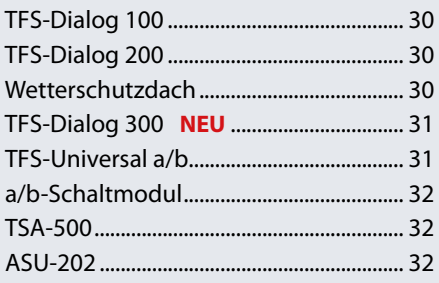

## **Installation / Sicherheit**

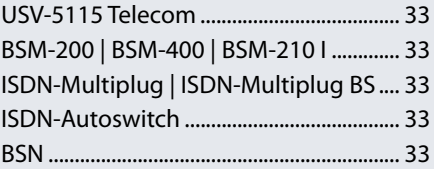

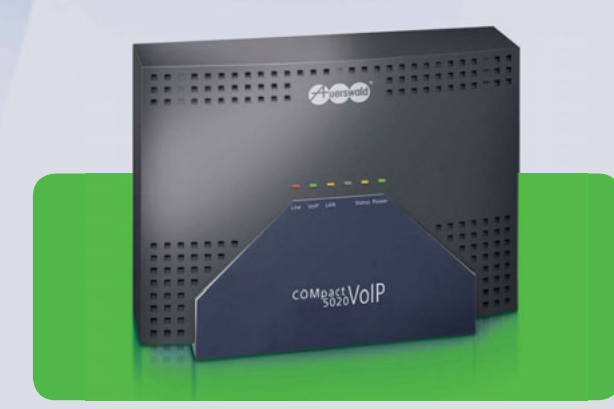

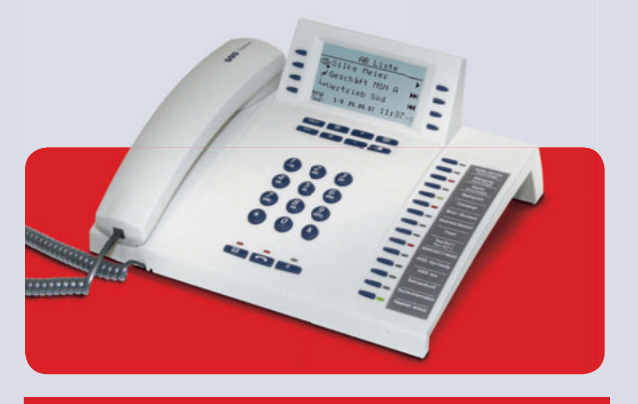

## **Telefonanlagen**

 Amtanschluss Analog | ISDN | VoIP

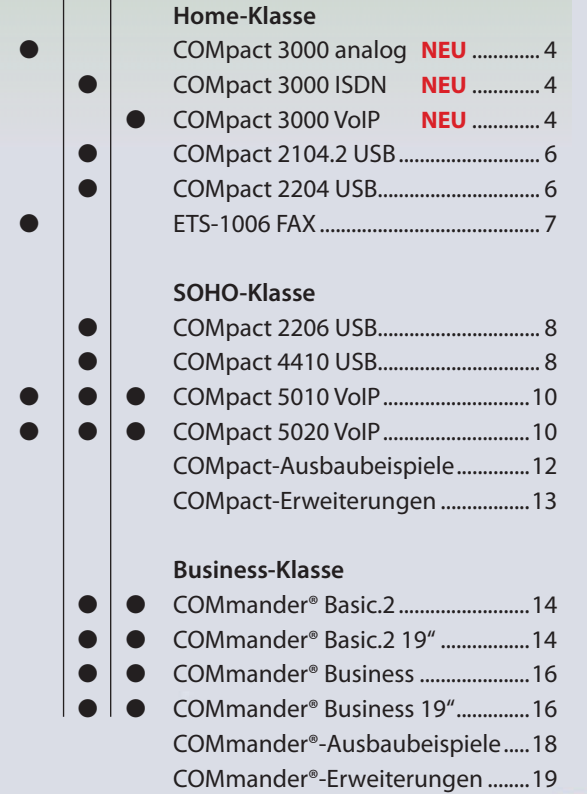

## **Telefone**

 Anschluss Analog | ISDN | VoIP

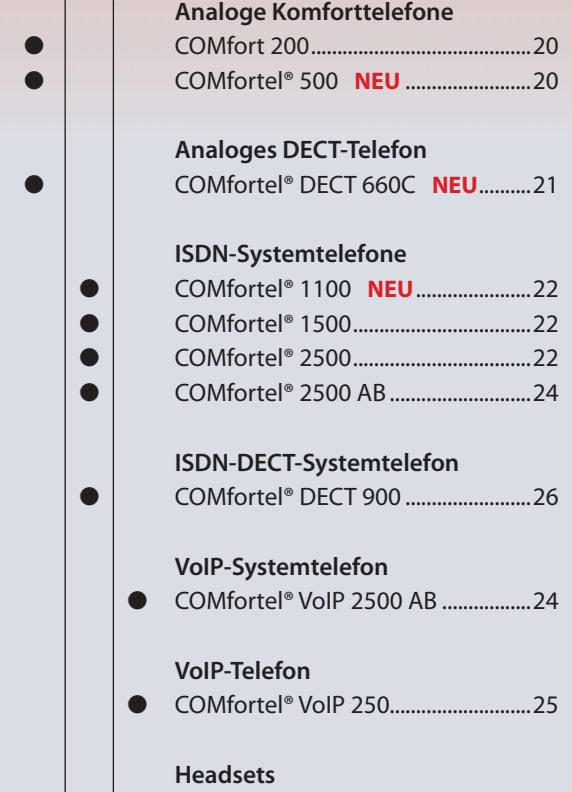

COMfortel® Headset ...........................27 COMfortel® DECT Headset **NEU** ...27

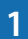

## **Warum gerade Auerswald?**

#### **Breit gefächertes Produktprogramm**

Von der kompakten Telefonanlage mit vier Nebenstellen bis zum modularen ITK-System für über hundert Teilnehmer bietet Auerswald für jeden Bedarf die richtige Lösung. Privathaushalt, Handwerk, Bau, Dienstleistungen, Produktion, Einzelhandel, Praxen – eine Auerswald-Anlage passt immer. Sagen Sie Ihrem Fachhändler, wie Sie in Zukunft telefonieren, faxen, mailen und surfen möchten. Er wird Ihnen ganz sicher ein Produkt von uns empfehlen, denn er kennt die mittlerweile schon sprichwörtlichen Fähigkeiten:

Es gibt eigentlich nichts, was eine Auerswald-Anlage nicht kann.

#### **Durchgängiges Systemkonzept**

Der Leistungsumfang eines Kommunikationssystems ist nur mit perfekt aufeinander abgestimmten Komponenten optimal nutzbar. Nur Systemtelefone lassen sich individuell auf Ihre persönlichen Nutzungsgewohnheiten einstellen, egal welches Modell und in welcher Umgebung Sie es einsetzen.

Durch unsere Plattformstrategie mit ihrer einheitlichen Softwarestruktur profitieren die Systeme aller Größen gleichermaßen von Weiterentwicklungen. Kleinere Anlagen bieten dadurch Features, die sonst nur bei den großen Profisystemen zu finden sind.

#### **Für jedes Netz die richtige Anlage**

Alle Welt spricht von Voice over IP, kurz VoIP. Telefonieren über das Computernetz ist die Technik von morgen und wird die klassische Telefonie Stück für Stück ersetzen. Doch noch gibt es Millionen von Analog- und ISDN-Anschlüssen, die auch in den nächsten Jahren weiter genutzt werden.

Es stellt sich also nicht die Frage, ob die Telefonsysteme entweder mit Analog- und ISDN-Technik oder mit VoIP ausgestattet werden. "Sowohl als auch" ist die richtige Antwort!

#### **Investitionsschutz für viele Jahre**

Ihre Anforderungen an ein Kommunikationssystem werden sich verändern. Mit Modularität und Ausbaufähigkeit unserer Anlagen unterstützen wir Sie bei Ihren Plänen.

Sie wollen von ISDN auf VoIP umstellen? Mit den passenden Modulen ist Ihr System schnell mit IP-Telefonie ausgestattet. Kostenlos bereit gestellte Software-Updates halten Ihre Kommunikationseinrichtung immer auf dem neuesten Stand.

#### **Alt gegen neu – ganz ohne Stress**

Sie möchten Ihre alte Anlage durch ein modernes System ersetzen? Mit Auerswald ist das alles völlig unproblematisch. Sogar die alten analogen Leitungen können Sie für die modernen Systemtelefone nutzen.

Und wollen Sie weitere, bisher nicht mit Telefonen ver sorgte Räume einbinden, nutzen Sie einfach das Computernetzwerk. Sogar Ihre Außendienstmitarbeiter oder Filialen binden Sie über das Internet an Ihr Zentralsystem an.

## Auerswald-Benefits **Information**

Bei der Entscheidung für ein neues Telefonsystem werden Sie sicher nicht nur Technik und Preis berücksichtigen. Sie wissen: Was heute zählt, sind die weitaus wertvolleren Eigenschaften wie Qualität, Zuverlässigkeit, Flexibilität sowie ein Hersteller, der Ihnen auch nach Jahren noch Fragen zum Produkt beantwortet und Sie mit neuester Software versorgt.

Lesen Sie hier, was Sie erwarten können, wenn Sie sich für Auerswald entscheiden!

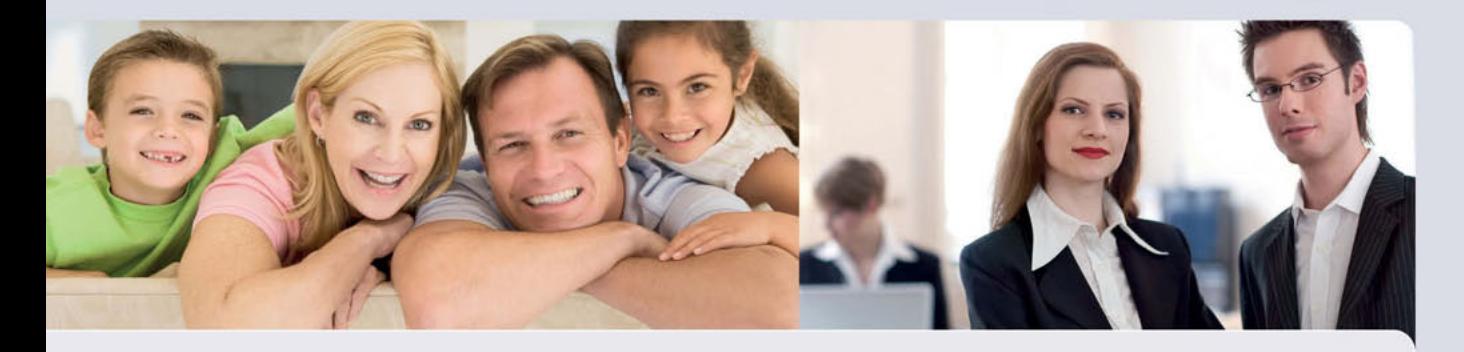

#### **Kompetente Hotline für die schnelle Hilfe**

Manchmal kommt man trotz guter Bedienungsanleitung und intuitiv bedienbarer Software einfach nicht weiter. Oder es ist ein spezieller Konfigurationswunsch, der ohne Erfahrung nicht leicht zu realisieren ist.

Schnelle Antworten auf Ihre Fragen bekommen Sie von unseren bestens geschulten Kundendiensttechnikern an der Hotline. Über eine Internetverbindung können Sie sogar mit dem Hotline-Mitarbeiter gemeinsam Ihr Telefonsystem einstellen – bis alles so funktioniert, wie Sie es wollen.

#### **Energie sparende Produkte**

Schon lange bevor die öffentliche Diskussion darüber geführt wurde, war für uns der geringst mögliche Stromverbrauch einer Telefonanlage wichtig. Die neue COMpact 3000 ist in dieser Disziplin mustergültig und setzt neue Maßstäbe.

Auch unsere Systemtelefone geben sich sparsam: Sie schalten in den Nutzungspausen in den Eco-Modus und reduzieren dabei ihren Verbrauch um bis zu 50 Prozent.

#### **Umweltschonende Fertigung und Produkte**

Umweltschutz beginnt für uns beim vernünftigen Umgang mit Rohstoffen und Energie. Die Fertigungsstätten mit ihren modernen und hoch effizienten Maschinen werden aus schließlich mit Strom aus regenerativen Energien versorgt – unser Beitrag zur Reduzierung der CO2-Belastung.

Auch mit unseren Produkten leisten wir einen Beitrag zum Umweltschutz: Handbücher werden auf Umweltpapier gedruckt, die Verpackung ist aus Recycling-Karton gefertigt und mit wasserbasierten Farben bedruckt.

#### **Made in Germany – nicht nur ein Werbegag**

Rationelle Abläufe und pfiffige konstruktive Ideen ermöglichen trotz relativ hoher Lohnkosten auch in Deutschland einen günstigen Fertigungspreis – ein Vorteil, der Auerswald-Produkte so preiswert macht. Und dass wir alles mit der sprichwörtlichen und kompromisslosen Auerswald-Qualität produzieren, versteht sich von selbst.

Betrachten Sie also unser Label "Made in Germany" nicht als Werbeidee. Es dient Ihrer Information, damit Sie wissen, welchen Produkten Sie Vertrauen schenken können.

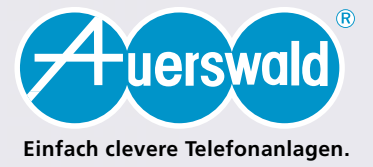

## Telefonanlagen **Analog | ISDN | VoIP**

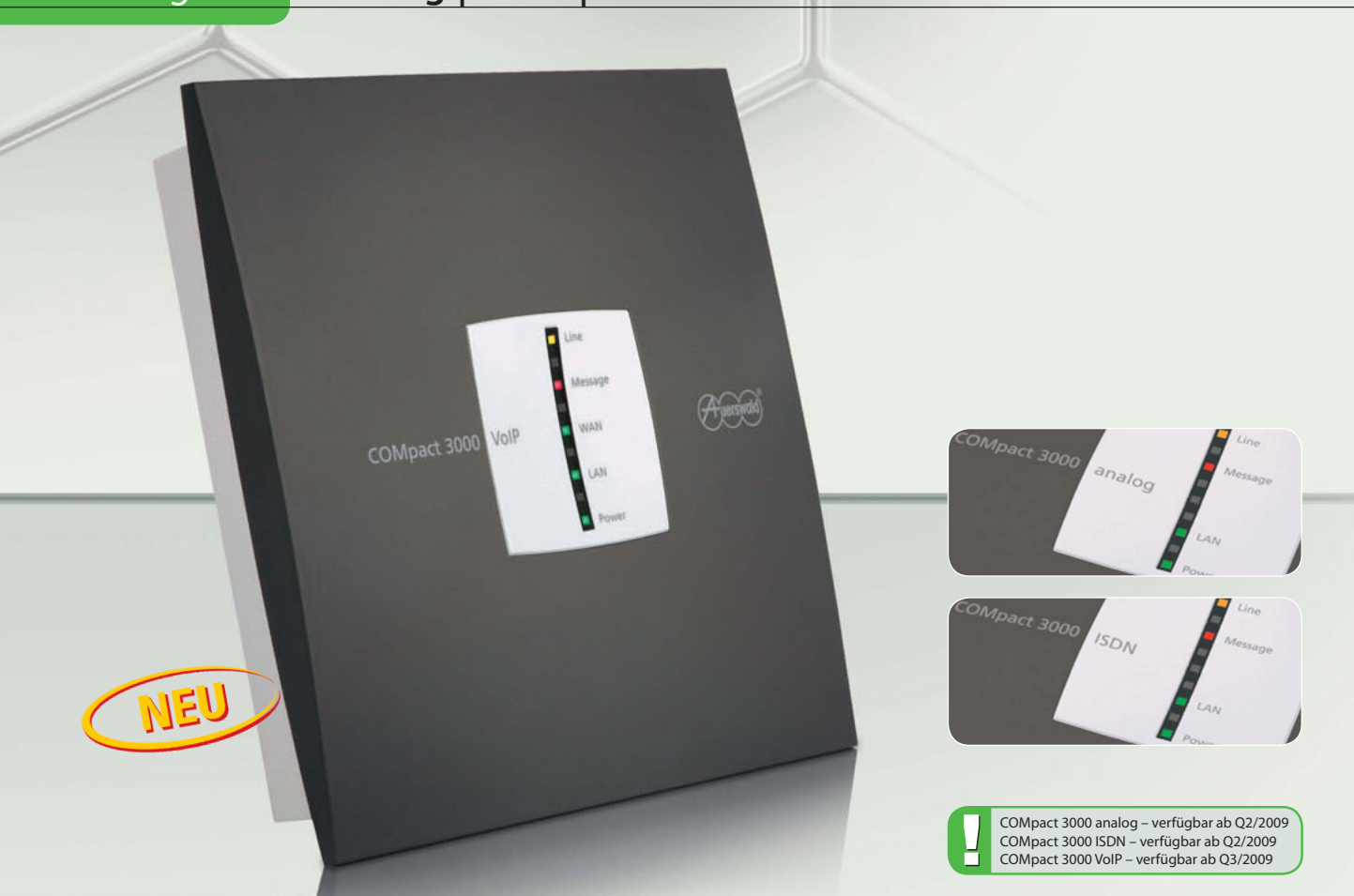

## **COMpact 3000 analog | ISDN | VoIP**

Wie flexibel und leistungsfähig kleine Telefonanlagen sein können, beweist Auerswald mit der neuen **COMpact-3000-Serie**. Die drei Varianten für Analog-, ISDN- oder VoIP-Amtanschluss überzeugen schon mit der Grundausstattung. Vier analoge Nebenstellen, ein Anlagentelefonbuch für 400 Einträge, ein zentrales Voicemail- und Faxsystem mit automatischer Benachrichtigung, CTI-Unterstützung sowie Anschlussmöglichkeiten für externe Speicher sind nur einige technische Leckerbissen.

Haben Sie Bedarf für zwei weitere analoge Nebenstellen oder wollen den Komfort eines ISDN-Systemtelefons nutzen, erweitern Sie Ihre COMpact 3000 einfach mit einem 2a/b- oder S<sub>o</sub>-Steckmodul. Und über das Online-Upgrade-Center schalten Sie die beiden integrierten VoIP-Kanäle frei, wenn Sie Internettelefonie nutzen oder hausinterne Telefonate über das Computernetzwerk führen möchten.

Das steckerfertige Gehäuse und die Step-by-Step-Konfiguration ohne PC machen Installation und Inbetriebnahme zum Kinderspiel. Alle weiteren Einstellungen nehmen Sie über die intuitiv bedienbare Weboberfläche in der Anlage vor. Modernste Schaltungstechnik sowie ein cleveres Energiemanagement sorgen dafür, dass der Stromverbrauch unter allen Betriebsbedingungen auf kleinstem Niveau bleibt – unser Beitrag zur Schonung der Umwelt und Ihres Budgets.

Welche Anlage ist die richtige für Sie? Beim klassischen Analogoder ISDN-Anschluss mit zusätzlichem Breitband-Internetzugang (DSL), den Sie auch für Voice over IP nutzen, wählen Sie die **COMpact 3000 analog** oder **COMpact 3000 ISDN**. Für den reinen VoIP-Amtanschluss ist die **COMpact 3000 VoIP** konzipiert.

Aber auch als VoIP-Gateway für herkömmliche Telefonanlagen, zur Anbindung analoger und ISDN-Endgeräte an VoIP-Anlagen oder als außen liegende Nebenstellenanlage ist sie die ideale Ergänzung Ihrer Tk-Lösung.

#### **COMpact 3000 analog Art.-Nr.: 90576**

Grundausstattung Amtanschlüsse: 1 a/b-Port (POTS), *Teilnehmeranschlüsse:* 4 a/b-Ports, *PC-Anschluss:* Ethernet, Sonstiges: 1 USB-Drucker- und Speicheranschluss, 1 SD-Speicherkartenslot **Maximalausba<u>u</u> Amtanschlüsse:** 1 a/b-Port (POTS), 2 VoIP-Kanäle (konfigurierbar auf intern), **Teilnehmeranschlüsse:** 1 S<sub>o</sub>-Port, 6 a/b-Ports, 2 VoIP-Kanäle (konfigurierbar auf extern) **Technische Daten** *Versorgungsanschluss:* Steckernetzteil mit Eurostecker, 230 V +/-10 %, 50 Hz, min. 2,4 W, max. 15 W, *Amtanschlüsse:* analoge Wählleitung (CLIP-fähig, MFV), VoIP-Kanäle (SIP nach RFC

3261), **ISDN-Teilnehmeranschlüsse:** S<sub>o</sub>-Port, Euro-ISDN (DSS-1), Mehrgeräteanschluss (PTMP), **analoge Teilnehmeranschlüsse:** CLIP-/CNIP-fähig, IWV/MFV, symmetrisch, 2 x 50 Ω (ca. 790 m bei Ø 0,6 mm), VoIP-Teilnehmer: SIP nach RFC 3261, Drucker- und Speicheranschluss: USB-Host V2.0, Ethernet-Anschluss (LAN): 10/100 Base-T (10/100 MBit/s, RJ-45 Twisted-Pair), Voll-/Halbduplex Autonegotiation, Gehäuse: Kunststoff , Chassis mit Deckel und Abdeckhaube, *Abmessungen:* 240 mm x 240 mm x 58,4 mm, *Gewicht:* ca. 850 g (Anlage), ca. 110 g (Steckernetzteil)

#### **COMpact 3000 ISDN Art.-Nr.: 90577**

**Grundausstattung Amtanschlüsse:** 1 S<sub>o</sub>-Port, *Teilnehmeranschlüsse:* 4 a/b-Ports, *PC-Anschluss:* Ethernet, *Sonstiges:* 1 USB-Drucker- und Speicheranschluss, 1 SD-Speicherkartenslot **Maximalausbau**, Amtanschlüsse: 1 S<sub>o</sub>-Port, 2 VoIP-Kanäle (konfigurierbar auf intern), **Teilnehmeranschlüsse:** 1 S<sub>o</sub>-Port, 6 a/b-Ports, 2 VoIP-Kanäle (konfigurierbar auf extern)

**Analog | ISDN | VoIP** Telefonanlagen

- Erweiterung mit Analog- oder ISDN-Teilnehmern
- 2 optionale VoIP-Kanäle durch Freischaltung
- Systemtelefonie mit ISDN- und IP-Geräten aus der COMfortel-Serie möglich
- Zentrale Anrufbeantworter- und Faxfunktion für 6 Teilnehmer, Nachrichtenweiterleitung per E-Mail, RSS-Feed und Anruf
- PPPoE-Client für Quality of Service (QoS) (ab Q4/2009)
- LAN-Port zur Einbindung in ein vorhandenes Netzwerk
- CTI im Netzwerk für Windows und Mac OS X (Third-Party-CTI, LAN-TAPI) **<sup>40</sup>**
- USB 2.0 zum Anschluss eines Druckers oder Speichers, gemeinsame Nutzung über LAN
- Speicherung von Voicemail- und Faxinhalten auf optionaler SD-Karte, gemeinsame Nutzung über LAN
- Stromsparfunktion (Eco-Modus)
- Einfache und schnelle Inbetriebnahme auch ohne Computer (Plug & Phone)
- Webinterface zur Einrichtung der Anlage unter Windows, Mac OS X und Linux

#### **Exklusiv COMpact 3000 analog**

- 1 analoger Amtanschluss (POTS) mit Rufnummernund Namensanzeige (CLIP und CNIP)
- Aktive und passive Faxweiche

#### **Exklusiv COMpact 3000 ISDN**

● 1 ISDN-Amtanschluss (Mehrgeräte- oder Tk-Anlagenanschluss)

#### **Exklusiv COMpact 3000 VoIP**

- 2 VoIP-Kanäle (ohne Freischaltung nutzbar), flexibel intern/extern schaltbar
- VoIP mit Wideband-Klangqualität (High Definition)
- VoIP-Traffic-Shaper für Quality of Service (QoS) (ab Q4/2009)
- 2 LAN-Ports zur Einbindung in vorhandenes Netzwerk und zum Anschluss von VoIP-Telefonen
- 2 USB-2.0-Ports zum Anschluss eines Druckers und Speichermediums, gemeinsame Nutzung über LAN

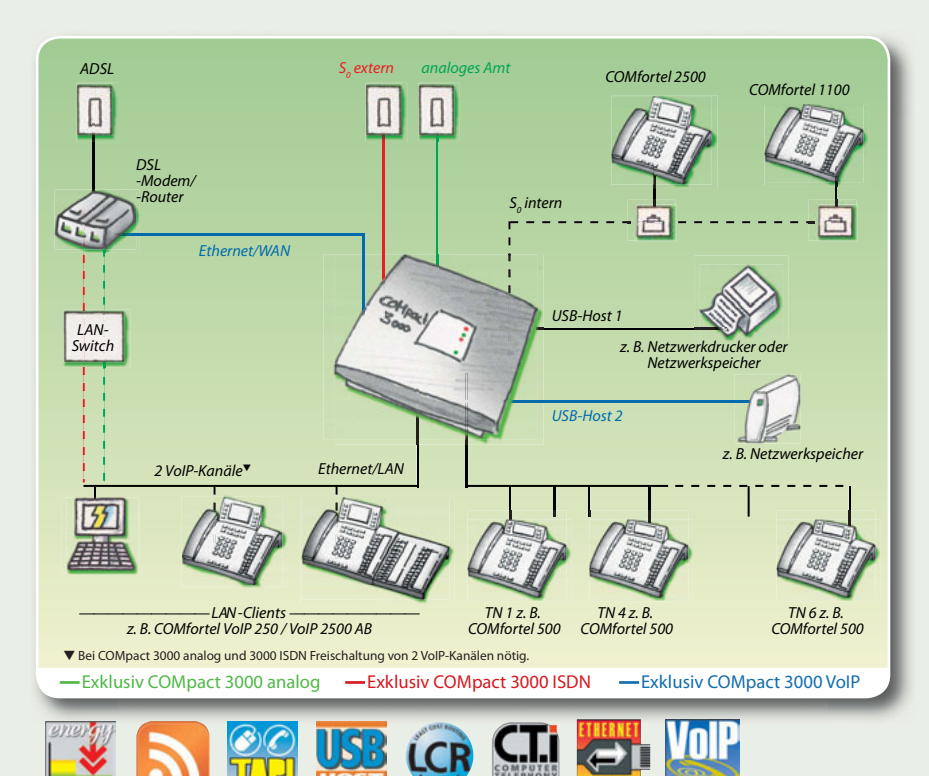

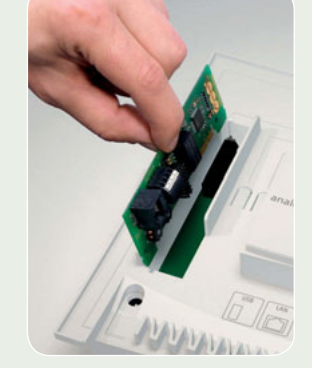

#### **Im Online-Upgrade-Center freischaltbare Optionen für COMpact 3000 analog | ISDN | VoIP**

- VoIP (2 Kanäle, Wideband-Audio (High Definition), flexibel intern/extern schaltbar), 2 im Lieferumfang der COMpact 3000 VoIP
- LAN-TAPI (4 weitere LAN-TAPI-Teilnehmer), 4 im Lieferumfang
- $\bullet$  X.31 am internen S<sub>o</sub>-Port (X.25 im D-Kanal); exklusiv COMpact 3000 ISDN

Erweiterungsmodul für interne ISDN- oder Analogteilnehmer

## **a**) Askozia<sup>®</sup> PBX

Die **COMpact 3000 VoIP** kann zur Realisierung individueller Wünsche und Funktionen mit alternativer Firmware\* betrieben werden. Auf **www.askozia.com** stehen ab Q3/2009 fertige, auf Asterisk basierende Firmware-Images der **AskoziaPBX** zum kostenlosen Download zur Verfügung (Open Source).

Bei Verwendung einer alternativen Firmware besteht kein Gewährleistungsanspruch.

#### **COMpact 3000 VoIP Art.-Nr.: 90578**

**Grundausstattung** *Amtanschluss:* WAN-Port mit 2 VoIP-Kanälen (davon 1 konfigurierbar auf intern), *Teilnehmeranschlüsse:* 4 a/b-Ports, 1 VoIP-Kanal (konfigurierbar auf extern), *PC-Anschlüsse:* 2 Ethernetports, *Sonstiges:* 2 USB-Drucker- und Speicheranschlüsse, 1 SD-Speicherkartenslot

<mark>Maximalausbau</mark> *Amtanschlüsse:* : 4 VoIP-Kanäle (konfigurierbar auf intern), <mark>Teil*nehmeranschlüsse:* 1 S<sub>o</sub>-Port, 6 a/b-Ports, 4 VoIP-Kanäle (konfigurierbar auf extern)</mark>

**Technische Daten** *Versorgungsanschluss:* Steckernetzteil mit Eurostecker, 230 V +/-10 %, 50 Hz, min. 3 W, max. 18 W, *Amtanschluss:* VoIP-Kanäle (SIP nach RFC 3261), *ISDN-Teilnehmeranschlüsse:*  S<sub>o</sub>-Port, Euro-ISDN (DSS-1), Mehrgeräteanschluss (PTMP), *analoge Teilnehmeranschlüsse:* CLIP-/CNIP-fähig, IWV/MFV, symmetrisch, 2 x 50 Ω (ca. 790 m bei Ø 0,6 mm), **VoIP-Teilneh***mer:* **SIP nach RFC 3261**, *Drucker- und Speicheranschlüsse:* USB-Host V2.0, *Ethernet-Anschluss (LAN):* 2-Port-Switch 10/100 Base-T (10/100 MBit/s, RJ-45 Twisted-Pair), Voll-/Halbduplex Autonegotiation, *Gehäuse:* Kunststoff , Chassis mit Deckel und Abdeckhaube, *Abmessungen:* 240 mm x 240 mm x 58,4 mm, *Gewicht:* ca. 850 g (Anlage), ca. 110 g (Steckernetzteil)

#### **COMpact 2a/b-Modul**

**Technische Daten** *Betriebsspannung:* aus dem COMpact-3000-Grundgerät, *Einbau:* Steckplatz im Gehäuse der COMpact 3000, *Teilnehmeranschlüsse:* für 2 analoge Endgeräte, IWV/MFV, CLIP-/ CNIP-fähig, *Reichweite:* 2 x 50 Ω, 790 m bei 0,6 mm Ø, *Abmessungen:* 125 mm x 40 mm x 16 mm*, Gewicht:* ca. 20 g

## **COMpact S<sub>0</sub>-Modul** (Art.-Nr.: 90580)

**Technische Daten** *Betriebsspannung:* aus dem COMpact-3000-Grundgerät, *Einbau:* Steckplatz im Gehäuse der COMpact 3000, *Interner ISDN-Port:* S<sub>o</sub>-Port, Euro-ISDN (DSS-1), Mehrgeräteanschluss (PTMP), **Abmessungen:** 125 mm x 40 mm x 16 mm, *Gewicht:* ca. 30 g

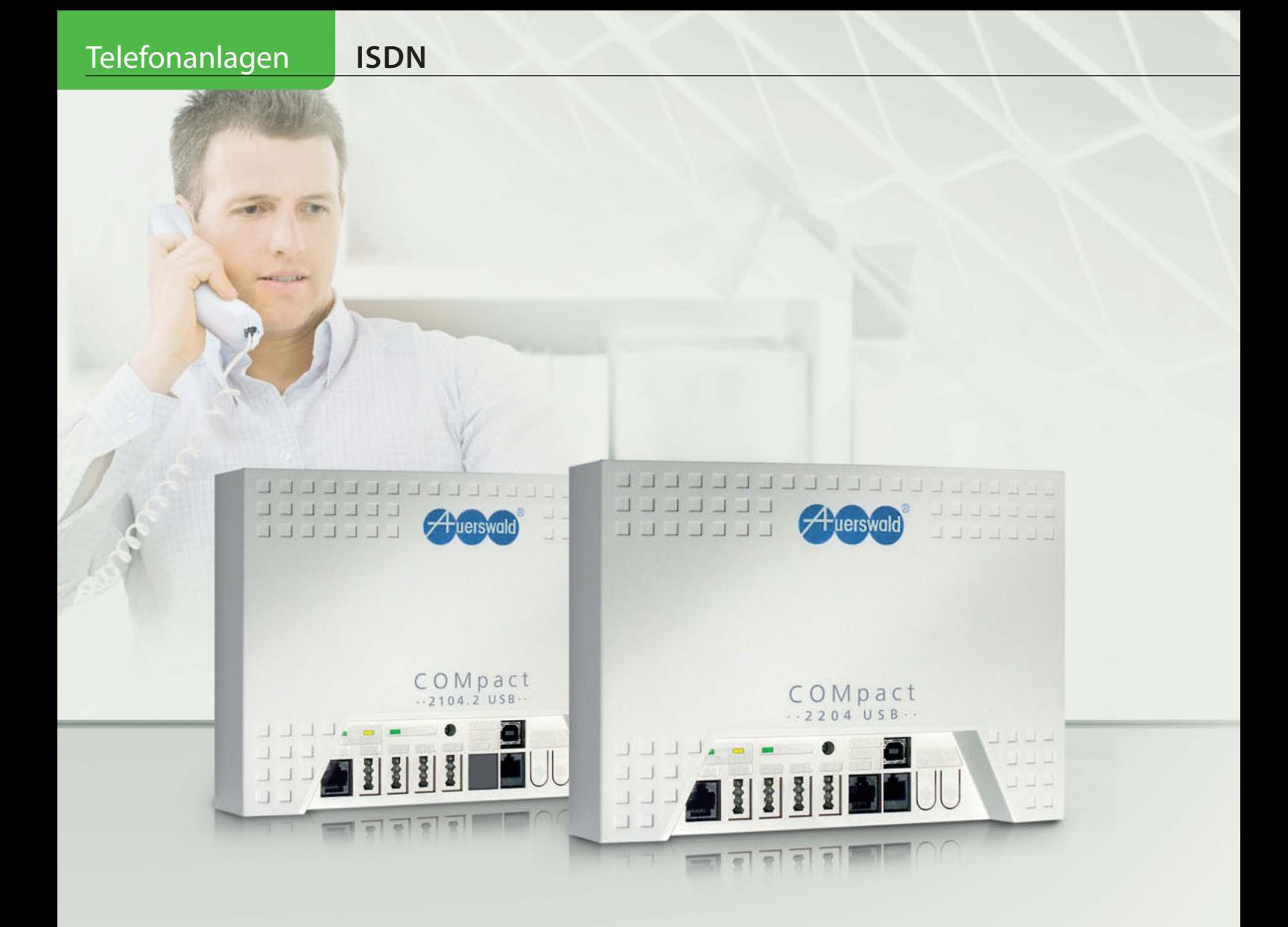

## **COMpact 2104.2 USB | COMpact 2204 USB**

Mit einer **COMpact 2104.2 USB** holen Sie sich Komfort- und Sparfunktionen ins Haus. Schon bei der Anschaffung reicht der kleine Etat, und bei jedem Gespräch über eine der vier Nebenstellen sparen Sie weiter: Das eingebaute Least Cost Routing (s. S. 36) wählt für Sie immer einen günstigen Netzanbieter und die Handykosten-Sparfunktion Call Through (s. S. 37) senkt sogar die Kosten für ihre Mobilfunkgespräche unterwegs. Kostenkontrolle und perfekte Übersicht behalten Sie durch die Aufzeichnung der Gesprächsdaten, die mit der mitgelieferten Gesprächsdatenmanagement-Software COMlist detailliert ausgewertet werden können.

400 Rufnummern mit Namen lassen sich im Anlagentelefonbuch speichern. Moderne Telefone, z. B. das COMfortel 500, zeigen dann sogar den Namen des Anrufers im Display an. Möchten Sie Ihren PC für CTI-Funktionen, als Faxgerät, Anrufbeantworter oder für die ISDN-Verbindung ins Internet nutzen? Über die USB-Schnittstelle und mit entsprechender Software wie COMsuite (s. S. 40) ist das einfach zu realisieren.

Noch mehr Möglichkeiten für Ihr Home-Office bietet die **COMpact 2204 USB** mit dem internen ISDN-Port für Ihre digitalen Endgeräte, z. B. einem COMfortel-Systemtelefon. Damit genießen Sie Profikomfort: das Vermitteln von Anrufen auf eine andere Nebenstelle, das Aktivieren einer Anrufweiterschaltung auf Ihr Handy oder die Umschaltung der Anlage von Tag- auf Nachtbetrieb funktionieren mit einem einzigen Tastendruck.

Die Installation und Einrichtung der Telefonanlagen sind dank des steckerfertigen Gehäuses und der PC-Software COMset schnell erledigt. Und damit Ihre COMpact-Anlage auch nach Jahren noch wie neu ist, sorgt die automatische Updatefunktion auf Wunsch immer für die neueste Betriebssoftware.

## **Große Leistung für kleines Geld**

**ISDN | Analog** Telefonanlagen

- Einfache Inbetriebnahme durch Plug&Phone
- Rufnummern- und Namensanzeige (CLIP und CNIP)
- Individuelle Festlegung von Sperr- und Freigabe nummern für abgehende und ankommende Gespräche (Diallersperre, Anrufschutz)
- Sechs Konfigurationen (z. B. Tag-, Nacht-, Urlaubsbetrieb) manuell oder zeitgesteuert umschaltbar

#### **Exklusiv COMpact 2204 USB**

- $\bullet$  1 S<sub>o</sub>-Port intern zum Anschluss von ISDN-Systemund ISDN-Standardtelefonen
- Schnellstartmodus der Konfigurationssoftware

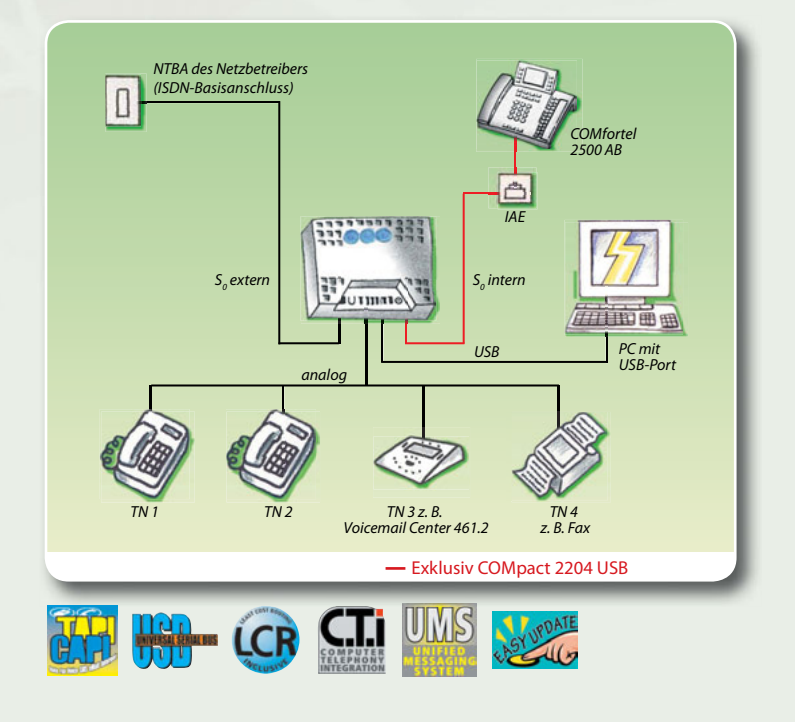

## **ETS-1006 FAX**

Es muss nicht immer ISDN sein, wenn Sie den Komfort moderner Telekommunikation schätzen. Mit dem ETS-1006 FAX nutzen Sie die vielen Vorteile einer Telefonanlage am kostengünstigen Analoganschluss.

- 1 analoger Amtport, 6 Nebenstellen
- Automatische und passive Fax-Modem-Umschaltung
- Anschlussmöglichkeit für FTZ-Türfreisprecheinrichtung **<sup>30</sup>**
- Programmierung über PC, Telefon und aus der Ferne

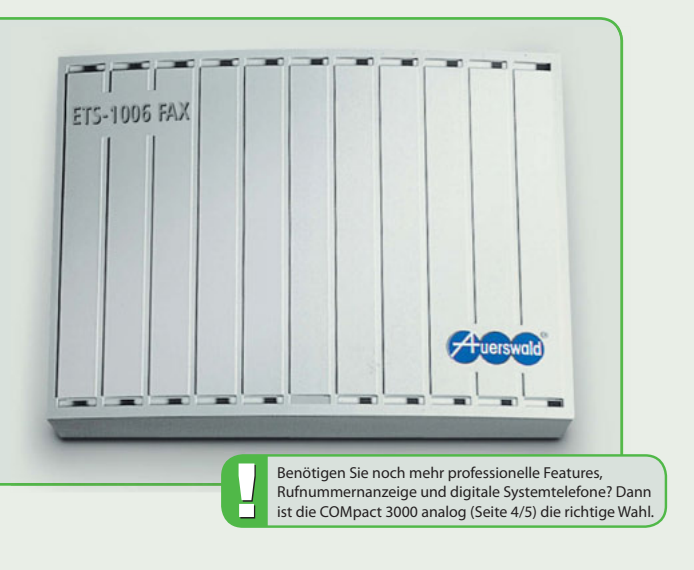

#### **COMpact 2104.2 USB Art.-Nr.: 90449**

**Grundausstattung** *Amtanschluss:* 1 S0 -Port, *Teilnehmeranschlüsse:* 4 a/b-Ports, *PC-Anschluss:* USB

**Art.-Nr.: 90404**

**Technische Daten** *Versorgungsanschluss:* Steckernetzteil mit Eurostecker, 230 V +/-10 %, 50 Hz, min. 3,5 W, max. 9 W, *Amtanschluss:* S0 -Port, Euro-ISDN (DSS-1), Mehrgeräte-/Tk-Anlagenanschluss (PTMP/PTP), *analoge Teilnehmeranschlüsse:* CLIP-/CNIP-fähig, IWV/MFV, symmetrisch, 2 x 50 Ω (ca. 790 m bei Ø 0,6 mm), *PC-/Datenanschluss:* USB (Full Speed, V1.1 kompatibel zu V2.0), *Gehäuse:* Kunststoff , Chassis mit Deckel, *Abmessungen:* 217 mm x 157 mm x 65 mm, *Gewicht:* ca. 540 g (Anlage), ca. 570 g (Steckernetzteil)

#### **COMpact 2204 USB Art.-Nr.: 90499**

 ${\bm G}$ rundausstattung Amtanschluss: 1 S<sub>o</sub>-Port, **Teilnehmeranschlüsse:** 1 S<sub>o</sub>-Port, 4 a/b-Ports, **PC-Anschluss:** USB

**Technische Daten** *Versorgungsanschluss:* Steckernetzteil mit Eurostecker, 230 V +/-10 %, 50 Hz, min. 3,7 W, max. 12 W, *Amtanschluss:* S0 -Port, Euro-ISDN (DSS-1), Mehrgeräte-/Tk-Anlagenanschluss (PTMP/PTP), I**SDN-Teilnehmeranschluss:** S<sub>o</sub>-Port, Euro-ISDN (DSS-1), Mehrgeräteanschluss (PTMP), **analoge Teilnehmeranschlüsse:** CLIP-/CNIP-fähig, IWV/MFV, symmetrisch, 2 x 50 Ω (ca. 790 m bei Ø 0,6 mm), PC-/Datenanschluss: USB (Full Speed, V1.1 kompatibel zu V2.0), Gehäuse: Kunststoff, Chassis mit Deckel, Abmessungen: 217 mm x 157 mm x 65 mm, Gewicht: ca. 540 g (Anlage), ca. 570 g (Steckernetzteil)

#### **ETS-1006 FAX**

**Grundausstattung** *Amtanschluss:* 1 a/b-Port (POTS), *Teilnehmeranschlüsse:* 6 a/b-Ports, *Türanschluss:* 1 Türport (1 Türöffner, 2 Klingeleingänge), *PC-Anschluss:* V.24

**Technische Daten** *Versorgungsanschluss:* Eurostecker, 230 V +/-6 %, 50 Hz, min. 5 W, max. 12 W, *Amtanschlüsse:* analoge Wählleitung, IWV/MFV, *analoge Teilnehmeranschlüsse:* IVW/MFV, symmetrisch, 2 x 50 Ω (ca. 790 m bei Ø 0,6 mm), *PC-/Datenanschluss:* RS-232 C (V.24), *Gehäuse:* Kunststoff , Chassis mit Deckel, *Abmessungen:* 217 mm x 157 mm x 65 mm, *Gewicht:* ca. 1.050 g

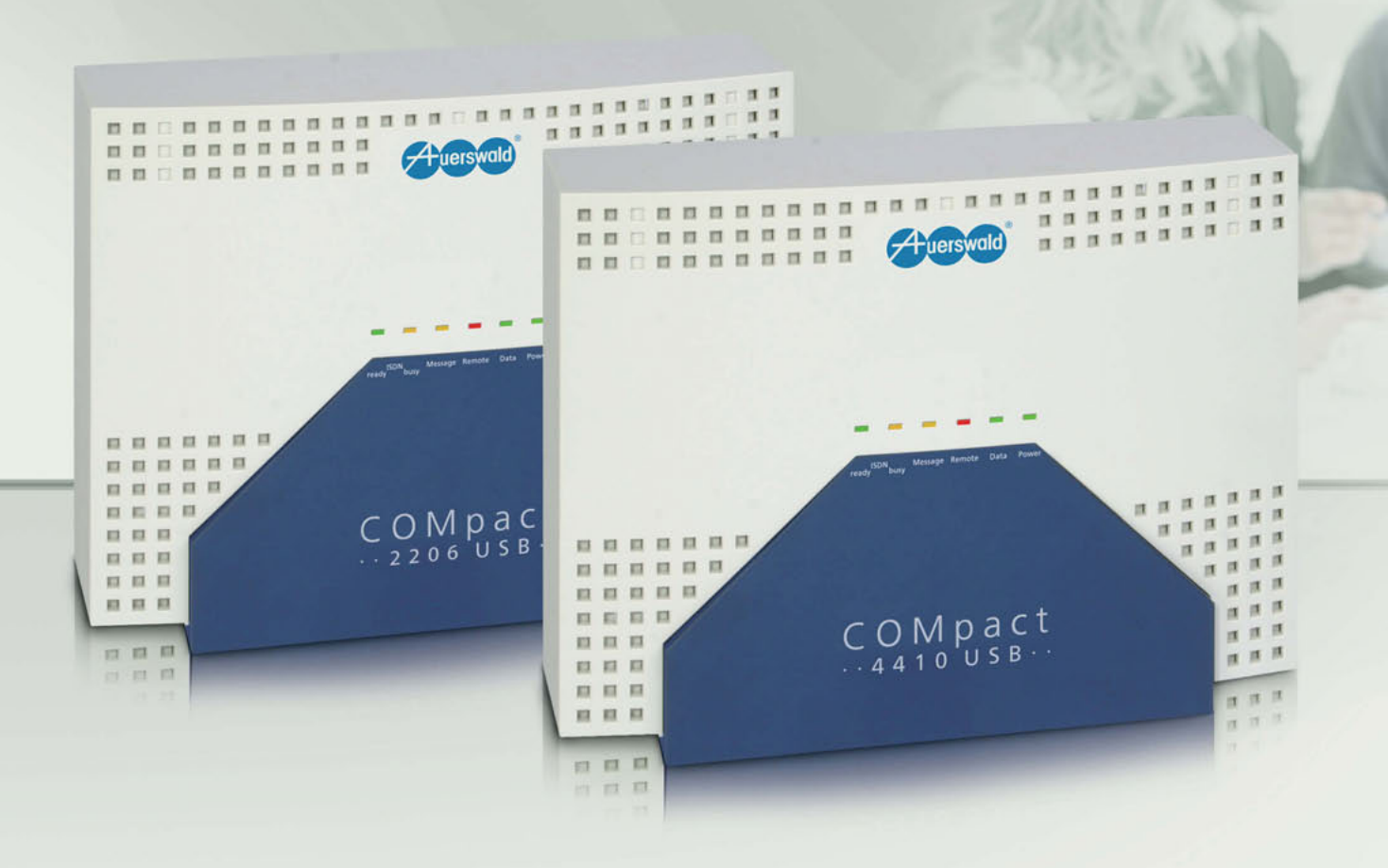

## **COMpact 2206 USB | COMpact 4410 USB**

Mit diesen Anlagen haben Sie leichtes Spiel. Das Installieren und Einrichten ist in kurzer Zeit erledigt. Mit dem ISDN-Amtanschluss der **COMpact 2206 USB,** den sechs Nebenstellen für analoge Geräte und dem internen S<sub>o</sub>-Port für ISDN-Telefone und Systemtelefone können Sie sofort loslegen. Dabei sparen Sie noch bares Geld, denn auch diese Auerswald-Anlagen bieten Least Cost Routing (s. S. 36) – eine integrierte Funktion, die für Ihre Telefonate automatisch einen günstigeren Provider vorwählt. Die pfiffige Call-Through-Funktion (s. S. 37) lässt auch Handynutzer in diesen Genuss kommen. Sie telefonieren von unterwegs einfach über die Anlage zum gewünschten Gesprächspartner und können damit ihre Telefonkosten spürbar senken.

UMS- und CTI-Anwendungen, also die Nutzung Ihres PCs als Fax gerät, Anrufbeantworter oder zum Telefonieren, sind über die USB-Schnittstelle und mit optimaler Software wie Auerswald COMsuite (s. S. 40) möglich. So können Sie z. B. unter Outlook Faxe verwalten und aus den Kontaktdaten die Geprächspartner per Mausklick anwählen.

Möchten Sie über Ihre Telefone mit Besuchern vor dem Hauseingang sprechen und die Tür öffnen? Mit einem zusätzlichen COMpact TS-Modul (s. S. 13) in Ihrer Anlage findet auch Ihre Türsprechanlage den richtigen Anschluss. Der Audioport kann zur Einspielung Ihrer individuellen Wartemusik vom MP3-Player oder als Ausgang für Durchsagen über Ihre Verstärkeranlage genutzt werden.

Mit der Update-Automatik halten Sie die zahlreichen Funktionen Ihres Systems stets up to date.

Noch mehr Anschlüsse für Teilnehmer und Amtleitungen bietet die **COMpact 4410 USB**. Sie ist bereits mit 10 analogen Nebenstellen ausgestattet und kann mit einem COMpact 2S<sub>o</sub>-Modul (s. S. 13) um 2 ISDN-Ports erweitert werden, z. B. für eine weitere Amtleitung und einen zusätzlichen internen  $S_0$ -Port für COMfortel-Systemtelefone. Für Türsprech- und Schaltfunktionen lassen sich ein oder zwei COMpact TS-Module nachrüsten.

## **Heute einsteigen – morgen aufsteigen**

- Rufnummern- und Namensanzeige (CLIP und CNIP)
- Systemtelefonie mit digitalen Geräten aus der COMfortel-Serie
- Zentrales Telefonbuch für 400 Rufnummern mit Namen
- UMS/CTI-Applikationen über USB möglich **<sup>40</sup>**
- Mit Tür- und Schaltfunktionen erweiterbar **<sup>30</sup>**
- Gesprächsdatenmanagement mit projektbezogener Gebührenauswertung **<sup>34</sup>**

#### **Exklusiv COMpact 4410 USB**

- $\bullet$  Mit einem COMpact 2S<sub>0</sub>-Modul um einen festen internen und einen schaltbaren (extern/intern) S0 -Port erweiterbar **<sup>13</sup>**
- Individuelle interne Wartemusik (WAV-Datei)
- Zentrales Wartefeld für max. 4 Amtgespräche **<sup>38</sup>**
- Hotelfunktion (Check-in/Check-out) **<sup>39</sup>**

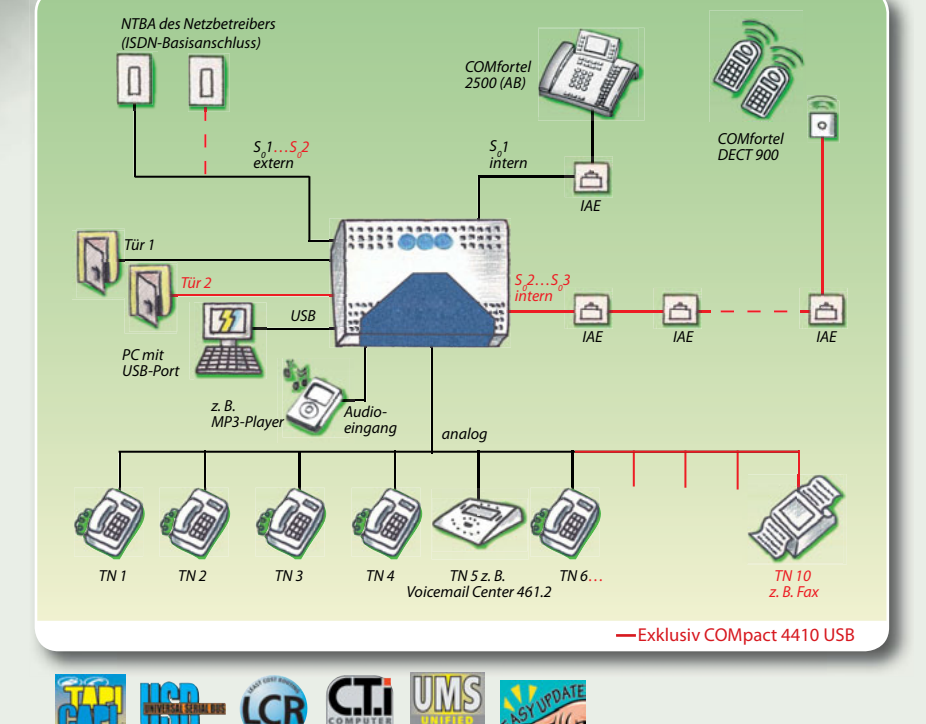

Unter der Gehäuseabdeckung steht viel Platz für die Anschlusskabel zur Verfügung.

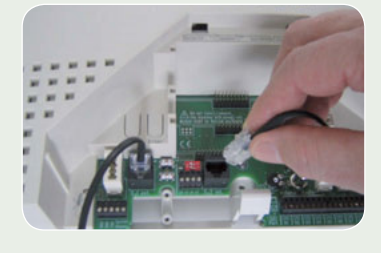

#### **COMpact 2206 USB Art.-Nr.: 90492**

**Grundausstattung A***mtanschluss:* **1 S<sub>o</sub>-Port,** *Teilnehmeranschlüsse:* **1 S<sub>o</sub>-Port, 6 a/b-Ports, <b>PC-Anschlüsse:** USB, V.24, **Sonstiges:** Audioeingang/-ausgang

<mark>Maximalausbau</mark> *Amtanschluss:* 1 S<sub>o</sub>-Port, *Teilnehmeranschlüsse:* 1 S<sub>o</sub>-Port, 6 a/b-Ports, *Türanschlüsse:* 1 Türport (1 Türöffner, 2 Klingeleingänge)

 $\overline{\text{Technische Daten}}$ Versorgungsanschluss: SchuKo-Stecker, 230 V +/-10 %, 50 Hz, min. 4,4 W, max. 16 W, Amtanschluss: S<sub>o</sub>-Port, Euro-ISDN (DSS-1), Mehrgeräte-/Tk-Anlagenanschluss (PTMP/PTP), I**SDN-Teilnehmeranschluss:** S<sub>o</sub>-Port, Euro-ISDN (DSS-1), Mehrgeräteanschluss (PTMP), *analoge Teilnehmeranschlüsse:* **CLIP-/CNIP-fähig, IWV/MFV, symmetrisch, 2 x 50 Ω (ca. 790 m bei Ø 0,6 mm)**, *PC-/Druckeranschluss:* RS-232 C (V.24), 9.600 Baud, 8 n 1, *PC-/Datenanschluss:* USB (Full Speed, V1.1 kompatibel zu V2.0), *Gehäuse:* Kunststoff , Chassis mit Deckel und Abdeckklappe, *Abmessungen:* 301 mm x 243 mm x 86,5 mm, *Gewicht:* ca. 1.500 g

#### **COMpact 4410 USB Art.-Nr.: 90494**

**Grundausstattung A***mtanschluss:* **1 S<sub>o</sub>-Port,** *Teilnehmeranschlüsse:* **1 S<sub>o</sub>-Port, 10 a/b-Ports, <b>PC-Anschlüsse:** USB, V.24, **Sonstiges:** Audioeingang/-ausgang

<mark>Maximalausbau</mark> A*mtanschlüsse*: 2 S<sub>o</sub>-Ports (1 Port schaltbar auf intern), **Teilnehmeranschlüsse:** 3 S<sub>o</sub>-Ports (1 Port schaltbar auf extern), 10 a/b-Ports, **Türanschlüsse:** 2 Türports (2 Türöffner, 4 Klingeleingänge) **Technische Daten** wie COMpact 2206 USB, jedoch *Versorgungsanschluss:* SchuKo-Stecker, 230 V +/-10 %, 50 Hz, min. 6,8 W, max. 25 W

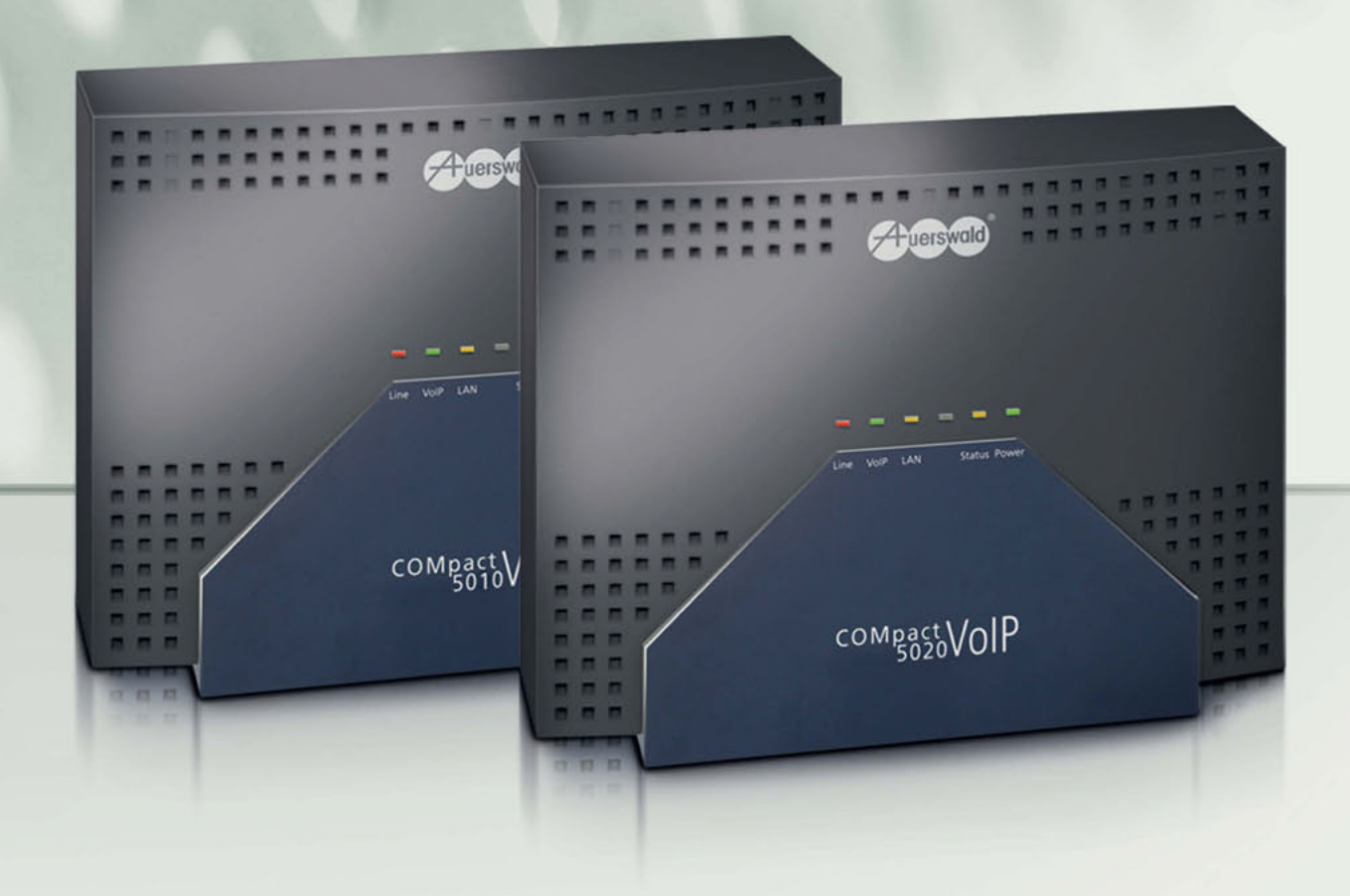

## **COMpact 5010 VoIP | COMpact 5020 VoIP**

Egal für welches Netz, welchen Provider und welches Angebot Sie sich entscheiden – die COMpact 5010 VoIP und 5020 VoIP sind für jeden Telefonanschluss die ideale Wahl. Bei jedem Telefonat sparen Sie bares Geld, denn die Anlage kann für Sie automatisch immer das Netz mit einer günstigen Verbindung wählen.

Beide Varianten bieten schon im Grundausbau Anschlüsse für eine ISDN-Amtleitung, analoge und digitale Endgeräte sowie zwei extern und intern nutzbare VoIP-Kanäle. Erweiterungsmodule (s. S. 13) für Amtanschlüsse, Teilnehmer und Türsprechfunktionen schaffen noch mehr Möglichkeiten. Sie können auf vorhandene Telefone und Zusatzgeräte zurückgreifen oder neueste ISDN- oder IP-Systemtelefone von Auerswald einsetzen. Und die passen immer: ISDN-Systemtelefone lassen sich an 4-Draht- oder 2-Draht-Leitungen anschließen und stellen sich automatisch darauf ein. So verwenden Sie Ihre "alten" analogen Leitungen einfach weiter. Das IP-Systemtelefon COMfortel VoIP 2500 AB (s. S. 24) kommt sogar ohne Telefonverkabelung aus und macht das Telefonieren überall dort möglich, wo Ihr Computernetzwerk bereits vorhanden ist.

Für Agenturen, Kanzleien, kleine Handwerksbetriebe, aber auch für den technikbewussten Privatanwender ist die **COMpact 5010 VoIP** die ideale Kommunikationszentrale. Mit den entsprechenden Modulen stellt sie 8 Amtleitungen (analog, ISDN, VoIP) und Anschlüsse für 10 interne Teilnehmer (analog, ISDN, VoIP) bereit.

Noch mehr Möglichkeiten bietet die **COMpact 5020 VoIP** mit ihrer Ausbaufähigkeit auf 14 Amtleitungen und 26 Teilnehmeranschlüsse. Zusätzliche, professionelle Funktionen, z. B. die Automatische Zentrale, das Wartefeld oder die Hotelfunktion (s. S. 38/39), qualifizieren die Anlage besonders für den Einsatz im gewerblichen Umfeld.

## **Freie Wahl des Netzes: Analog | ISDN | VoIP**

**Analog | ISDN | VoIP** Telefonanlagen

- Verschiedene Erweiterungsmöglichkeiten mit Analog- und VoIP-Amtkanälen sowie Tür- und Schaltfunktionen **<sup>13</sup>**
- Interne ISDN-Ports wahlweise als S<sub>o</sub>- oder U<sub>P0</sub>-Port einstellbar
- VoIP-Kanäle für interne und externe IP-Telefonie konfigurierbar
- Systemtelefonie mit digitalen ISDN- und VoIP-Geräten aus der COMfortel-Serie
- Außen liegende Nebenstellen mit COMfortel VoIP 2500 AB und mobilen VoIP-Clients (Soft-Phones, z. B. X-lite)
- CTI im Netzwerk für Windows und Mac OS X (Third-Party-CTI, LAN-TAPI) **<sup>40</sup>**
- LAN-Port zur Einbindung in vorhandenes Netzwerk
- Webinterface zur Einrichtung der Anlage unter Windows, Mac OS X und Linux

#### **Exklusiv COMpact 5020 VoIP**

- Mit COMpact 2ISDN-Modulen auf insgesamt 8 ISDN-Ports (extern/intern) erweiterbar **<sup>13</sup>**
- Mit COMpact 6VoIP-Modul auf 8 VoIP-Kanäle (extern/intern) erweiterbar **<sup>13</sup>**
- Mit COMpact 2POTS-Modulen auf insgesamt 6 analoge Amtports erweiterbar **<sup>13</sup>**
- Wartefeld für 14 gleichzeitige Amtgespräche (analog , ISDN, VoIP) **<sup>38</sup>**
- Hotelfunktion (Check-in/Check-out) **<sup>39</sup>**

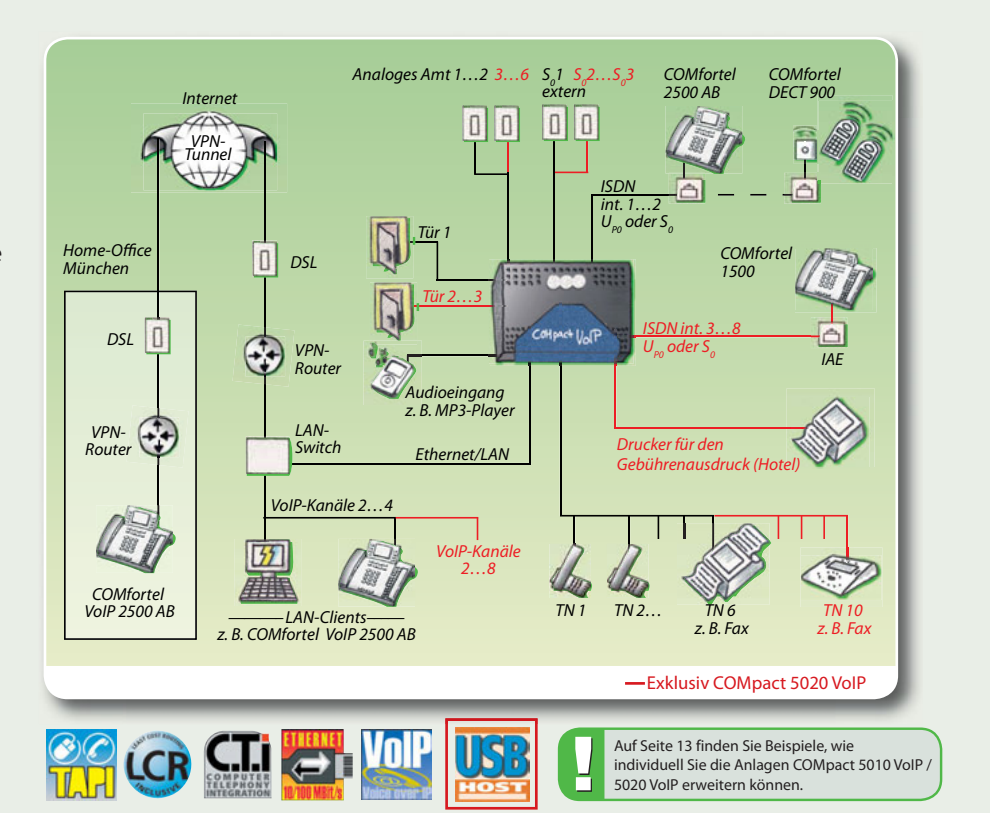

#### **Im Online-Upgrade-Center freischaltbare Optionen für COMpact 5010 VoIP / 5020 VoIP**

- Zusätzliche interne Rufnummern (maximal 64), 32 im Lieferumfang
- Soft-LCR (Teilnehmernummern in 8er-Schritten, maximal 64), 8 im Lieferumfang
- Call-Through-Verbindungen (alle Leitungen), 1 Verbindung im Lieferumfang
- Gesprächsdatensätze (in 2.000er-Schritten, maximal 6.000), 2.000 im Lieferumfang
- LAN-TAPI (Teilnehmernummern in 8er-Schritten, maximal 20), 4 im Lieferumfang
- Automatische Zentrale (Erweiterung für "Text vor Melden")
- $\bullet$  X.31 am internen S<sub>0</sub>-Port (X.25 im D-Kanal)
- Projektierung von Gesprächen

#### **Exklusiv COMpact 5020 VoIP**

● Hotelfunktion (alle Teilnehmer)

#### **COMpact 5010 VoIP Art.-Nr.: 90627**

<mark>Grundausstattung *Amtanschlüsse:* 1 S<sub>o</sub>-Port (schaltbar auf intern S<sub>o</sub>/U<sub>eo</sub>), 2 VoIP-Kanäle (konfigurierbar auf intern), **Teilnehmeranschlüsse: 1** (max. 2) S<sub>o</sub>-/U<sub>eo</sub>-Port, 6 a/b-Ports,</mark> 2 VoIP-Kanäle (konfigurierbar auf extern), *PC-Anschluss:* Ethernet

 $\textsf{Maximalausbau}\xspace$  Amtanschlüsse: 1 S $_{\circ}$ Port (schaltbar auf intern S $_{\circ}$ U $_{\rm p}$ ), 2 a/b-Ports (POTS), 4 VoIP-Kanäle (konfigurierbar auf intern), *Teilnehmeranschlüsse:* 1 (max. 2) S $_{\circ}$ -/U $_{\rm p}$ -Ports, 6 a/b-Ports, 4 VoIP-Kanäle (konfigurierbar auf extern), *Türgnschlüsse:* 1 Türörft (1 Türöffner, 2 Klingeleingänge), Sonstiges: 1 Audioeingang/-ausgang

**Technische Daten** *Versorgungsanschluss:* SchuKo-Stecker, 230 V +/-10 %, 50 Hz, min. 5 W, max. 30 W, *Amtanschlüsse:* S0 -Port(s), Euro-ISDN (DSS-1), Mehrgeräte-/Tk-Anlagenanschluss (PTMP/PTP), analoge Wählleitung, CLIP-fähig, MFV, VoIP-Kanäle (SIP nach RFC 3261), **ISDN-Teilnehmeranschlüsse:** S<sub>o</sub>- und U<sub>P0</sub>-Port(s), Euro-ISDN (DSS-1), Mehrgeräteanschluss (PTMP), Reichweite U<sub>P0</sub> bis 1.000 m, *analoge Teilnehmeranschlüsse:* CLIP-/CNIP-fähig, IWV/MFV, symmetrisch, 2 x 50 Ω (ca. 790 m bei Ø 0,6 mm), *VoIP-Teilnehmer:* SIP nach RFC 3261, *Ethernet-Anschluss (LAN):* 10/100 Base-T (10/100 MBit/s, RJ-45 Twisted-Pair), Voll-/Halbduplex Autonegotiation, *Gehäuse:* Kunststoff , Chassis mit Deckel und Abdeckklappe, *Abmessungen:* 301 mm x 243 mm x 86,5 mm, *Gewicht:* ca. 1.500 g

#### **COMpact 5020 VoIP Art.-Nr.: 90628**

**Grundausstattung A***mtanschlüsse:* **1 S<sub>o</sub>-Port (schaltbar auf intern S<sub>o</sub>/U<sub>ro</sub>), 2 VoIP-Kanäle (konfigurierbar auf intern), <b>Teilnehmeranschlüsse:** 1 (max. 2) S<sub>o</sub>-/U<sub>ro</sub>-Port, 10 a/b-Ports, 2 VoIP-Kanäle (konfigurierbar auf extern), *PC-Anschluss:* Ethernet, *Sonstiges:* USB-Druckeranschluss (Gesprächsdatenausdruck)

<mark>Maximalausbau</mark> A*mtanschlüsse:* 3 S<sub>o</sub>-Ports (schaltbar auf intern S<sub>o</sub>/U<sub>po</sub>), 6 a/b-Ports (POTS), 8 VoIP-Kanäle (konfigurierbar auf intern), Teilnehmeranschlüsse: 8 S<sub>o</sub>-Vu<sub>p</sub>.Ports (3 Ports schaltbar auf extern), 10 a/b-Ports, 8 VoIP-Kanäle (konfi gurierbar auf extern), *Türanschlüsse:* 3 Türports (3 Türöff ner, 6 Klingeleingänge), *Sonstiges:* 1 Audioeingang/-ausgang, 2 weitere Audioausgänge

**Technische Daten** wie COMpact 5010 VoIP, jedoch *Versorgungsanschluss:* SchuKo-Stecker, 230 V +/-10 %, 50 Hz, min. 6,2 W, max. 40 W, *Druckeranschluss:* USB-Host V1.1

# Telefonanlagen **Analog | ISDN | VoIP**

# **Ausbaubeispiele**

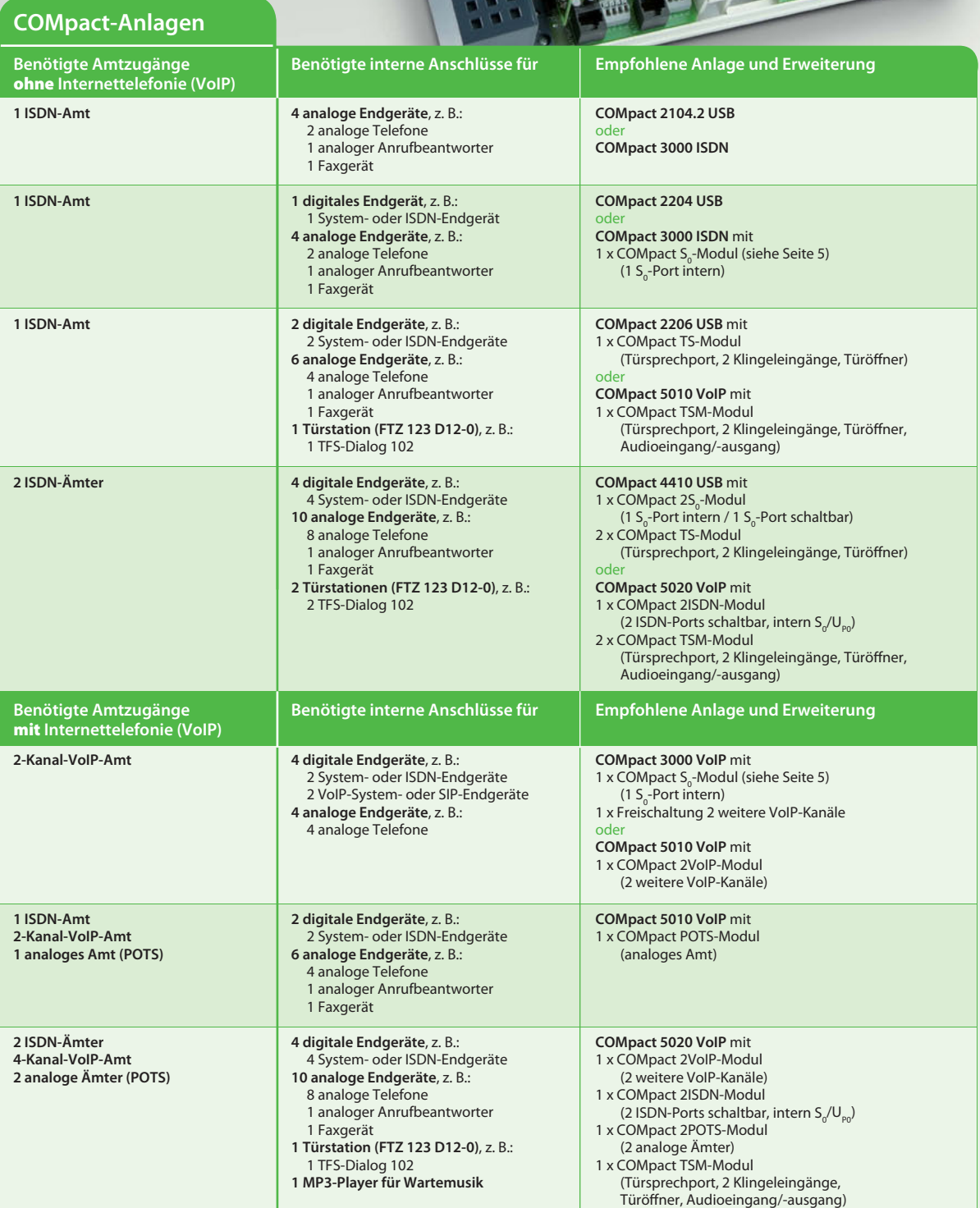

um

**Analog | ISDN | VoIP** Telefonanlagen

**COMpact Anzahl einsetzbarer Module**

## **COMpact-Erweiterungen**

Ob mehr Systemtelefone, eine Türsprechanlage oder weitere Amtanschlüsse – in dieser Übersicht finden Sie alle Erweiterungsmöglichkeiten der verschiedenen Modelle unserer COMpact-Familie. Die Erweiterungsmodule für COMpact 3000 finden Sie auf Seite 5.

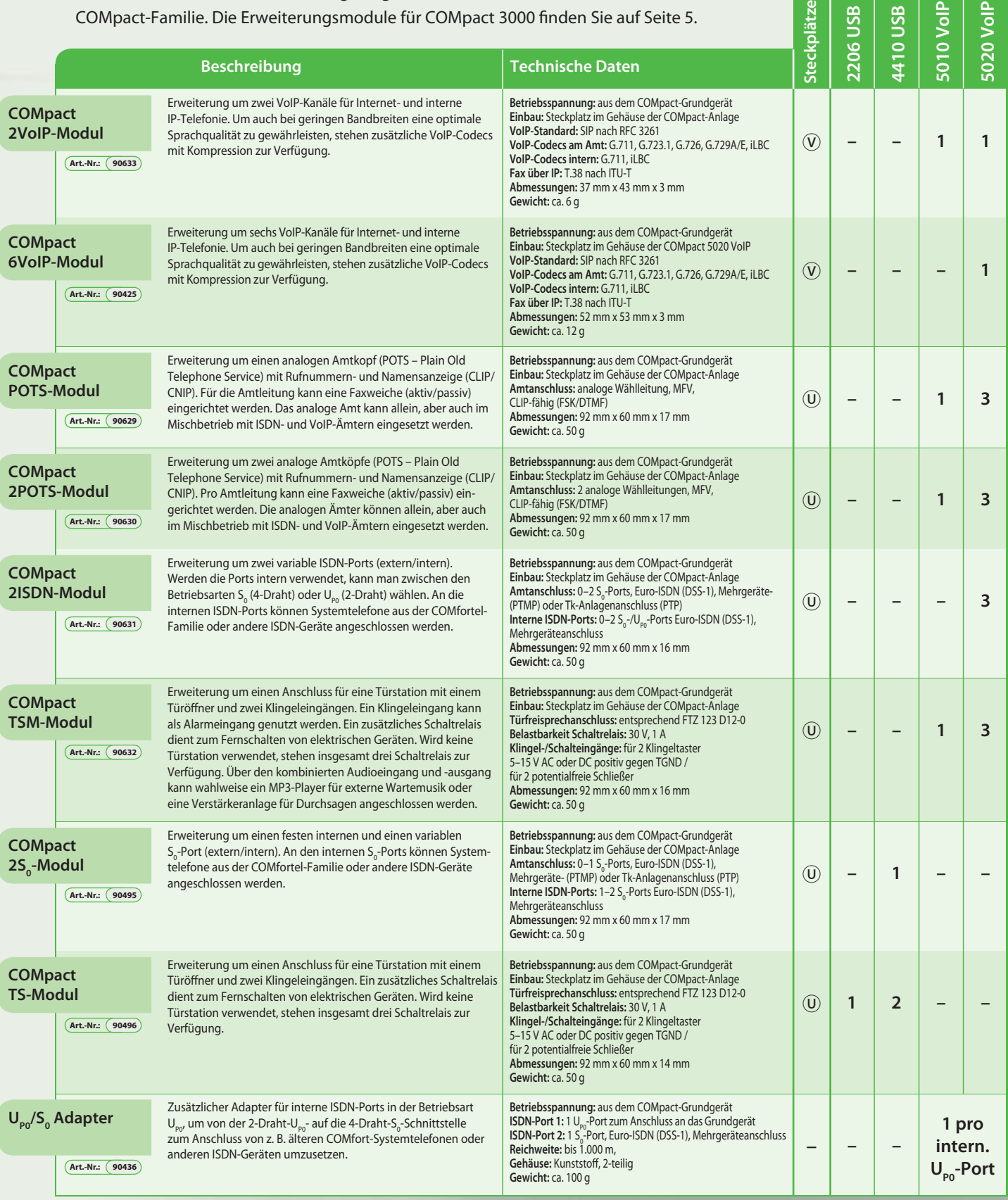

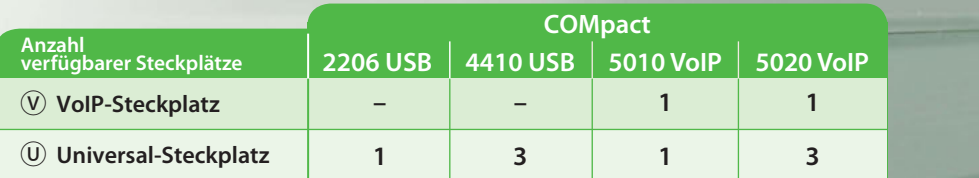

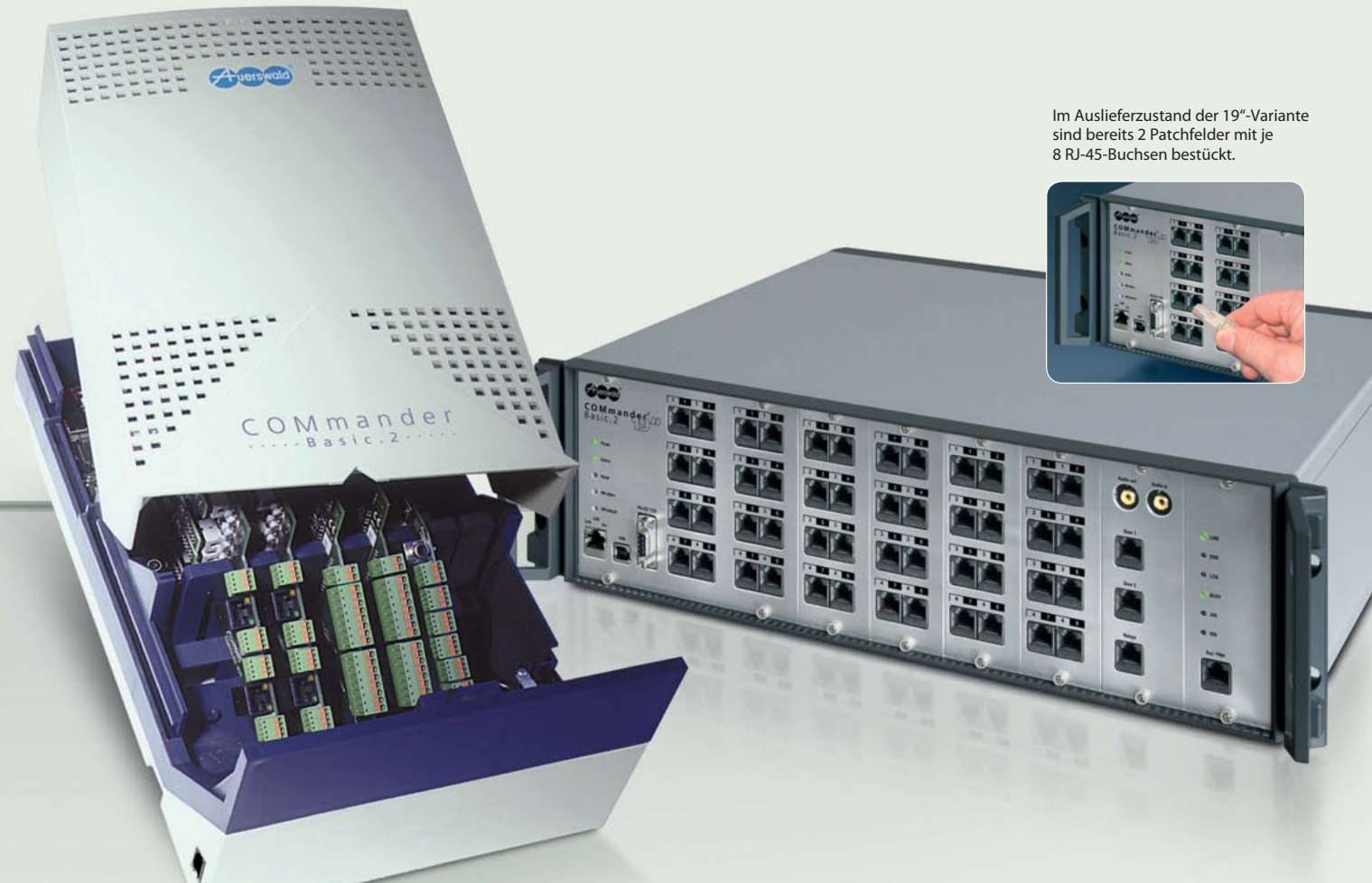

## **COMmander® Basic.2 | COMmander® Basic.2 19"**

Sie suchen ein zukunftssicheres, flexibles und professionelles Kommunikationssystem mit klassischer und IP-Telefonie? Dann haben Sie mit dem **COMmander Basic.2** die richtige Lösung gefunden. Damit das System exakt auf Ihren individuellen Bedarf mit Modulen und Funktionen zugeschnitten werden kann, enthält das Grundmodell unbestückte Modulsteckplätze. Ob Primärmultiplexanschluss (S<sub>3M</sub>) zum Amt, klassische 2-Draht-, 4-Drahtoder IP-Anbindung von Systemtelefonen oder Lösungen wie CTI im Netzwerk – Sie entscheiden über den individuellen Ausbau von Hardware und Funktionen Ihrer Telefonanlage.

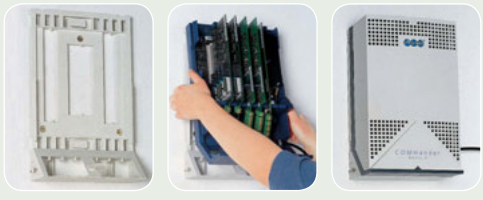

Die Montage des Systems ist denkbar einfach: Chassis an die Wand schrauben, Baugruppenträger aufrasten, mit Modulen bestücken, Deckel aufsetzen, fertig.

Ändert sich Ihr Amtanschluss, erweitern Sie Ihre Büros oder stellen Sie auf Voice over IP um? Kein Problem, Ihr COMmander Basic.2 ist offen für jede Modifikation. Das vollmodulare Konzept garantiert Ihnen den bestmöglichen Investitionsschutz, denn auch nach Jahren können Sie den Ausbau des Systems verändern und auf Ihre wachsenden Anforderungen abstimmen.

Die VoIP-Integration ermöglicht bereits in der Basisversion zwei, mit Erweiterungen sogar bis 24 Telefongespräche über IP. Dieser Verbindungsweg bedeutet günstige Internettelefonie nach außen und einfachste Teilnehmeranbindung überall dort, wo Ihr Computernetz verfügbar ist. Mit Features wie Gruppen- und Teamzuordnung, automatisches Netzrouting, Wartefeld, Mehrfirmenbetrieb und projektbezogene Gesprächskostenabrechnung zeigt sich der COMmander Basic.2 von seiner professionellen Seite. Die Administration erfolgt plattformunabhängig über die Weboberfläche der Anlage.

Der **COMmander Basic.2 19"** ist der Profi für Ihre IT-Umgebung und ideal zur Integration in die strukturierte Verkabelung. Funktional ist er mit der Wandmontagevariante des COMmander Basic.2 identisch, jedoch sind alle wichtigen Anschlüsse auf der Edelstahl-Frontseite seines 19-Zoll-Gehäuses untergebracht. Die Amt-, Teilnehmer- und Türanschlüsse sind als RJ-45-Buchsen auf Patchfelder geführt, die je nach Modulausbau nachgerüstet werden.

## **Für Wachstum konstruiert – auf Zukunft programmiert**

## **ISDN | VoIP** Telefonanlagen

- 34 Amtgespräche gleichzeitig über ISDN und/oder VoIP
- 48 Teilnehmerports für analoge. ISDN- und VoIP-Geräte
- 24 VoIP-Kanäle gleichzeitig, einzeln extern oder intern konfigurierbar
- Systemtelefonie mit digitalen ISDN- und IP-Geräten aus der COMfortel-Serie
- Interne ISDN-Ports für 2-Draht- und 4-Draht-Technik (U $_{\sf p_0}$  und S $_{\sf o}$ )
- Außen liegende Nebenstellen mit COMfortel VoIP 2500 AB und mobilen VoIP-Clients (Soft-Phones, z. B. X-lite)
- Tür- und Schaltfunktionen
- Gruppenfunktionen mit intelligenten Rufvarianten (alle, linear oder aufbauend)
- Wartefeld für 34 gleichzeitige Amtgespräche **38**
- Automatische Zentrale, 10 Ziele parallel und hintereinander **38**
- Individuelle interne Wartemusik und Ansagetexte (WAV-Dateien)
- Hotelfunktion (Check-in/Check-out) **39**
- Chef-Sekretariats-Funktion **38**
- CTI im Netzwerk für Windows und Mac OS X (Third-Party-CTI, LAN-TAPI) **40**
- Webinterface zur Einrichtung des Systems unter Windows, Mac OS X und Linux

#### **Exklusiv COMmander Basic.2 19"**

- Geschlossenes 19-Zoll-Einschubgehäuse, 3 Höheneinheiten
- Edelstahl-Frontplatte mit nachrüstbaren Patchfeldern

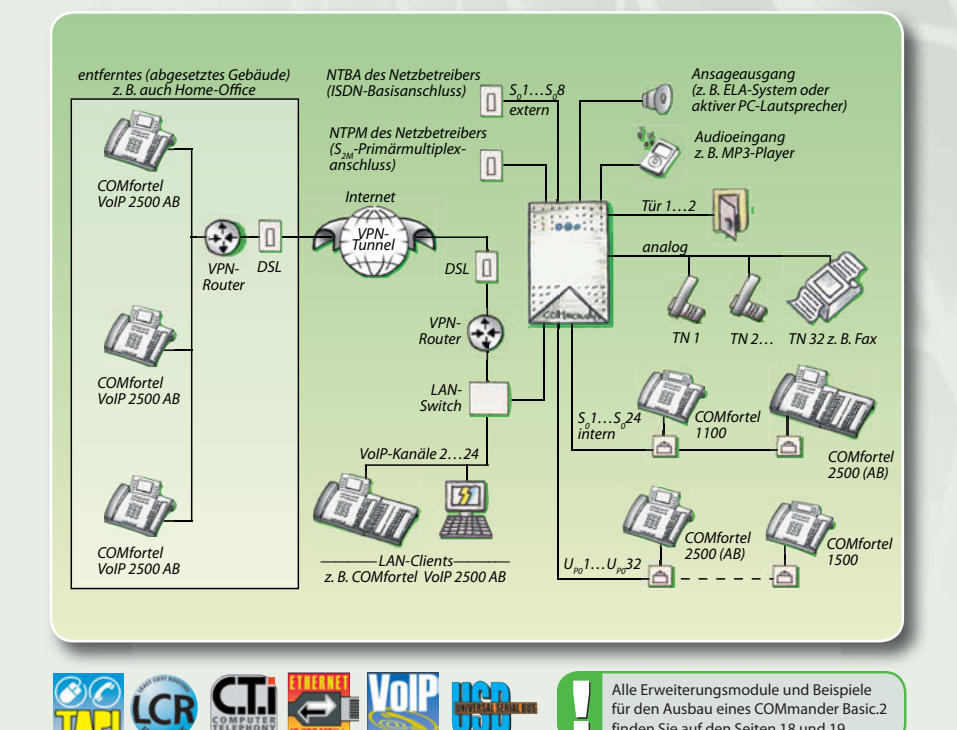

#### **Im Online-Upgrade-Center freischaltbare Optionen für COMmander® Basic.2 / Basic.2 19"**

- 64 zusätzliche interne Rufnummern (maximal 112), 48 im Lieferumfang
- 8 weitere VoIP-Kanäle für 1 COMmander 8VoIP-Modul (maximal 24 VoIP-Kanäle im System möglich!)
- Soft-LCR (Teilnehmernummern in 8er-Schritten, maximal 112), 16 im Lieferumfang
- Call-Through-Verbindungen (alle Leitungen), 4 gleichzeitige Verbindungen im Lieferumfang
- Automatische Zentrale (Erweiterung für "Text vor Melden")
- Gesprächsdatensätze (in 3.000er-Schritten, maximal 9.000), 3.000 im Lieferumfang
- LAN-TAPI (Teilnehmernummern in 8er-Schritten, maximal 112), 4 im Lieferumfang
- Projektierung von Gesprächen
- $\bullet$  X.31 am internen S<sub>0</sub>-Port (X.25 im D-Kanal)
- Hotelfunktion (Zimmertelefone in 8er-Schritten)

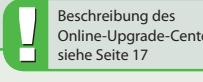

finden Sie auf den Seiten 18 und 19.

#### **COMmander® Basic.2 Art.-Nr.: 90445**

**Grundausstattung** *Amtanschlüsse:* 2 VoIP-Kanäle (konfigurierbar auf intern), *Teilnehmeranschlüsse:* 2 VoIP-Kanäle (konfigurierbar auf extern), *PC-Anschlüsse:* USB, Ethernet, V.24-Druckeranschluss (für Gesprächsdatenausdruck), *Sonstiges:* Prozessorbaugruppe, Netzteil für Maximalausbau

<mark>Maximalausbau</mark> A*mtanschlüsse:* 8 S<sub>o</sub>-Ports oder 1 S<sub>2M</sub>-Port mit 2 S<sub>o</sub>-Ports, 24 VoIP-Kanäle (konfigurierbar auf intern), *Teilnehmeranschlüsse:* 24 S<sub>o</sub>-Ports, 32 U<sub>po</sub>-Ports, 32 a/b-Ports, 24 VoIP-Kanäle (konfigurierbar auf extern), *Türanschlüsse:* 2 Türports (2 Türöffner, 4 Klingeleingänge)

 $\overline{\text{Technische Daten}}$ V*ersorgungsanschluss:* SchuKo-Stecker, 230 V +/-10 %, 50 Hz, min. 6 W, max. 70 W, *Amtanschlüsse: S* -Port(s) und S<sub>2M</sub>-Port, Euro-ISDN (DSS-1), Mehrgeräte-/Tk-Anlagenanschluss (PTMP/ PTP), VoIP-Kanäle (SIP nach RFC 3261), **ISDN-Teilnehmeranschlüsse:** S<sub>0</sub>- und U<sub>P0</sub>-Port(s), Euro-ISDN (DSS-1), Mehrgeräteanschluss (PTMP), Reichweite U<sub>P0</sub> bis 1.000 m, *analoge Teilnehmeranschlüsse:* CLIP-/CNIP-fähig, IWV/MFV, symmetrisch, 2 x 50 Ω (ca. 790 m bei Ø 0,6 mm), *VoIP-Teilnehmer:* SIP nach RFC 3261, *Druckeranschluss:* RS-232 C (V.24), 9.600–38.400 Baud, 8 n 1, *PC-/Datenanschluss:* USB (Full Speed, V1.1 kompatibel zu V2.0), *Ethernet-Anschluss (LAN):* 10/100 Base-T (10/100 MBit/s, RJ-45 Twisted-Pair), *Gehäuse:* Kunststoff , dreiteilig mit Wandmontagechassis, Modulträger und Deckel, *Abmessungen:* 220 mm x 354 mm x 142 mm, *Gewicht:* ca. 2,4 kg ohne Erweiterungsmodule

#### **COMmander Basic.2 19" Art.-Nr.: 90446**

**Technische Daten** wie COMmander Basic.2, jedoch *Gehäuse:* geschlossener 19"-Einschub, (3 HE) mit Edelstahlfront, *Abmessungen:* 483 mm x 132,5 mm x 410 mm, *Einbautiefe:* 430 mm ab Frontplatte (inkl. Kabeleinführung hinten), *Gewicht:* ca. 7,6 kg ohne Erweiterungsmodule

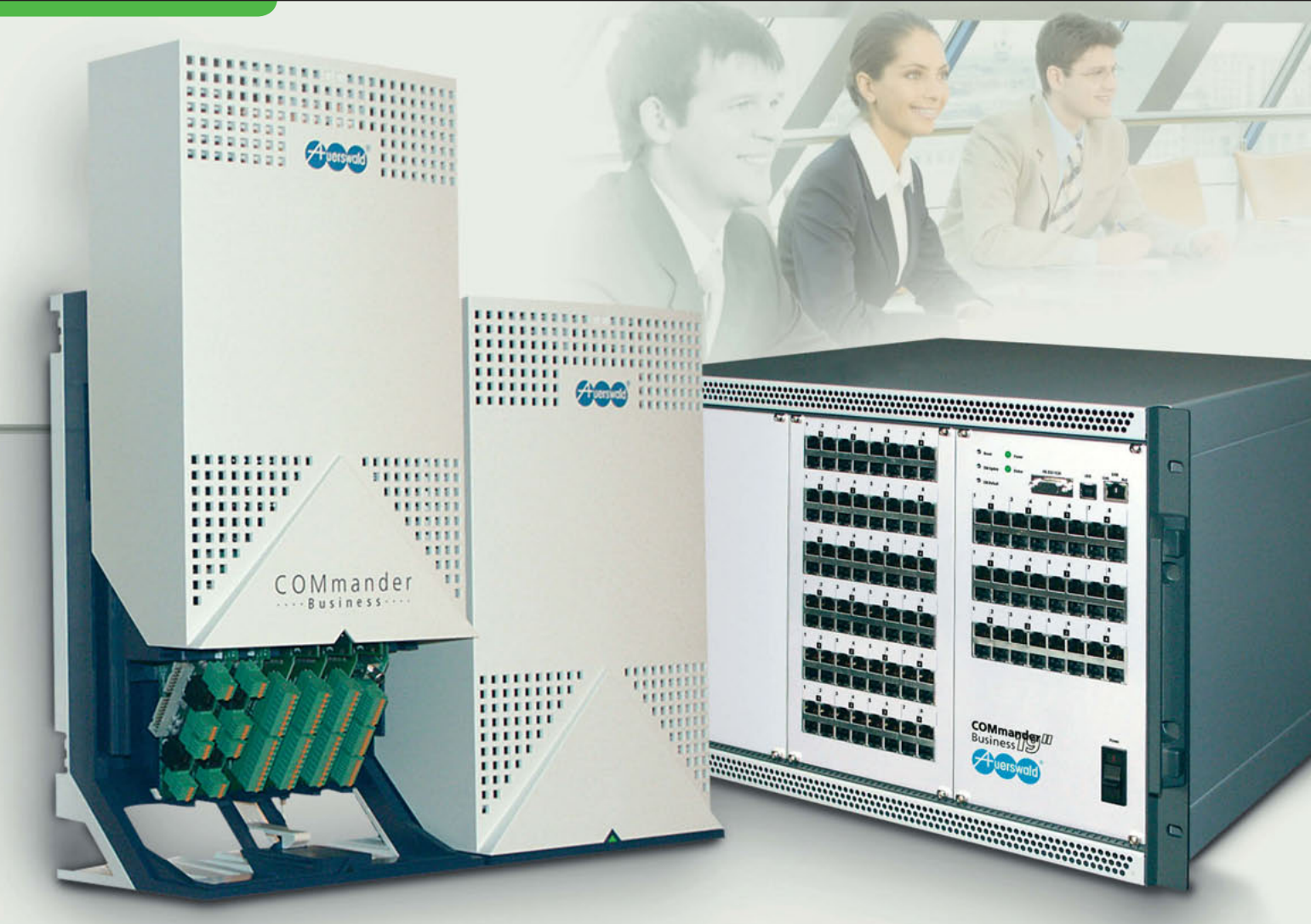

## **COMmander® Business | COMmander® Business 19"**

Dieses modulare ITK-System wird von der kleinsten Ausbaustufe bis zum Vollausbau individuell nach Ihrem Bedarf konzipiert. 38 Amtkanäle und 120 interne Ports sind realisierbar. Für die Verbindung mit dem öffentlichen Telefonnetz stehen ISDN-Basisanschlüsse, ein S<sub>2M</sub>-Primärmultiplexanschluss und VoIP-Amtkanäle zur Auswahl, während die internen Teilnehmer sich die analogen, ISDN- und IP-Anschlüsse teilen.

Ein **COMmander Business** ist eine zukunftssichere Investition, weil er Sie bei jeder Veränderung Ihrer Kommunikationstechnik unterstützt. Stellen Sie Ihren Amtanschluss auf Voice over IP um oder planen Sie weitere Nebenstellen in IP-Technik, werden einfach die passenden Module ergänzt oder getauscht. Der Kern des Systems bleibt erhalten, Installationsaufwand und Umstellungskosten sind minimal.

Die Anlage ist Teil Ihres lokalen Netzwerks und kann über Webbrowser von jedem Ort aus konfiguriert und gewartet werden. Konfigurationsoberfläche und Administrationstools sind im

## **Königsklasse der Kommunikation**

Webinterface enthalten und werden bei einem Update der Anlagensoftware automatisch mit aktualisiert. Installation und Einrichtung ist zertifizierten Errichtern vorbehalten, denn nur so können Sie sicher sein, dass Ihr COMmander Business immer problemlos seinen Dienst verrichtet.

Der **COMmander Business 19"**, die 19-Zoll-Variante mit hochwertiger Edelstahlfront, ist für die Integration in strukturierte Kabelnetze konzipiert. Die Anschlüsse sind über Patchfelder mit RJ-45-Buchsen einfach zugänglich. Grundausbau, Funktionalität und Erweiterungsmöglichkeiten entsprechen denen der Wandmontageversion.

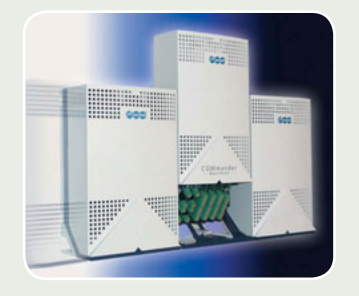

**Der COMmander Business:** Die Basisversion besteht aus zwei Gehäuseteilen mit Platz für neun Module. Bei Bedarf wird eine Gehäuseerweiterung mit sechs Modulsteckplätzen angefügt.

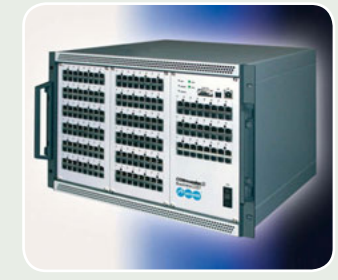

**Der COMmander Business 19":** Abb. inklusive Gehäuseerweiterung (COMmander Business 19'' Xtension, links) mit voll bestücktem Patchfeld.

- 38 Amtgespräche gleichzeitig über ISDN und/oder VoIP
- 112 Teilnehmerports für analoge, ISDN- und VoIP-Geräte
- 64 VoIP-Kanäle gleichzeitig, einzeln extern oder intern konfigurierbar
- Systemtelefonie mit digitalen ISDN- und VoIP-Geräten aus der COMfortel-Serie
- Interne ISDN-Ports für 2-Draht- und 4-Draht-Technik (U $_{\sf po}$  und S $_{\sf o}$ )
- Außen liegende Nebenstellen mit COMfortel VoIP 2500 AB und mobilen VoIP-Clients (Soft-Phones, z. B. X-lite)
- Tür- und Schaltfunktionen
- Gruppenfunktionen mit intelligenten Rufvarianten (alle, linear oder aufbauend)
- Wartefeld für 38 gleichzeitige Amtgespräche **<sup>38</sup>**
- Automatische Zentrale, 10 Ziele parallel und hintereinander **<sup>38</sup>**
- Hotelfunktion (Check-in/Check-out) **<sup>39</sup>**
- Chef-Sekretariats-Funktion **<sup>38</sup>**
- CTI im Netzwerk für Windows und Mac OS X (Third-Party-CTI, LAN-TAPI) **<sup>40</sup>**

#### **Exklusiv COMmander Business 19"**

- Geschlossenes 19-Zoll-Einschubgehäuse, 7 Höheneinheiten
- Edelstahl-Frontplatte mit nachrüstbaren Patchfeldern

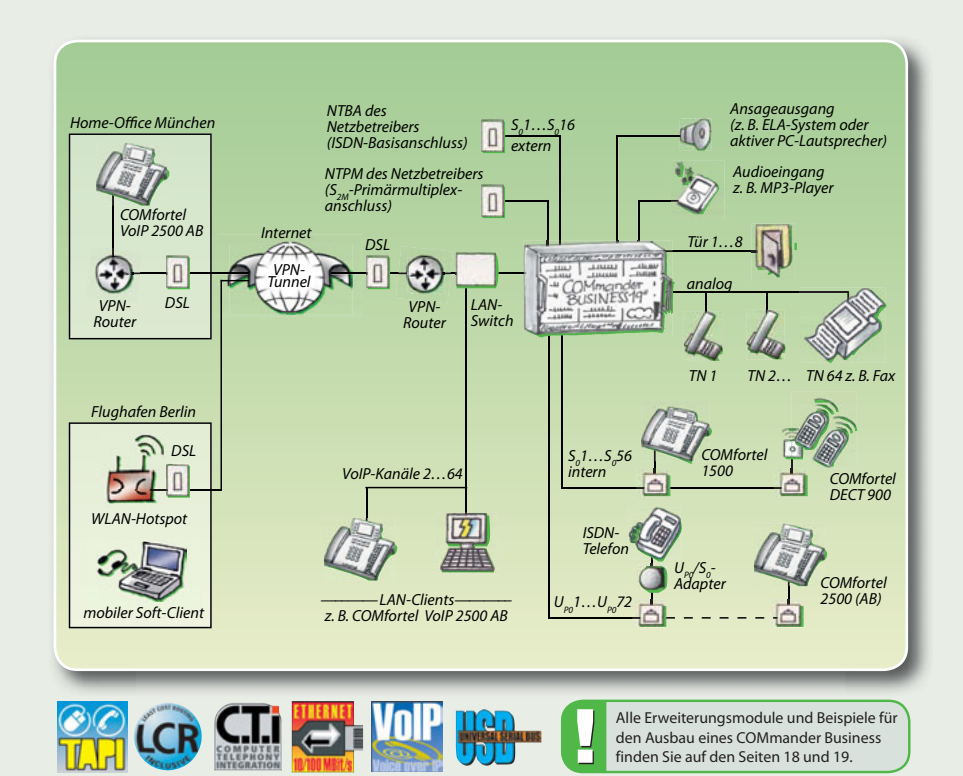

#### **Im Online-Upgrade-Center freischaltbare Optionen für COMmander® Business / Business 19"**

Ein weiterer Pluspunkt für die Wirtschaftlichkeit des COMmander-Systems sind die Freischaltungsoptionen. Sie bezahlen nur die Funktionen, die Sie tatsächlich brauchen. Über das Online-Upgrade-Center können Funktionen und weitere Teilnehmerports durch den zertifizierten Fachhändler freigeschaltet werden. Testen Sie kostenlos: Einige Funktionen sind zeitbegrenzt freizuschalten, damit Sie diese vor dem Kauf auf Herz und Nieren prüfen können.

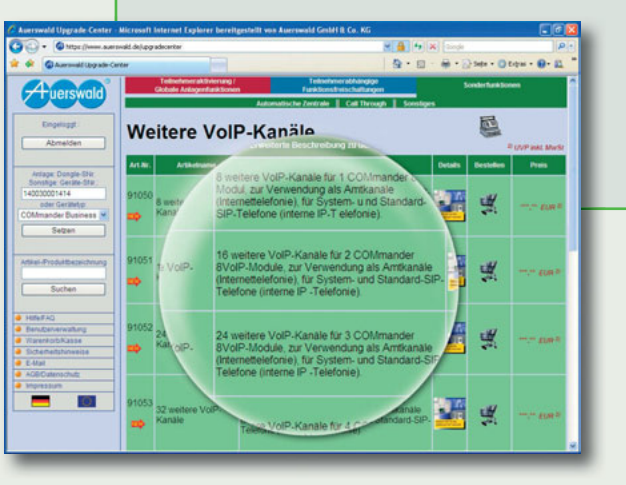

#### **COMmander® Business**

#### **Art.-Nr.: <sup>90431</sup> COMmander® Business Xtension Art.-Nr.: <sup>90432</sup>**

**Grundausstattung** *Amtanschlüsse:* 2 VoIP-Kanäle (konfigurierbar auf intern), *Teilnehmeranschlüsse:* 2 VoIP-Kanäle (konfigurierbar auf extern), *PC-Anschlüsse:* USB, Ethernet, V.24-Druckeranschluss (für Gesprächsdatenausdruck), *Sonstiges:* Prozessormodul, Netzteil für Maximalausbau, 2 Gehäuseteile

 $\textsf{Maximalausbau}}$  Amtanschlüsse: 16 S<sub>o</sub>-Ports oder 1 S<sub>2M</sub>-Port mit 4 S<sub>0</sub>-Ports, 38 VoIP-Kanäle (konfigurierbar auf intern), *Teilnehmeranschlüsse*: 56 S<sub>0</sub>-Ports, 72 U<sub>Po</sub>-Ports, 64 a/b-Ports, 64 VoIP-Kanäle (38 davon konfigurierbar auf extern), *Türanschlüsse:* 8 Türports (8 Türöffner, 16 Klingeleingänge), *Sonstiges:* 3 Gehäuseteile

 $\overline{\text{Technische Daten}}$ Versorgungsanschluss: SchuKo-Stecker, 230 V +/-10 %, 50 Hz, min. 7,1 W, max. 230 W, Amtanschlüsse: S<sub>o</sub>-Port(s) und S<sub>an</sub>-Port, Euro-ISDN (DSS-1), Mehrgeräte-/Tk-Anlagenanschluss (PTMP/PTP), VoIP-Kanäle (SIP nach RFC 3261), **/S***DN-Teilnehmeranschlüsse:* **S<sub>o</sub>- und U<sub>P0</sub>-Port(s), Euro-ISDN (DSS-1), Mehrgeräteanschluss (PTMP), Reichweite U<sub>P0</sub> bis 1.000 m,** *analoge Teilnehmeranschlüsse:* CLIP-/CNIP-fähig, IWV/MFV, symmetrisch, 2 x 50 Ω (ca. 790 m bei Ø 0,6 mm), *VoIP-Teilnehmer:* SIP nach RFC 3261, *Druckeranschluss:* RS-232 C (V.24), 9.600–38.400 Baud, 8 n 1, *PC-/Daten anschluss:*  USB, *Ethernet-Anschluss (LAN):* 10/100 Base-T (10/100 MBit/s, RJ-45 Twisted-Pair), *Gehäuse:* Kunststoff, sechsteilig mit 2 (3\*) Wandmontagechassis, 2 (3\*) Modulträgern und 2 (3\*) Deckeln, *Abmessungen:* 445 (667,5\*) mm x 357 mm x 142 mm, *Gewicht:* ca. 4,6 kg (6,5\* kg) ohne Erweiterungsmodule

#### **COMmander Business 19"**

#### **Art.-Nr.: <sup>90434</sup> COMmander® Business 19" Xtension Art.-Nr.: <sup>90435</sup>**

**Technische Daten** wie COMmander Business, jedoch *Gehäuse:* geschlossener 19"-Einschub (7 HE) mit Edelstahlfront (6 HE), *Abmessungen:* 483 mm x 265 mm x 495 mm, *Einbautiefe:* 540 mm ab Frontplatte (inkl. Kabeleinführung hinten), *Gewicht:* ca. 14 kg (15,5\* kg) ohne Erweiterungsmodule

\* Werte in Klammern beziehen sich auf COMmander Business inkl. Gehäuseerweiterung.

# **Ausbaubeispiele**

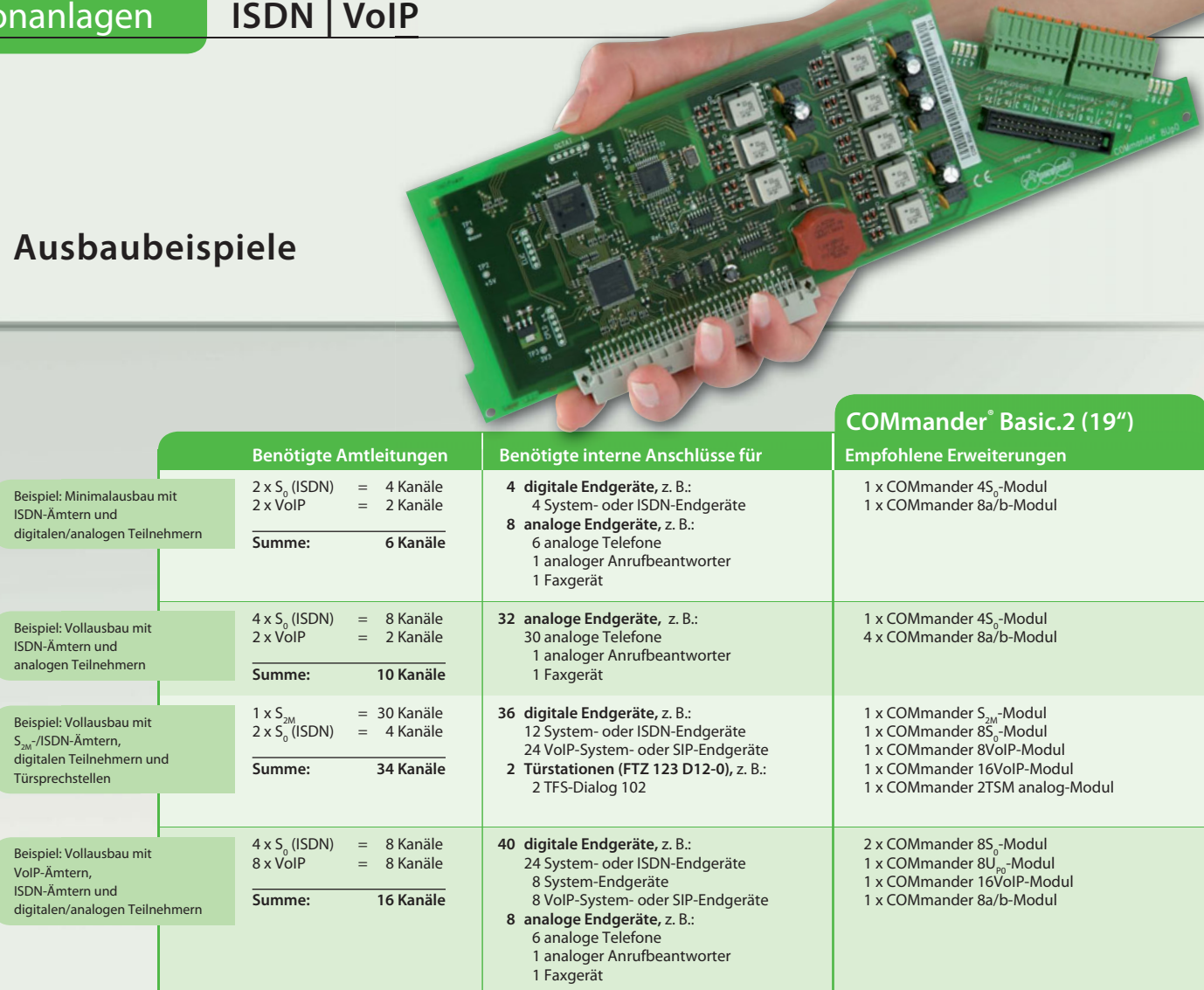

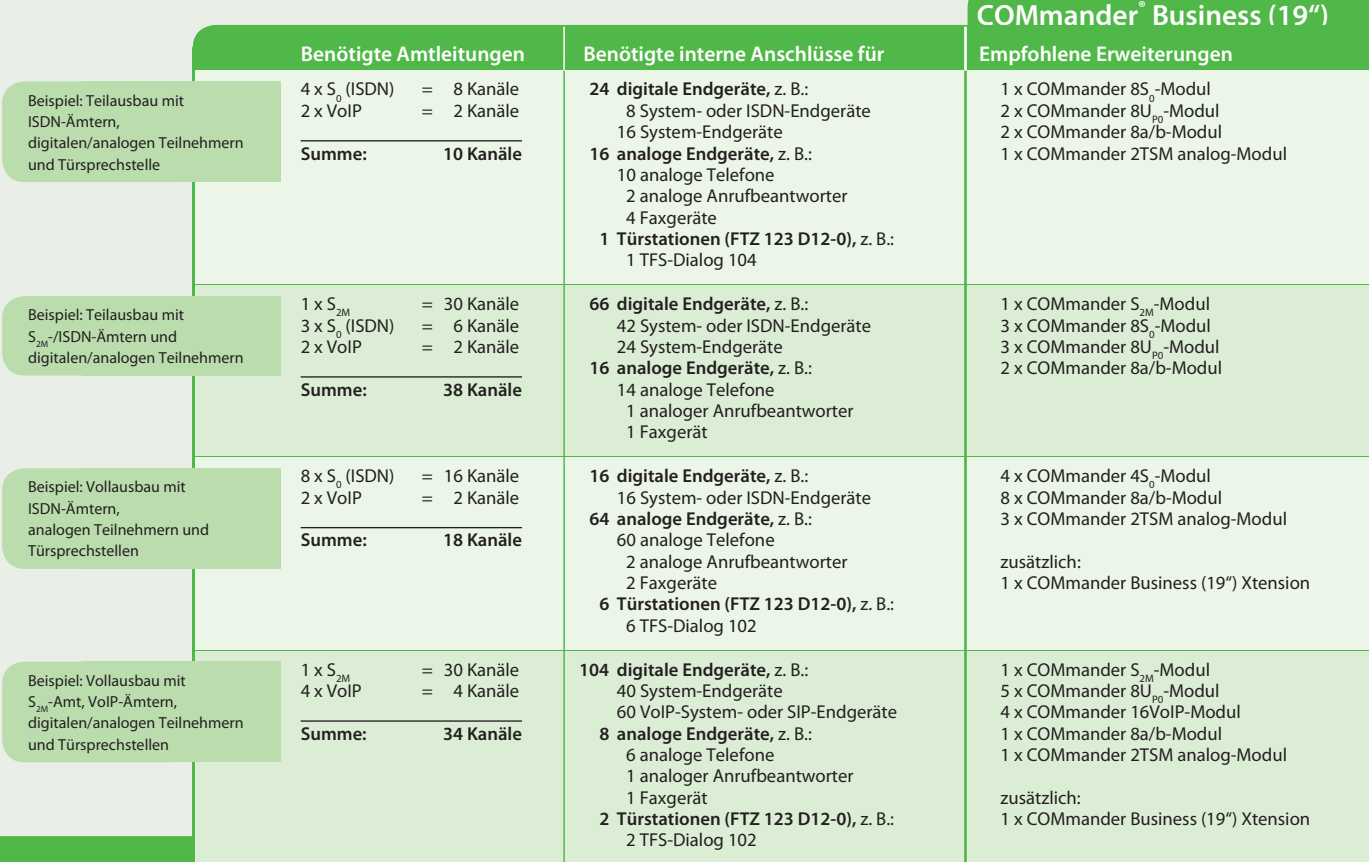

## **ISDN | VoIP** Telefonanlagen

**2 4**

**COMmander COMmander**<br>Business<br>Steckplätze: 9/15 **Steckplätze: 9/15**

**Anzahl einsetzbarer Module**

**1 4**

**3 9**

**5 12**

**4 9**

**4 8**

**1 4**

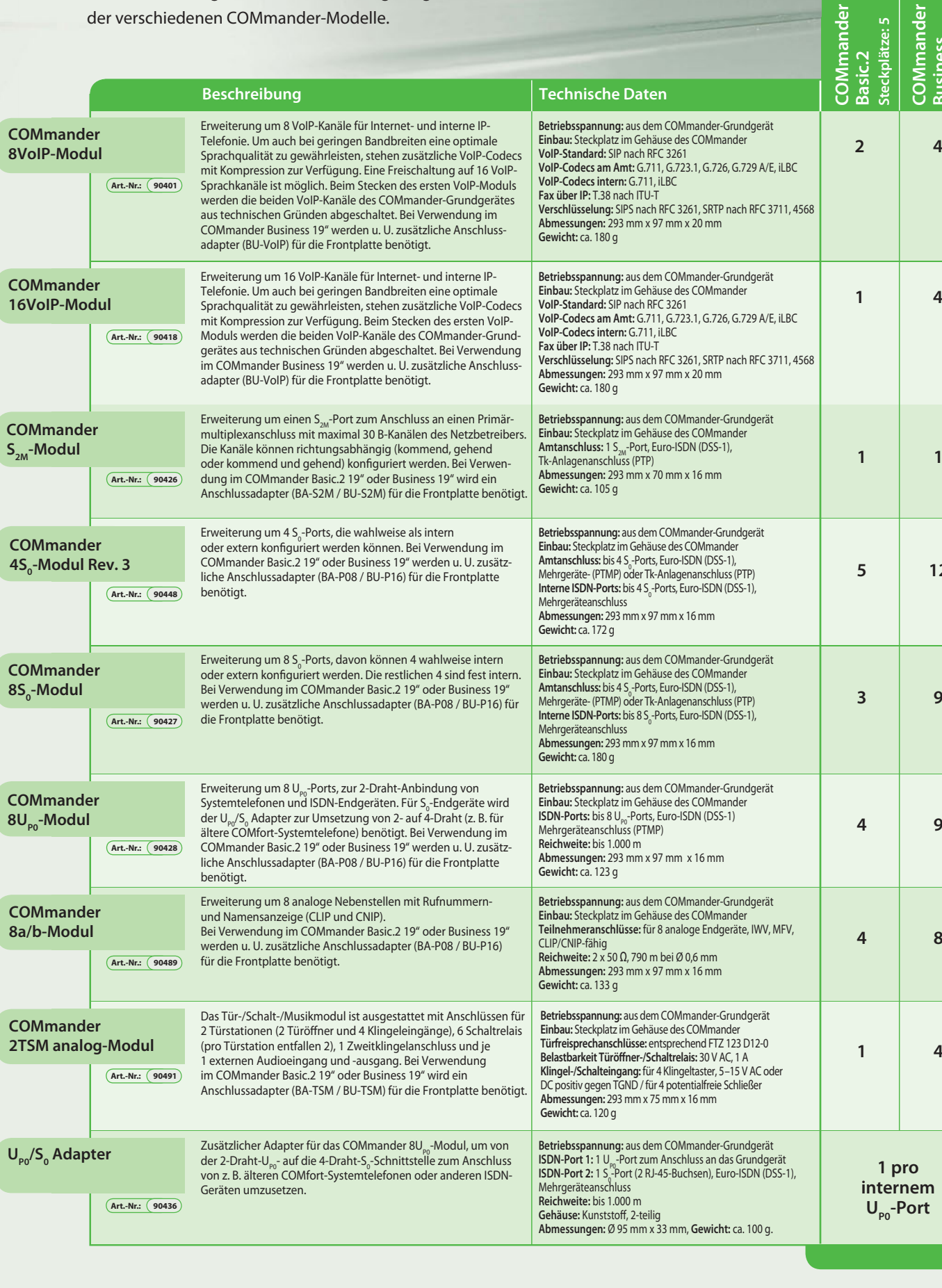

Die Übersicht zeigt die Modulbestückungsmöglichkeiten

**COMmander®-Erweiterungen**

**U** 

## **COMfort 200**

Dass preiswerte Einstiegsmodelle auch ein modernes und attraktives Design haben können, beweist das analoge Telefon COMfort 200 von Auerswald. Funktionen wie Wahlwiederholung und Kurzwahlspeicher vereinfachen die Bedienung.

- Analoges Telefon für Auerswald-Tk-Anlagen und analoge Amtanschlüsse
- Zielwahlspeicher für eine häufig gebrauchte Rufnummer
- 10 Kurzwahlspeicher

NEU

- 3 unterschiedliche Klingeltöne und -lautstärken
- Als Tisch- oder Wandapparat verwendbar

## **Analoge Telefone mit Stil**

## **COMfortel® 500**

Das analoge Komforttelefon COMfortel 500 ist optimal geeignet für den Betrieb als Nebenstelle an Auerswald-Telefonanlagen, kann jedoch auch problemlos direkt an analogen Amtanschlüssen oder an den a/b-Ports von Telefonanlagen anderer Hersteller betrieben werden. Es eignet sich hervorragend für Hotels, Kanzleien oder Praxen – überall dort, wo hohe Anforderungen auch an ein analoges Telefon gestellt werden.

Das ansprechende Design, das von den Auerswald-Systemtelefonen übernommen wurde, kann ebenso überzeugen wie die intuitive Menüführung. Das 3-zeilige LC-Display stellt alle wichtigen Infor– mationen optimal ablesbar dar. Beim Betrieb an einer Auerswald-Telefonanlage wird zur Rufnummer des Anrufers sogar der Name angezeigt. Die Headsetbuchse zum Anschluss des COMfortel-Headsets und viele nützliche Funktionen machen das Telefonieren im Berufsalltag, aber auch im Privatleben einfacher und komfortabler.

- Rufnummern- und Namensanzeige (CLIP und CNIP) aus dem lokalen und zentralen Telefonbuch der Telefonanlage
- Telefonbuch für 99 Rufnummern mit Namen
- Anrufer- und Wahlwiederholungsliste mit Übernahmemöglichkeit der Rufnummern in das lokale Telefonbuch
- 15 programmierbare Tasten für Zielwahlen
- Freisprechen
- Mikrofonstummschaltung
- Klingel-, Hörer- und Freisprechlautstärke getrennt einstellbar
- Rückfragetaste zum Weiterleiten von Gesprächen
- Menüsprache einstellbar, z. B. Deutsch, Englisch, Französisch, Italienisch, Spanisch
- Stromversorgung über a/b-Port, kein Netzteil erforderlich

#### **COMfort 200 Art.-Nr.: 90530**

**Technische Daten** *Versorgungsanschluss:* a/b-Port der Telefonanlage oder des Telefonnetzes, *Leistungsaufnahme:* max. 0,8 W, *Systemanschluss:* a/b-Port der Telefonanlage oder des Telefonnetzes, *Bedienelemente:* Wähltastatur mit Vanity-Code, 5 Funktionstasten, *Gehäuse:* Kunststoff, schwarz, *Abmessungen:* 160 mm x 180 mm x 112 mm, *Gewicht:* ca. 460 g

#### **COMfortel® 500 Art.-Nr.: 90590**

Technische Daten Versorgungsanschluss: a/b-Port der Telefonanlage oder des Telefonnetzes, Leistungsaufnahme: max. 0,8 W, Systemanschluss: a/b-Port der Telefonanlage, Anzeigen: 3-zeiliges LCD, 3 LEDs, *Bedienelemente:* Wähltastatur mit Vanity-Code, 17 Funktionstasten, 15 Kurzwahltasten, *Telefonhörer:* Elektret-Mikrofon, dynamische Hörkapsel, hörgerätekompatibel, *Lautsprecher:* 8 Ω, Ø 66 mm, *Gabelumschalter:* magnetischer Schaltkontakt, *Gehäuse:* Kunststoff, schwarz, *Abmessungen:* 216 mm x 89 mm x 216 mm, *Gewicht:* ca. 940 g

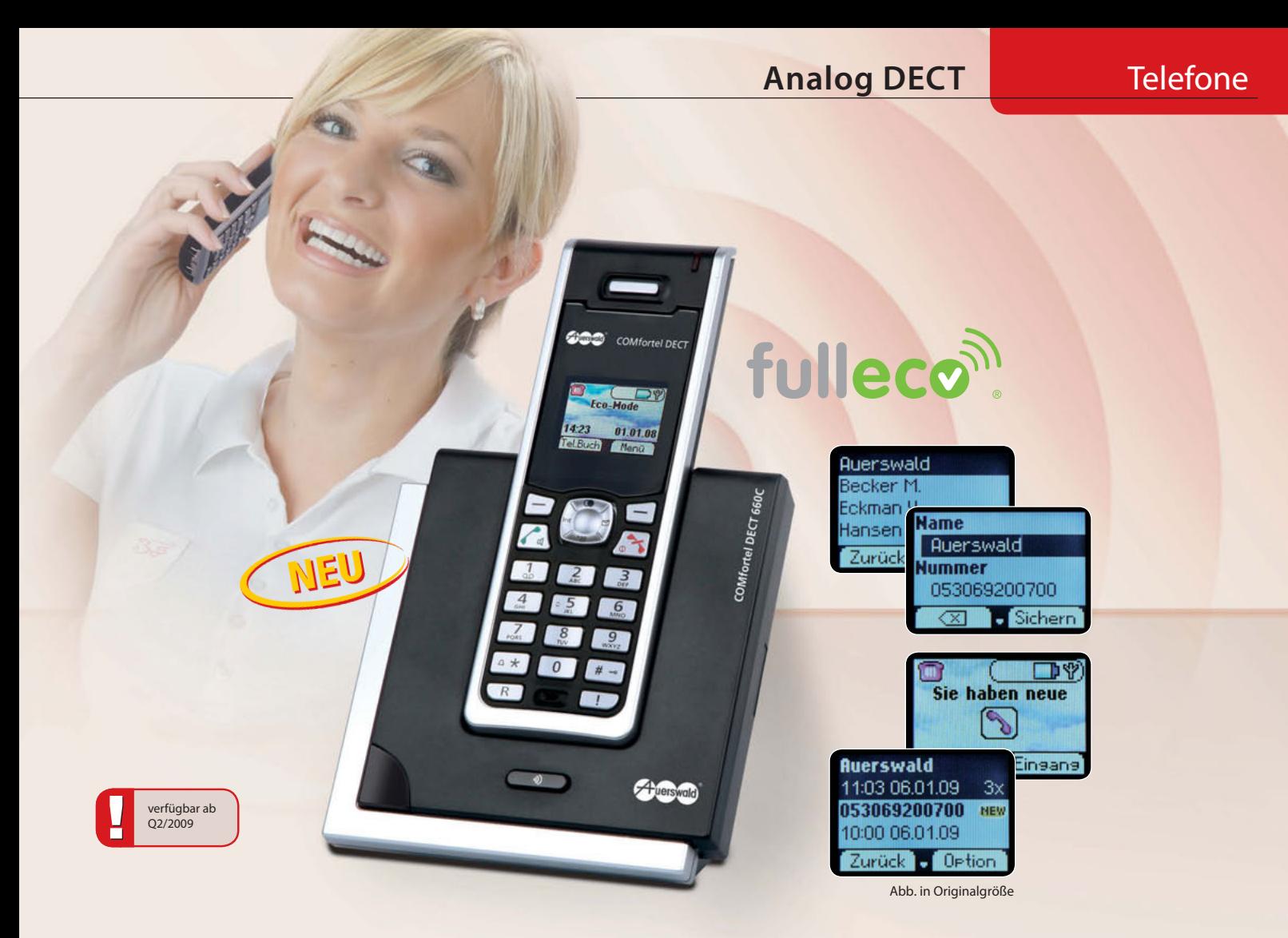

## **COMfortel® DECT 660C**

Wenn Sie sich heute für ein neues Schnurlostelefon entscheiden, ist neben attraktivem Design und hohem Bedienkomfort vor allem die geringe Strahlung ein wichtiges Kriterium. Mit dem COMfortel DECT 660C liegen Sie in diesem Punkt auf der absolut sicheren Seite. Die innovative fulleco®-Technology reduziert die elektromagnetische Strahlung bis zu 65 Prozent während des Telefonierens und schaltet sie im Standby-Modus sogar völlig ab! Auch beim Stromverbrauch gibt sich das 660C bescheiden.

Doch nicht nur die ökologischen Eigenschaften überzeugen. Die intuitive Menüführung, das kontrastreiche Farbdisplay und die hintergrundbeleuchtete Tastatur sorgen für einfachste Bedienung. Auch für den technisch anspruchsvollen Benutzer bietet das COMfortel DECT 660C einige Leckerbissen. Die Anzeige des Anrufernamens, das Telefonbuch mit 200 Rufnummern und Namen, der Kurzwahlspeicher für Direktruf auf einfachen Tastendruck und – last but not least – die hervorragende Klangqualität lassen keine Wünsche offen.

## High-Tech – Low Radiation <br>
• Bis zu 12 Stunden Sprech- und 120 Stunden Standby-Zeit

- fulleco®-Technology für reduzierte elektromagnetische Strahlung und geringen Stromverbrauch
- Beleuchtetes Display mit 65.536 Farben
- Rufnummern- und Namensanzeige des Anrufenden (CLIP und CNIP)
- Telefonbuch mit 200 Rufnummern und Namen
- Namenssuche im Telefonbuch des Telefons
- Wahlwiederholung der letzten 15 gewählten Rufnummern
- Anruferliste mit optischer Signalisierung neuer Anrufe
- SMS im Festnetz, senden und empfangen
- Freisprechen mit dem Mobilteil
- Raumüberwachung mit Anruf auf vorprogrammierte Rufnummer
- 10 polyphone und 5 monophone Klingeltöne
- 

#### **COMfortel® DECT 660C Art.-Nr.: 90558**

**Technische Daten System** *Übertragungsprotokoll:* DECT/GAP (GAP ohne Strahlungsreduzierungstechnik), *Reichweite:* bis zu 300 m im Freien, bis zu 50 m in Gebäuden, *Gehäuse:* Kunststoff, schwarz/silber **Technische Daten Mobilteil** *Versorgungsanschluss:* 2 x Ni-MH-Akku, 1,2 V, 800 mAh, Typ AAA, *Betriebsdauer:* bis 120 Stunden Standby-Betrieb, bis 12 Stunden im Gespräch, *Abmessung:* 47 mm x 152 mm x 23 mm, *Gewicht:* ca. 130 g, inkl. Akku

Technische Daten Basisstation Versorgungsanschluss: Steckernetzteil 100-240 V, 50-60 Hz, Leistungsaufnahme: max. 3,6 W, Systemanschluss: a/b-Port der Telefonanlage, Abmessung: 107 mm x 104 mm x 91 mm, *Gewicht:* ca. 170 g

fulleco® ist ein eingetragenes Warenzeichen der swissvoice AG

Telefone **ISDN**

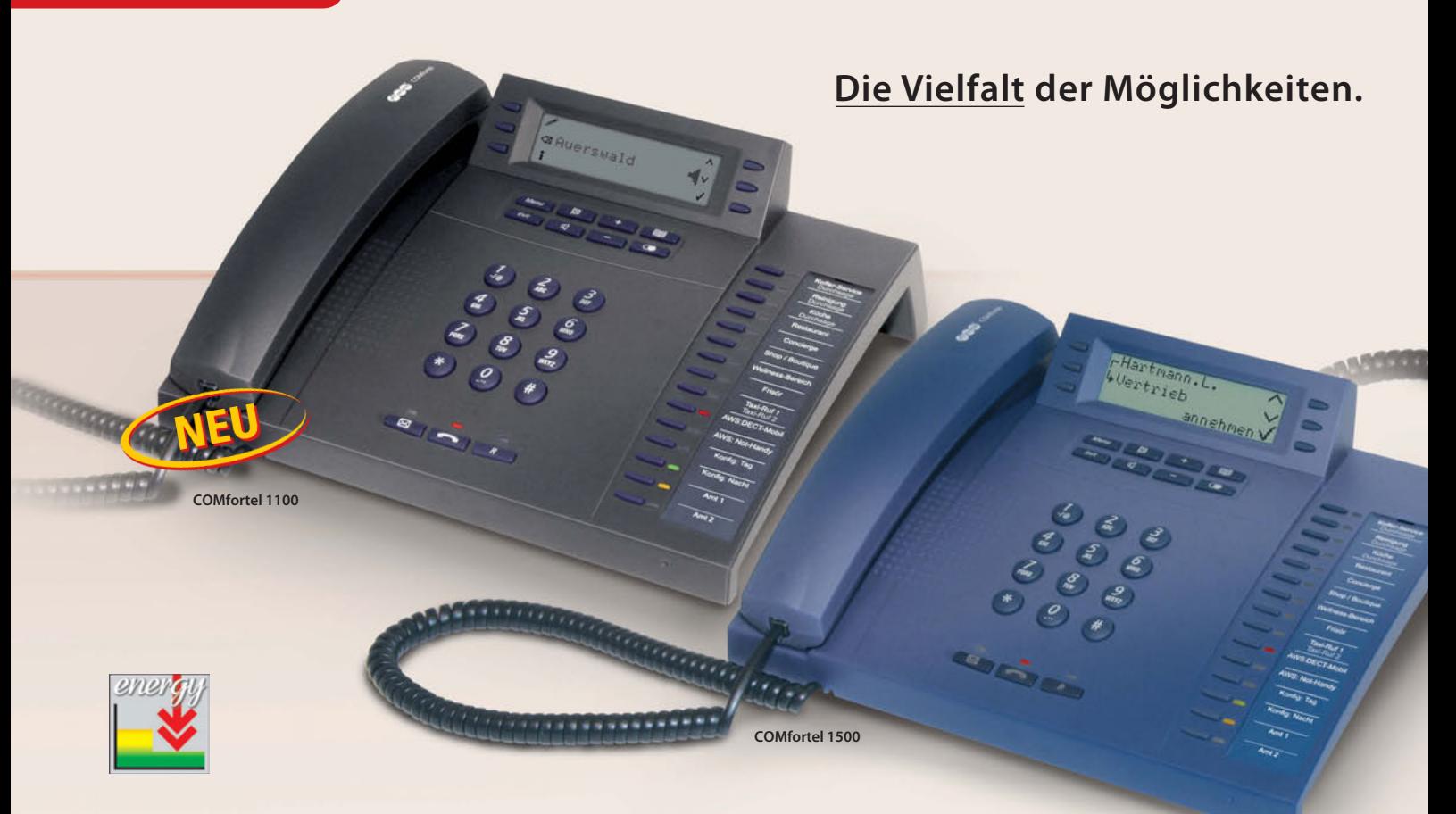

## **COMfortel® 1100 | COMfortel® 1500 | COMfortel® 2500**

Bester Bedienkomfort mit intuitiver Benutzerführung, ein modernes Design, das in jede Umgebung passt und höchste Funktionalität zeichnen alle Systemtelefone der COMfortel-Serie aus. Auf die programmierbaren Tasten legen Sie Zielwahlen oder Amtleitungen und sehen sofort, welcher Kollege telefoniert oder umgeleitet hat und welche Leitung besetzt ist. Nahezu jede Funktion Ihrer Telefonanlage\* lässt sich direkt am Telefon auf Tastendruck ausführen und der Status gleich an der LED neben der Taste sehen. Funktionen wie InterCom mit automatischem Freisprechen, Power Dialling oder die zentrale Anruferliste für Gruppen lassen keine Wünsche offen.

COMfortel-Systemtelefone erkennen die Anschlussart an die Telefonanlage selbstständig! Ohne Umbau stellen sie sich auf einen S<sub>0</sub>- oder U<sub>P0</sub>-Port ein – eine Innovation, die nur bei Auerswald zu haben ist. Dank Update-Automatik für die Betriebssoftware bleiben Sie immer auf dem neuesten Stand der Technik. Und mit der Stromsparfunktion senken wir die Betriebskosten: bis zu 50 Prozent weniger Stromverbrauch im Ruhezustand der Telefone!

Trotz anspruchsvoller Ausstattung schont das **COMfortel 1100** Ihr Budget. Das kontrastreiche LCD mit Anzeige des Anrufer namens, der Zugriff auf das zentrale Telefonbuch der Anlage und 15 programmierbare Tasten lassen kaum Wünsche offen. Es ist das ideale Telefon für Hotelzimmer, Werkstatt und Flur.

Mit dem **COMfortel 1500** erfolgen Menüführung und Bedienung einfach und bequem über das dreizeilige Grafikdisplay mit sechs situationsabhängigen Tasten. Im Telefonbuch finden 400 Rufnummern Platz, die Sie zusätzlich zu den Einträgen im Anlagentelefonbuch im schnellen Zugriff haben.

Das große, beleuchtete Grafikdisplay im **COMfortel 2500** bringt noch mehr Telefonkomfort. Reichen die 15 Funktionstasten nicht aus, dann bauen Sie Ihr Systemtelefon mit den Modulen COMfortel Xtension30 auf bis zu 105 Tasten aus. Für mehr Bewegungsfreiheit sorgt der integrierte Anschluss für ein schnur gebundenes oder schnurloses Headset (s. S. 27). Zusätzlich können Sie Ihr COMfortel 2500 mit einer SD-Karte um einen komfortablen Anrufbeantworter mit bis zu 70 Stunden Aufnahmekapazität für Ansagen, Nachrichten oder Gesprächsmitschnitte erweitern.

Möchten Sie Ihr Telefon zusammen mit Ihrer CTI-Software unter Windows nutzen? Kein Problem für das COMfortel 2500. Ist es über die USB-Schnittstelle mit Ihrem PC verbunden, sehen Sie am Monitor sofort wer anruft. Ein Mausklick auf die Rufnummer in den Kontaktdaten genügt, und die Verbindung zu Ihrem Gesprächspartner wird hergestellt.

\* COMpact 3000, 2204 USB, 2206 USB, 4410 USB, 5010 VoIP, 5020 VoIP und COMmander Basic.2, Business

Die ISDN-Systemtelefone sind ohne Umbau für den Anschluss an S<sub>o</sub>- und  $U_{p_0}$ -Ports geeignet und stellen sich sogar automatisch auf die Anschl art ein! Dabei kommen sie ohne zusätzliche Stromversorgung aus.

## **ISDN** Telefone

*COMfortel 2500:***<br>
<b>EXECUTE:** The *Health Comfortel 2500:*<br> **COMfortel 2500:** Das große, beleuchtete Display zeigt den kompletten Verbindungsweg mit Umleiter.

MSN eb Sild

> Tastenerweiterung **COMfortel Xtension30**

#### ● Stromsparfunktion

- $\bullet$  Automatische Erkennung der Anschlussart S<sub>0</sub> oder U<sub>P0</sub>
- Stromversorgung über den Systemanschluss; kein separates Netzteil erforderlich
- Zugriff auf das zentrale Telefonbuch der Telefonanlage
- Online-Namenssuche (Rückwärtssuche) **<sup>41</sup>**

#### **COMfortel 1100:**

● 1-zeiliges LC-Display mit 16 alphanumerischen Zeichen

#### **COMfortel 1500:**

- Grafikdisplay mit 128 x 32 Pixeln
- 400 Telefonbucheinträge lokal im Telefon

#### **COMfortel 2500:**

- Großes Grafikdisplay mit 128 x 64 Pixeln
- 800 Telefonbucheinträge lokal im Telefon
- Automatische Hintergrundbeleuchtung mit einstellbarer Helligkeit und Einschaltzeit
- Headset-Anschluss mit DHSG-Unterstützung für schnurlose Headsets **<sup>27</sup>**
- Optionaler Anrufbeantworter (COMfortel Voicemail) über SD-Karte, 30-Tage-Testversion im Lieferumfang

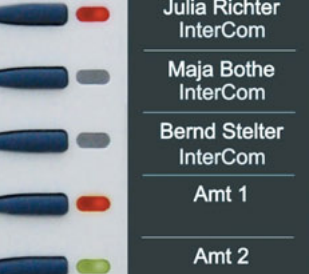

Auf die programmierbaren Tasten legen Sie Zielwahlen oder Amtleitungen und sehen sofort, welcher Kollege telefoniert oder umgeleitet hat und welche Leitung besetzt ist.

Für den integrierten Anrufbeantworter Ihres COMfortel 2500 benötigen Sie eine handelsübliche SD-Karte (max. 2 Gigabyte) zur benötigen Sie eine handelsübliche SD-Karte (max. 2 Gigabyte) zur<br>Speicherung der Ansagen und Mitteilungen. Die Funktion können<br>Sie dann gleich 30 Tage lang kostenlos testen, bevor Sie sich für Sie dann gleich 30 Tage lang kostenlos testen, bevor Sie sich für einen Kauf im Auerswald Upgrade-Center entscheiden.

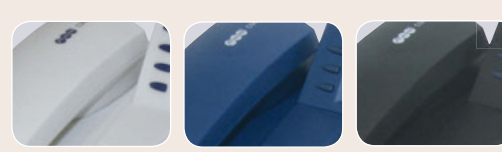

COMfortel 1500 und COMfortel 2500 stehen in den Farben schwarz, dunkelblau und lichtgrau (weiß) zur Verfügung, COMfortel 1100 ist in schwarz erhältlich.

#### **COMfortel® 1100/1500/2500**

<mark>Technische Daten alle Modelle</mark> Versorgungsanschluss: interner S<sub>o</sub>- oder U<sub>pe</sub>-Port der Telefonanlage, Systemanschluss: interner S<sub>o</sub>- oder U<sub>po</sub>-Port der Telefonanlage, Ener Delefonanlage, Elefonhörer: Elektret-Mikrofon, Hörkapsel, hörgerätekompatibel, *Lautsprecher:* 8 Ω, Ø 66 mm, *Gabelumschalter:* magnetischer Schaltkontakt

#### **Technische Daten COMfortel 1100 Art.-Nr.: 90563**

*Versorgungsanschluss:* min. 0,5 W, max. 2 W, *Anzeigen:* LCD, 1-zeilig mit 16 Zeichen, 18 LEDs (teilweise mehrfarbig), *Bedienelemente:* Wähltastatur mit Vanity-Code, 17 Funktionstasten, 15 programmierbare Funktionstasten (2 Ebenen), *Gehäuse:* Kunststoff, schwarz, *Abmessungen:* 261 mm x 89 mm x 216 mm, Gewicht: 920 g

#### **Technische Daten COMfortel 1500 Art.-Nr.: 90564 Art.-Nr.: 90565 Art.-Nr.: 90566**

*Versorgungsanschluss:* min. 0,5 W, max. 2 W, *Anzeigen:* LCD mit 128 x 32 Pixeln, 18 LEDs (teilweise mehrfarbig), *Bedienelemente:* Wähltastatur mit Vanity-Code, 11 Funktionstasten, 6 Softkeys, 15 programmierbare Funktionstasten (2 Ebenen), *Gehäuse:* Kunststoff, schwarz, dunkelblau oder lichtgrau (weiß), *Abmessungen:* 261 mm x 89 mm x 216 mm, *Gewicht:* ca. 920 g

#### **Technische Daten COMfortel 2500 Art.-Nr.: 90567 Art.-Nr.: 90568 Art.-Nr.: 90569**

*Versorgungsanschluss:* min. 0,6 W, max. 2 W, *Anzeigen:* weiß beleuchtetes LCD mit 128 x 64 Pixeln, 18 LEDs (teilw. mehrfarbig), *Bedienelemente:* Wähltastatur mit Vanity-Code, 11 Funktionstasten, 8 Softkeys, 15 programmierbare Funktionstasten (2 Ebenen), *Gehäuse:* Kunststoff, schwarz, dunkelblau oder lichtgrau (weiß), *Abmessungen:* 261 mm x 109 mm x 216 mm, *Gewicht:* ca. 1.000 g

#### **COMfortel® Xtension30** (Art.-Nr.: (90570) (Art.-Nr.: (90572) **COMfortel® XT-PS** (Art.-Nr.: (90573

**Technische Daten** *Versorgungsanschluss:* über das COMfortel 2500/2500 AB (mit separat erhältlichem Steckernetzteil COMfortel XT-PS), COMfortel VoIP 250 / VoIP 2500 AB, *Anzeigen:* 30 LEDs (mehrfarbig), *Bedienelemente:* 30 programmierbare Funktionstasten (2 Ebenen), *Gehäuse:* Kunststoff, schwarz, dunkelblau oder lichtgrau (weiß), *Abmessungen:* 146 mm x 55 mm x 216 mm, *Gewicht:* ca. 410 g

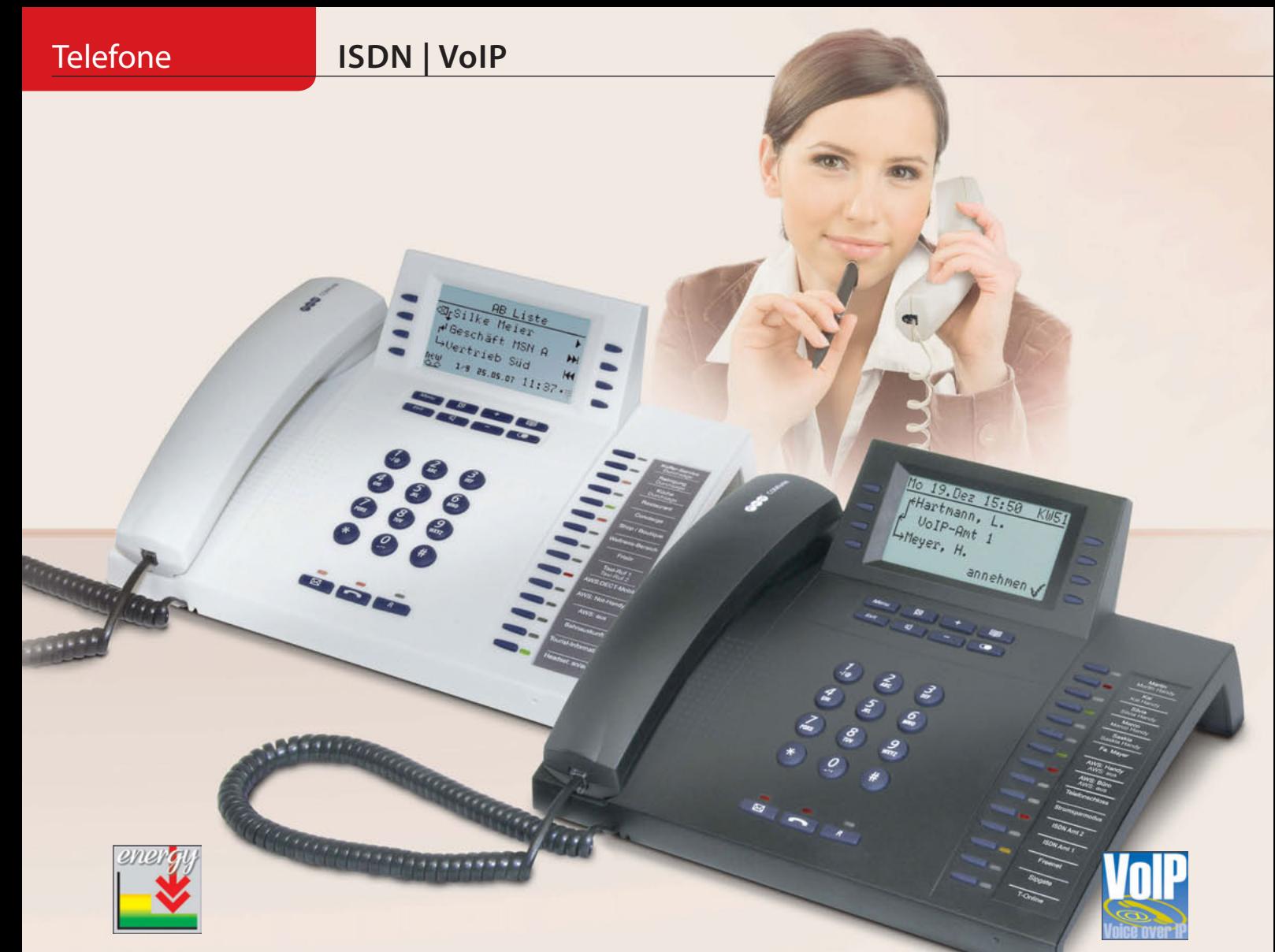

## **COMfortel® 2500 AB | COMfortel® VoIP 2500 AB**

Sie lieben die einfachen Extravaganzen? Dann wählen Sie das ISDN-Systemtelefon **COMfortel 2500 AB** mit seinen komfortablen Anrufbeantworterfunktionen. Die 1 GB große SD-Karte ist der zentrale Speicher für Ansagen, Nachrichten oder Gesprächsmitschnitte mit mehr als 30 Stunden Aufnahmekapazität. Sprechen Sie Ihre Anrufer persönlich an! Wer Sie unter Ihrer Privatnummer anruft, soll eine andere Ansage hören als jemand, der Sie geschäftlich erreichen möchte. Sogar einzelnen Einträgen im eigenen Telefonbuch können Sie spezielle Ansagen zuordnen. Um auch unterwegs auf dem Laufenden zu sein, gibt es die praktische Schnellabfrage (Fernabfrage über Rufnummernerkennung ohne PIN) und die automatische Nachrichtenweiterleitung, z. B. auf Ihr Handy.

## **Freundliche Begrüßung**

Im gleichen Design und mit identischem Funktionsumfang wie das COMfortel 2500 AB für ISDN, ist das neue IP-Systemtelefon die richtige Wahl für alle, die langfristig in neue Technologien investieren und mit künftigen Erweiterungen immer up to date sein wollen. Mit dem **COMfortel VoIP 2500 AB** und den VoIP-fähigen Auerswald-Telefonanlagen erleben Sie IP-Telefonie im perfekten Zusammenspiel. Jeder LAN-Anschluss Ihres Computernetzwerks kann für das IP-Systemtelefon genutzt werden, zusätzliche Telefonleitungen sind nicht erforderlich.

Wollen Sie Ihren Außendienstmitarbeiter in Süddeutschland mit seinem Home Office in die Hamburger Firmenzentrale einbinden? Kein Problem. Diese außen liegende Nebenstelle wird einfach über das Internet mit der zentralen Telefonanlage verbunden und von ihr wie ein interner(!) Teilnehmer verwaltet. Gespräche vom Home Office zu den Kollegen in der Zentrale und sogar Telefonate zwischen Außendienstkollegen sind gebührenfrei. Für die externen Gespräche mit Kunden nutzt das Home Office alle Kostensparoptionen der zentralen Anlage, und den Gesprächspartnern wird immer die Rufnummer der Firmenzentrale übermittelt.

## **Perfekte VoIP-Migration**

**Leistungsmerkmale wie COMfortel 2500** (Seite 23), jedoch zusätzlich:

- Anrufbeantworterfunktion über SD-Speicherkarte (SD-Karte 1 GByte im Lieferumfang)
- Gesamtkapazität über 30 Stunden (250 Nachrichten, 250 Ansagen)
- Gesprächsmitschnitt und Diktierfunktion (Sprachnotiz)
- Rufannahme und Ansage abhängig von Ruftyp und -nummer
- Ansageaktivierung konfigurations-\* und zeitabhängig
- Beste Audioqualität durch unkomprimierte Aufzeichnung
- Einfache Aktivierung über die Funktionstasten
- Aktivierung und Nachrichtenweiterleitung aus der Ferne steuerbar

#### **Exklusiv COMfortel VoIP 2500 AB:**

- Ethernet-Anschlüsse zum LAN und zum PC (Switch-Funktion)
- VoIP-Codecs G.711 (beste Qualität) und iLBC (optimale Komprimierung)
- Stromversorgung über Ethernet möglich (PoE – Power over Ethernet)
- Anrufbeantworterfunktion über USB-Speichererweiterung (USB-Stick 1 GByte im Lieferumfang)
- bei Betrieb an COMpact 3000, 5010/5020 VoIP, COMmander Basic.2/Business

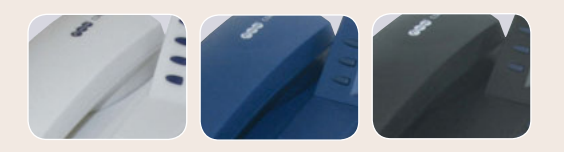

## **COMfortel® VoIP 250**

Das IP-Telefon COMfortel VoIP 250 nimmt den vom ISDN gewohnten Komfort mit in die Welt der Internettelefonie. Ob es als Stand-Alone-Gerät an einem DSL-Anschluss oder als Neben stellentelefon an einer VoIP-Telefonanlage genutzt wird – für Vieltelefonierer mit hohem Anspruch an Zuverlässigkeit und Sprachverständlichkeit ist dieses Telefon die erste Wahl.

Schon die einfache Inbetriebnahme begeistert, und dank des großen, beleuchteten Grafikdisplays mit den Softkeys finden Sie sich in der Bedienung sofort zurecht. Die programmierbaren Tasten mit mehrfarbigen LEDs zur Schnellbedienung wichtiger Funktionen, der Anschluss für schnurlose Headsets und die Stromversorgungsmöglichkeit über das LAN (PoE – Power over Ethernet) setzen weitere, professionelle Akzente.

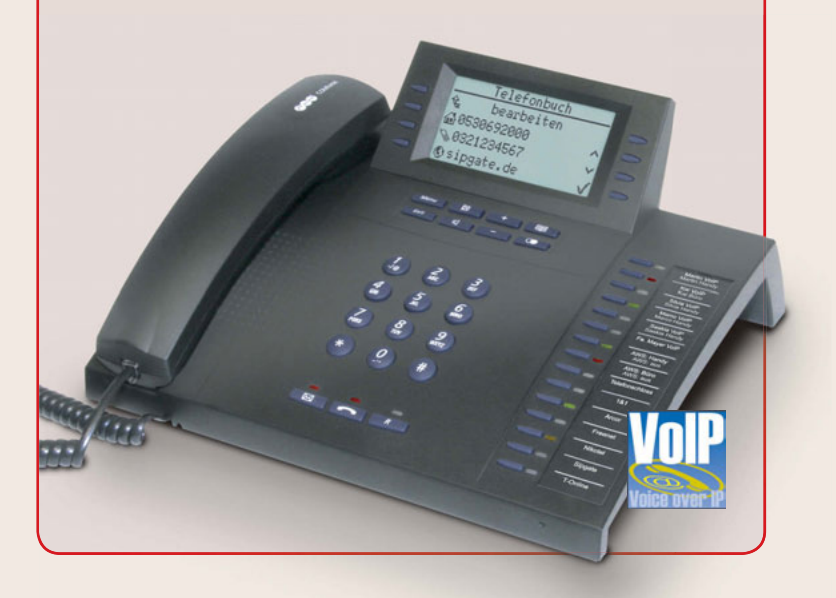

#### **COMfortel® 2500 AB Art.-Nr.: 90640 Art.-Nr.: 90641 Art.-Nr.: 90642**

<mark>Technische Daten</mark> Versorgungsanschluss: interner S<sub>o</sub>- oder U<sub>pe</sub>-Port der Telefonanlage, min. 0,6 W, max. 2W, Systemanschluss: interner S<sub>o</sub>- oder U<sub>pe</sub>-Port der Telefonanlage, PC-/Datenanschluss: USB, Anzeigen: weiß beleuchtetes LCD mit 128 x 64 Pixeln, 18 LEDs (teilw. mehrfarbig), *COMfortel Voicemail:* SD-Karte (1 Gigabyte) im Gerät, Anrufbeantworterfunktion freigeschaltet, *Bedienelemente:* Wähltastatur mit Vanity-Code, 11 Funktionstasten, 8 Softkeys, 15 programmierbare Funktionstasten (2 Ebenen), *Telefonhörer:* Elektret-Mikrofon, dynamische Hörkapsel, hörgerätekompatibel, *Lautsprecher:* 8 Ω, Ø 66 mm, *Gabelumschalter:* magnetischer Schaltkontakt, *Gehäuse:* Kunststoff, schwarz, dunkelblau oder lichtgrau (weiß), *Abmessungen:* 261 mm x 109 mm x 216 mm, *Gewicht:* ca. 1.000 g

#### **COMfortel® VoIP 2500 AB Art.-Nr.: 90645 Art.-Nr.: 90646 Art.-Nr.: 90575**

**Technische Daten** *Versorgungsanschluss:* Steckernetzteil mit Eurostecker 230 V +/- 10 %, 50 Hz, min. 2,2 W, max. 2,7 W oder Power over Ethernet (PoE gemäß IEEE 802.3af) min. 2 W, max. 2,5 W, *System anschluss:* Ethernet 10/100 Base-T (10/100 MBit/s, RJ-45 Twisted-Pair), *PC-/Datenanschluss:* Ethernet 10/100 Base-T (10/100 MBit/s, RJ-45 Twisted-Pair), *Anzeigen:* weiß beleuchtetes LCD mit 128 x 64 Pixeln, 18 LEDs (teilw. mehrfarbig), *COMfortel Voicemail:* USB-Stick (1 Gigabyte) im Gerät, Anrufbeantworterfunktion freigeschaltet, *Bedienelemente:* Wähltastatur mit Vanity-Code, 11 Funktionstasten, 8 Softkeys, 15 programmierbare Funktionstasten (2 Ebenen), *Telefonhörer:* Elektret-Mikrofon, dynamische Hörkapsel, hörgerätekompatibel, *Lautsprecher:* 8 Ω, Ø 66 mm, *Gabelumschalter:* magnetischer Schalt kontakt, *Gehäuse:* Kunststoff, schwarz, dunkelblau oder lichtgrau (weiß), *Abmessungen:* 261 mm x 109 mm x 216 mm, *Gewicht:* ca. 1.000 g (Telefon), ca. 105 g (Netzteil)

#### **COMfortel® VoIP 250 Art.-Nr.: 90623 Art.-Nr.: 90624 Art.-Nr.: 90625**

**Technische Daten** *Versorgungsanschluss:* Steckernetzteil mit Eurostecker 230 V +/- 10 %, 50 Hz, min. 4,5 W, max. 5,2 W oder Power over Ethernet (PoE gemäß IEEE 802.3af) min. 2 W, max. 2,3 W, *System anschluss:* Ethernet 10/100 Base-T (10/100 MBit/s, RJ-45 Twisted-Pair), *PC-/Datenanschluss:* Ethernet 10/100 Base-T (10/100 MBit/s, RJ-45 Twisted-Pair), *Anzeigen:* weiß beleuchtetes LCD mit 128 x 64 Pixeln, 18 LEDs (teilw. mehrfarbig), *Bedienelemente:* Wähltastatur mit Vanity-Code, 11 Funktionstasten, 8 Softkeys, 15 programmierbare Funktionstasten (2 Ebenen), *Telefonhörer:* Elektret-Mikrofon, dynamische Hörkapsel, hörgerätekompatibel, *Lautsprecher:* 8 Ω, Ø 66 mm, *Gabelumschalter:* magnetischer Schaltkontakt, *Gehäuse:* Kunststoff, schwarz, dunkelblau oder lichtgrau (weiß), *Abmessungen:*  261 mm x 109 mm x 216 mm, *Gewicht:* ca. 1.000 g (Telefon), ca. 550 g (Netzteil)

## **Telefone ISDN DECT**

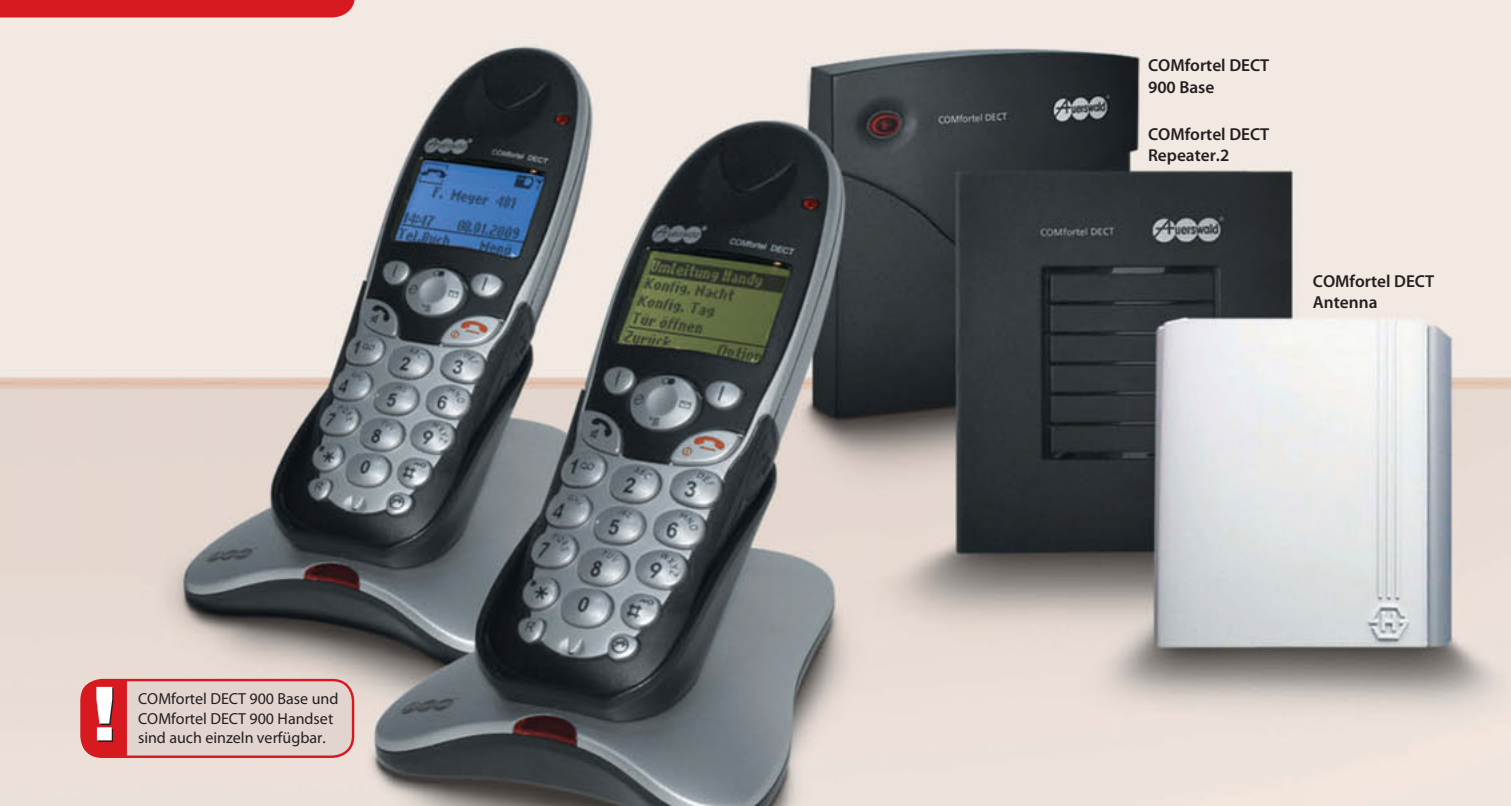

## **COMfortel® DECT 900**

Mobil in bester Sprachqualität telefonieren und schnurlos die Auerswald-Anlage steuern – das kann nur das Systemtelefon **COMfortel DECT 900.**

Mit dem Mobilteil wechseln Sie schnell in eine andere Anlagenkonfiguration, öffnen die Haustür oder aktivieren eine Anrufweiterschaltung. Makeln, Konferenz oder Abweisen – Sie steuern alles einfach über Softkeys. Das COMfortel DECT 900 ist hervorragend für alle aktuellen Auerswald-Telefonanlagen mit internem S $_{\rm o}$ -Bus geeignet.

- Grafisches Display mit Hintergrundbeleuchtung
- 140 Telefonbucheinträge im Telefon, Abgleich mit Anlagentelefonbuch möglich
- Rufunterscheidung (intern/extern), 10 polyphone und 5 Standard-Klingeltöne
- Headset-Anschluss
- bis 147 Stunden Standby-Betrieb am Mobilteil
- Freisprechen mit dem Mobilteil

## **Hohe Mobilität mit vollem Komfort**

## **COMfortel® DECT 900 Base**

Die Basisstation **COMfortel DECT 900 Base** wird einfach an einen internen S<sub>0</sub>-Port der Telefonanlage angeschlossen und darüber auch gleich mit Strom versorgt. Ein zusätzliches Netzteil ist nicht notwendig.

- Anmeldung von max. 5 COMfortel DECT 900 Handsets (empfohlen: 3 Geräte)
- Einfache Wand- oder Deckenmontage
- Anmeldung der Handsets über das Konfigurationsprogramm der Telefonanlage

# **COMfortel® DECT Repeater.2 COMfortel® DECT Antenna**

Für noch mehr Freiheit: Maximal sechs **Repeater** sorgen mit automatischer Übergabe des Gesprächs (Handover) für einfache Reichweitenmaximierung. Mit der **COMfortel DECT Antenna** können Sie in einem bis zu 1.000 Metern entfernten Gebäude über Ihre Anlage telefonieren.

#### COMfortel<sup>®</sup> DECT 900 (Art.-Nr.: (90536) (Komplettsystem)

**Technische Daten System** *Übertragungsprotokoll:* DECT/GAP, *Übertragungskanäle:* bis zu 2 Sprach kanäle gleichzeitig, *Reichweite:* bis zu 300 m im Freien, bis zu 50 m in Gebäuden, bei Betrieb mit COMfortel DECT Antenna bis 1.000 m im Freien

#### **Technische Daten COMfortel DECT 900 Base Art.-Nr.: 90532**

*Versorgungsanschluss: über den internen S<sub>0</sub>-Port der Telefonanlage, min. 0,3 W, max. 1 W,<br><i>Systemanschluss:* interner S<sub>0</sub>-Port der Telefonanlage, *Gehäuse:* Kunststoff, schwarz, <mark>Abmessungen:</mark> 126 mm x 133 mm x 42 mm, *Gewicht:* ca. 205 g

#### **Technische Daten COMfortel DECT 900 Handset Art.-Nr.: 90533**

*Betriebsdauer:* bis 147 Stunden Standby-Betrieb, bis 17 Stunden im Gespräch, *Ladezeit des Akkus:* max. 13 Stunden, Anzeige: beleuchtetes LCD mit 102 x 65 Pixeln, *Gehäuse:* Kunststoff, schwarz/silber, *Abmessungen:* 50 mm x 153 mm x 29 mm, *Gewicht Mobilteil:* ca. 150 g, inkl. Akkus, *Gewicht Ladeschale:* ca. 75 g, *Gewicht Steckernetzteil:* ca. 209 g

#### **COMfortel® DECT Repeater.2 Art.-Nr.: 90536** (Komplettsystem) **Art.-Nr.: 90534**

**Technische Daten** *Versorgungsanschluss:* Steckernetzteil mit Eurostecker, 230 V +/-10 %, 50 Hz, 5.8 W. Richtantennenanschluss: SMB male, Kaskadierung: über separat erhältliche Software (Betriebssystem Windows), *Gehäuse:* Kunststoff, schwarz, *Abmessungen:* 120 mm x 130 mm x 31 mm, *Gewicht:* ca. 135 g

#### **COMfortel® DECT Antenna Art.-Nr.: 90545**

**Technische Daten** *Richtantennenanschluss:* über mitgeliefertes HF-Kabel, SMB female, *Gehäuse:*  Kunststoff, grau, *Abmessungen:* 101,5 mm x 95 mm x 31,5 mm, *Gewicht:* ca. 100 g

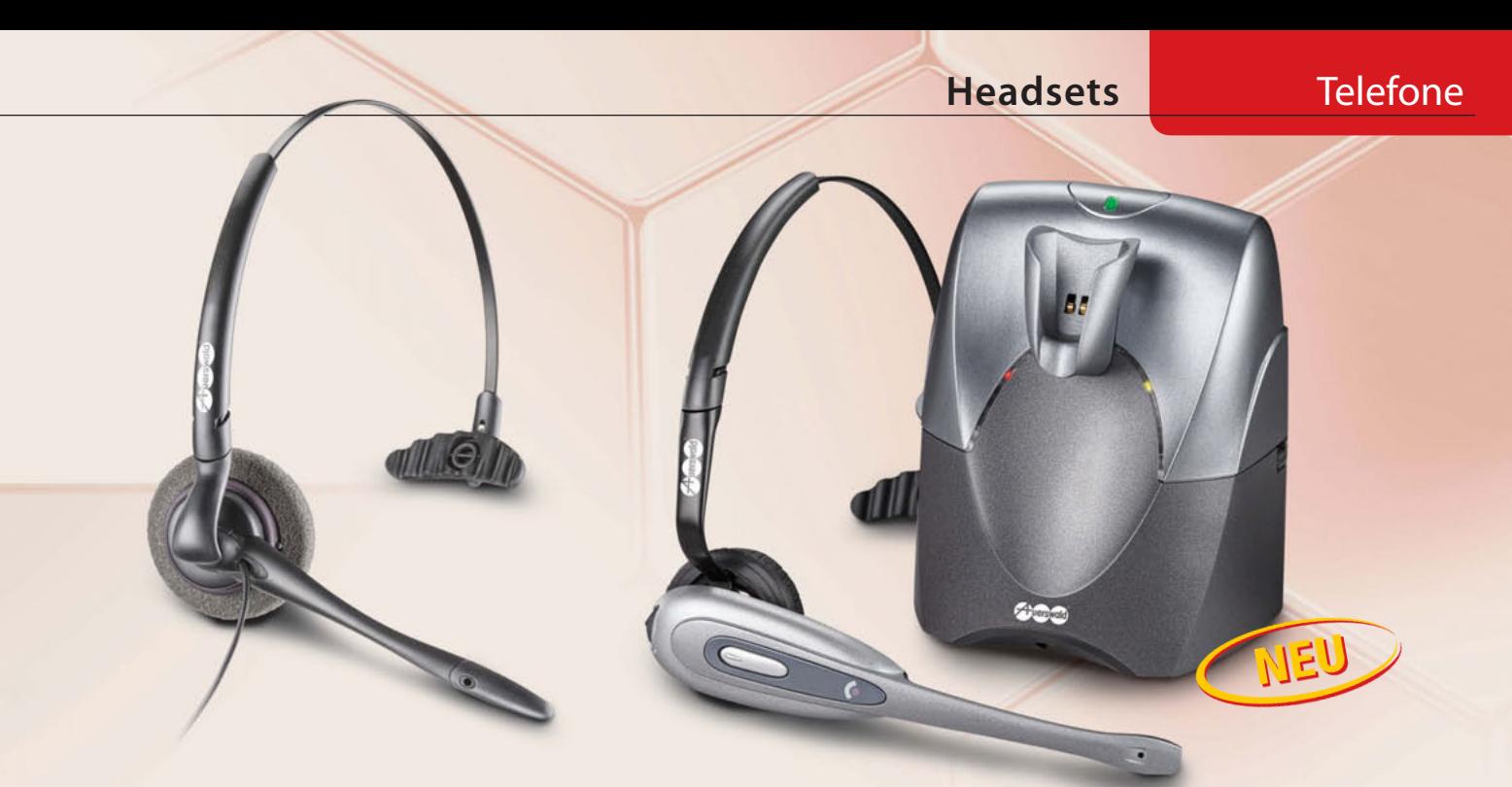

Hände frei beim Telefonieren! Nicht nur im Beruf, sondern auch privat sind die Headsets von Auerswald äußerst praktisch. Sie überzeugen durch ergonomisches Design und angenehmen Tragekomfort. Entscheiden Sie selbst, welche Variante für Sie angenehmer ist: Mit wenigen Handgriffen können die Headsets mit Ohr- oder Kopfbügel versehen und jederzeit umgebaut werden.

Die Headsets sind optimal auf Auerswald-Telefone abgestimmt, damit es auch bei der Tonqualität und Sprachverständlichkeit keine Kompromisse gibt.

## **COMfortel® Headset**

Das **COMfortel Headset** ist federleicht und passt perfekt. Über die hochflexible Leitung wird es direkt am Telefon angeschlossen. Die Lautstärkeeinstellung des Headsets erfolgt über die Tasten des Telefons.

## **COMfortel® DECT Headset**

Sie sind im Büro unterwegs und wollen einen Anruf entgegennehmen? Sie brauchen während des Gespräches wichtige Unterlagen aus dem Archiv? Alles kein Problem mit dem schnurlosen COMfortel DECT Headset. Damit vergrößern Sie Ihren Aktionsradius auf bis zu 50 Meter und "nehmen Ihren Gesprächspartner einfach mit". Direkt am Headset stellen Sie die Lautstärke ein oder aktivieren bei Rückfragen die Stummschaltung. Mit 9 Stunden Sprechzeit bietet der Akku genügend Power für einen ganzen Arbeitstag.

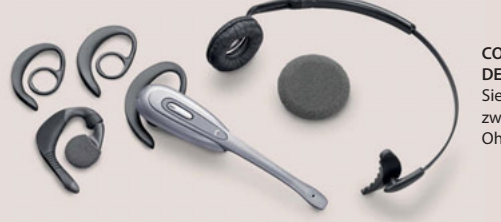

**COMfortel DECT Headset:** Sie haben die Wahl zwischen verschiedenen Ohr- und Kopfbügeln.

#### **COMfortel® Headset Art.-Nr.: 90516**

<mark>Technische Daten</mark> *Frequenzbereich:* 200 Hz – 4 kHz, Geräuschunterdrückung: 10 dB (Noise Cancelling),<br>*Eingangsimpedanz:* 150 ± 50 Ω, **Anschluss:** Western-Stecker RJ-11, **Gewich**t: ca. 18 g mit Ohrbügel /<br>ca. 41 g mit Ko

- Komfortables und flexibles Headset zum Anschluss an alle schnurgebundenen Telefone der COMfortel-Familie
- Nebengeräuschreduzierung bis zu 92 % (Noise Cancelling)
- Ergonomisches Design mit hohem Tragekomfort, gepolsterte Hörkapsel
- Verstellbarer Mikrofon-, Kopf- und Ohrbügel
- Professionelles DECT-Headset zum Anschluss an die Telefone COMfortel 2500 / 2500 AB / VoIP 2500 AB / VoIP 250
- Hervorragende Tonqualität
- Annehmen und Beenden von Gesprächen, Lautstärkeregelung und Mikrofonstummschaltung direkt am Headset
- Reichweitenwarnung
- Ergonomisches Design mit hohem Tragekomfort
- Verstellbare Kopfbügel, Ohrbügel in verschiedenen Größen

#### **COMfortel® DECT Headset Art.-Nr.: 90666**

**Technische Daten System** *Übertragungsprotokoll:* DECT/GAP, *Reichweite:* 100 m im Freien, 50 m in Gebäuden

<mark>Technische Daten Basis</mark> V*ersorgungsanschluss:* Steckernetzteil mit Eurostecker 230V, 50Hz +/- 10%,<br>min. 2,5 W, max. 3,1 W, *Sendelautstärke:* 14dB +/- 0,5dB, **A***nzeigen:* **3** LEDs, Gewicht: ca. 250 g, *Abmessungen:* 106 mm x 120 mm x 102 mm

**Technische Daten Headset** *Frequenzbereich:* 300 Hz – 3,4 kHz, *Geräusch unter drückung:* 12 dB (Noise Cancelling) *Anzeige:* 1 LED, Sprechzeit: 9 Std., Standby: 60 Std., Ladezeit: 3 Std., Akku.<br>Lithium-Ion-Polymer, Gewicht: ca. 27 g mit Ohrbügel / ca. 40 g mit Kopfbügel, Abmessungen. 28 mm x 26 mm x 142 mm

## Zubehör **Funktionserweiterungen**

## **Analog/ISDN Converter**

Mit dem Analog/ISDN Converter bietet Auerswald ein einzigartiges Produkt, mit dem man sehr schnell und einfach ISDN-Tk-Anlagen an analogen Amtanschlüssen betreiben kann. Der Converter ist optimal auf Auerswald-ISDN-Telefonanlagen abgestimmt, funktioniert aber auch zuverlässig mit Telefonanlagen anderer Hersteller.

Die wichtigsten Merkmale analoger Amtanschlüsse werden als ISDN-Dienstmerkmal an der angeschlossenen ISDN-Telefonanlage zur Verfügung gestellt. Funktionen der ISDN-Telefonanlage, z. B. das zentrale Wartefeld oder die Automatische Zentrale, bleiben vollständig erhalten.

- Auch für gemischte Anschlüsse (analog und ISDN) geeignet
- Rufnummern- und Namensanzeige (CLIP und CNIP) mit Datum und Uhrzeit
- Anrufweiterschaltung bei besetzt (CFB), bei Nichtmelden (CFNR), ständig (CFU)
- Makeln (HOLD)
- 3er-Konferenz (3PTY)
- Automatischer Rückruf bei besetzt (CCBS)

## **TFM-102**

Analog/ISDN<br>Converter

Der Telefon-Fax-Modem-Umschalter erkennt bei einem ankommenden Anruf automatisch die Sendesignale verschiedener Endgeräte und leitet den Anruf an Ihr Telefon, Ihr Faxgerät oder Ihren PC weiter.

#### **Aktive Umschaltung**

In dieser Betriebsart verbindet der TFM-102 ankommende Telefonate, Faxe oder Daten selbsttätig mit dem richtigen Endgerät.

#### **Passive Umschaltung**

Diese Funktion legt erst einmal sämtliche eingehenden Anrufe auf Ihr Telefon. Hören Sie nach dem Abheben des Hörers das typische Fax-Sendesignal, legen Sie einfach auf. Das TFM-102 vermittelt dann automatisch auf Ihr Faxgerät.

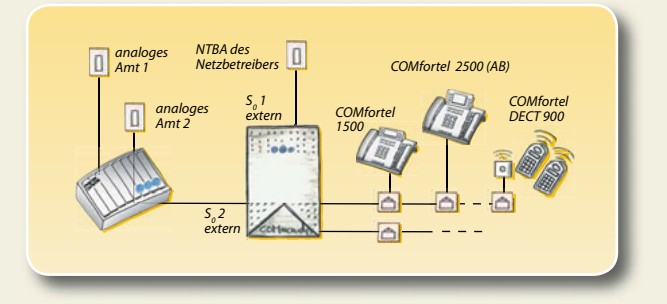

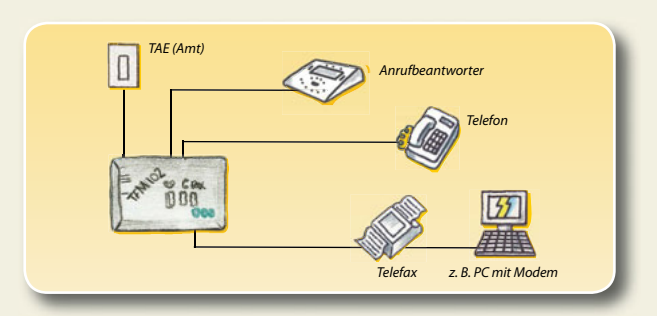

#### **Analog/ISDN Converter Art.-Nr.: 90697**

<mark>Technische Daten System</mark> V*ersorgungsanschluss:* Steckernetzteil mit Eurostecker, 230 V +/-10 %, 50 Hz, min. 2,6 W, max. 5,8 W, *Amtanschluss:* 2 a/b-Ports (POTS), MFV, **ISDN-Teilnehmeranschlüsse:** S<sub>a</sub>-Port,<br>Euro-ISDN (D V1.1 kompatibel zu V2.0), *Gehäuse:* Kunststoff, Chassis mit Deckel, *Abmessungen:* 217 mm x 157 mm x 65 mm, *Gewicht:* ca. 580 g (Anlage), ca. 400 g (Steckernetzteil)

#### **TFM-102 Art.-Nr.: 90452**

Technische Daten Amtanschluss: 1 a/b-Port (POTS), MFV, analoge Teilnehmeranschlüsse: 2 a/b-Ports, IWV/MFV, 2 x 20 0 (ca. 300 m bei Ø 0,6 mm), Gehäuse: Kunststoff, grau, Abmessungen: 142 mm x 81 mm x 27 mm, *Gewicht:* ca. 490 g

## **Funktionserweiterungen** Zubehör

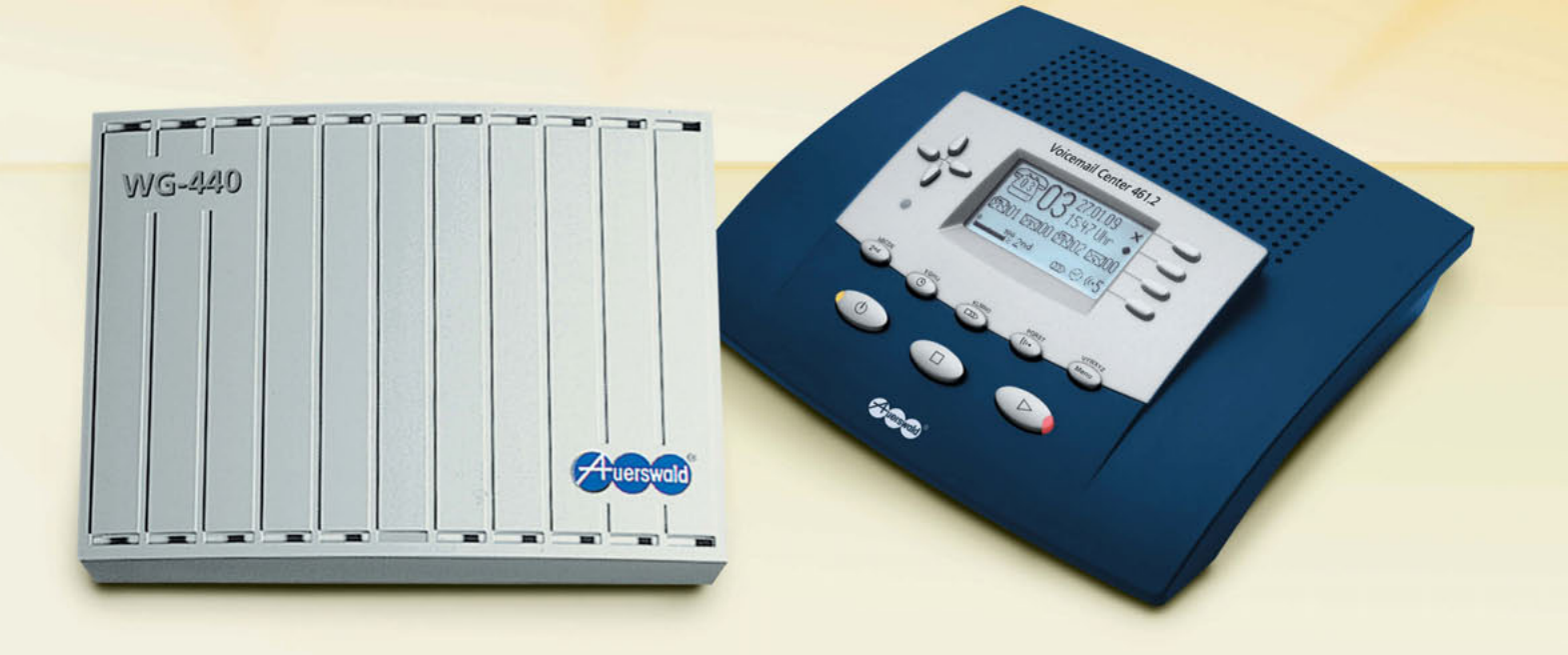

## **WG-440**

Sie sind im sonnigen Süden und zu Hause fällt der Strom aus. Gefahr für Ihr Gefriergut. Vielleicht wollen auch dunkle Gestalten Ihr Haus oder Büro in Ihrer Abwesenheit ausräumen. Lassen Sie sich durch das Wählgerät WG-440 alarmieren! Erst wenn Sie die Meldung quittieren, schaltet der Alarm ab. Die anzurufenden Nummern und die Anzahl der Wahlwiederholungen legen Sie fest. Die einzelnen Sprachmeldungen haben Sie vorher einfach über Ihr Telefon auf das Wählgerät aufgesprochen.

- 4 Meldekontakte zur Auslösung von jeweils 4 verschiedenen Meldungen
- Individuelle Sprachaufzeichnung für jeden Meldekontakt
- Automatisches Melden von Stromausfällen

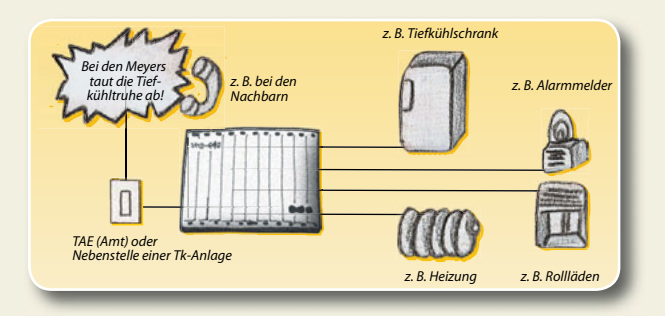

## **Voicemail Center 461.2**

Das Voicemail Center 461.2 von Auerswald vereinigt die Funktionen eines herkömmlichen Anrufbeantworters und einer professionellen Voicemail-Lösung und ist somit die ideale Erweiterung für viele aktuelle Telefonanlagen von Auerswald. Es wird einfach an einen freien analogen Teilnehmerport angeschlossen.

Neue Nachrichten werden am Systemtelefon durch eine blinkende Leuchtdiode signalisiert. Die Bedienung der Mailboxen erfolgt einfach über die Telefon-Funktionstasten. Auch direkt am Gerät, über beliebige Nebenstellen oder per Fernabfrage von unterwegs haben Sie Zugriff auf Ihre Nachrichten. Vom Handy ist die Abfrage sogar ohne Eingabe von Codeziffern möglich, da die Rufnummer erkannt wird. Die Nachrichtenweiterleitung informiert Sie auf Wunsch per Anruf oder SMS über jede Aufzeichnung mit Rufnummern- oder Namensanzeige des Anrufers.

- 4 Einzelmailboxen, 1 globale Mailbox
- 60 Minuten Aufnahmekapazität, 10 Ansagetexte
- Anzeige: Rufnummer oder Name (CLIP/CNIP)
- Audioeingang und -ausgang zur Aufnahme und Archivierung von Ansagen oder Nachrichten
- Optimale Systemintegration bei Auerswald-Telefonanlagen der COMpact-Serie (2204/2206/4410 USB, 5010/5020 VoIP) und COMmander-Serie (Basic.2, Business)

#### **WG-440 Art.-Nr.: 90470**

<mark>Technische Daten</mark> Versorgungsanschluss: Eurostecker, 230 V +/-10 %, 50 Hz, 2 W, 9-Volt-Akku, Netzausfallalarm (Überbrückungsdauer ca. 1 Stunde), Amtanschluss: analoge Wählleitung (POTS) oder<br>a/b-Port der Telefonanlage, MF 9.600 Baud, 8 n 1, galvanisch getrennt, *Gehäuse:* Kunststoff, Chassis mit Deckel, *Abmessungen:* 217 mm x 157 mm x 63 mm, *Gewicht:* ca. 795 g

#### **Voicemail Center 461.2 Art.-Nr.: 90622**

Technische Daten System Versorgungsanschluss: Steckernetzteil mit Eurostecker, 230 V +/-10 %, 50 Hz, min. 1,9 W, max. 3,2 W, Systemanschluss: a/b-Port der Telefonanlage, Audioanschlüsse: 1 OUT-Buchse (150 mV / 10 kΩ), 1 IN-Buchse (150 mV / 47 kΩ), **Anzahl der Ansagen:** 6 Haupt-, 4 Einzelmailbox-Ansagen, **Länge der Ansagen:** 3 Sek. bis max. 60 Minuten, **Aufzeichnungen: max**. 199, digital (PCM 64/<br>128 KBit/s), max. 60 M ca. 270 g (Steckernetzteil)

## Zubehör **Türsprechen**

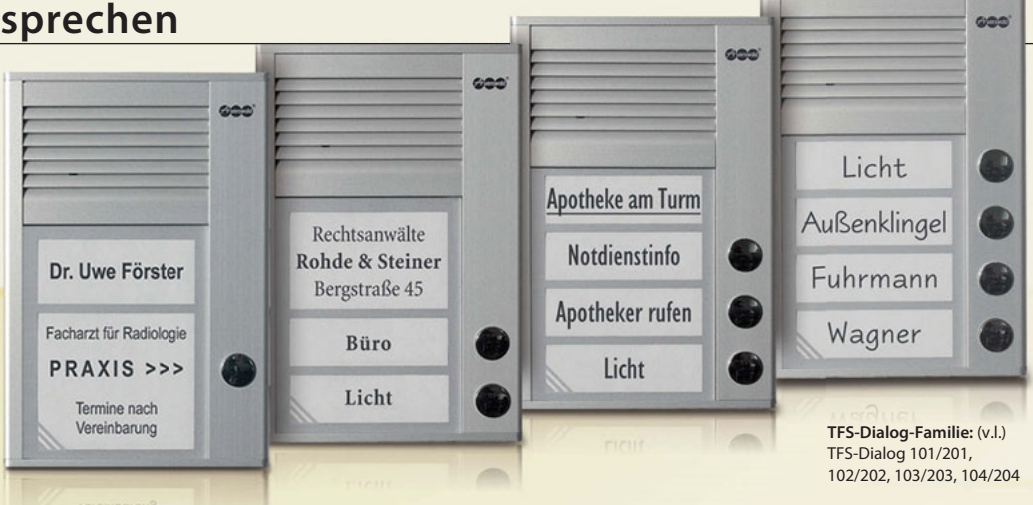

## **TFS-Dialog-Familie**

Mit den Türsprechsystemen der TFS-Dialog-Familie zeigen Sie dem Besucher schon an der Tür die Visitenkarte für Ihr Heim oder Unternehmen. Die formschönen und hochwertigen Metallgehäuse passen mit ihrem zeitlosen Design in jede Umgebung. Die Verbindung zu Ihrer Telefonanlage erfolgt über die FTZ- oder a/b-Schnittstelle. Betätigt der Besucher eine "Klingel"-Taste, wählt das Türsprechsystem eine interne oder externe Rufnummer. Von Ihrem Telefon aus können Sie dann mit dem Besucher in hervorragender Tonqualität sprechen und ihm die Tür öffnen.

## **TFS-Dialog 100 | 200**

Modell 101, 102, 103, 104 für FTZ-Schnittstelle Modell 201, 202, 203, 204 für a/b-Schnittstelle

Die ultraflachen Gehäuse der TFS-Dialog 100 und TFS-Dialog 200 passen ohne Montagevorrichtungen oder Unterputzdosen direkt auf das Mauerwerk oder den Türrahmen – eine elegante und zugleich sehr einfach realisierbare Lösung für Ihren Hauseingang.

Für Telefonanlagen mit FTZ-Schnittstelle ist die Modellserie TFS-Dialog 101 bis 104 die ideale Lösung. Hat Ihre Anlage keine spezielle Schnittstelle für ein Türsprechsystem, dann wählen Sie das TFS-Dialog 200, das über ein zweiadriges Kabel direkt an einen freien a/b-Port angeschlossen wird. Nach Installation eines zusätzlichen a/b-Schaltmoduls (s. S. 32) kann mit Betätigen eines Klingeltasters gleichzeitig z. B. die Beleuchtung eingeschaltet werden.

- Modernes Slim-Line-Gehäuse in edlem Design, 16 mm hoch
- 1-4 verchromte Klingeltaster (je nach Modell), alternativ als Lichtschalter verwendbar
- Exzellente Sprachverständlichkeit, frequenzoptimierte Verstärkerelektronik
- Bruchsichere Namensschildgläser
- Weiße LEDs zur Strom sparenden Hintergrundbeleuchtung

#### **Exklusiv TFS-Dialog 100:**

● Betrieb an der TFE-Schnittstelle (gemäß FTZ 123 D 12-0) einer Telefonanlage von Auerswald und anderer Hersteller

#### **Exklusiv TFS-Dialog 200:**

- Betrieb am analogen Nebenstellenanschluss (a/b-Port) einer Telefonanlage von Auerswald und anderer Hersteller
- Zwei Empfindlichkeitspegel für laute/leise Umgebungen
- Programmierung der Rufnummern und Grundfunktionen über Telefon
- Schaltkontakte (verschleißfrei) für Türöffner, Klingel oder Licht (Klingeltrafo erforderlich)
- Zusätzliche Schaltmöglichkeiten durch optionale a/b-Schaltmodule **<sup>32</sup>**

## **Wetterschutzdach (Montageplatte)**

Sie möchten Ihre alte Türsprechstelle gegen eine neue austauschen und stehen vor der alten, viel zu großen Maueröffnung? Verwenden Sie das Wetterschutzdach als Montageplatte für die Auerswald-Türfreisprechsysteme TFS-Dialog 100 und TFS-Dialog 200 und verdecken Sie damit die Spuren der alten Installation! Das Wetterschutzdach schützt Ihre neue Türsprechstelle zudem vor Witterungseinflüssen. Es ist in zwei Größen erhältlich, passend für 1 bzw. 2 Modulhöhen älterer Auerswald-Türsprechsysteme.

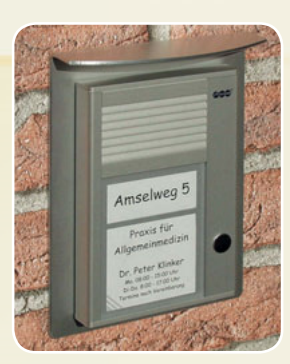

#### **TFS-Dialog 100/200**

**Technische Daten** *Gehäuse:* Aluminium, natur eloxiert, *Lautsprecher:* 50 mm, *Abmessungen:* 104 mm x 153 mm x 16 mm, *Gewicht:* ca. 360 g

**TFS-Dialog 100 Art.-Nr. TFS-Dialog 101: 90617 102: 90618 103: 90619 104: 90620 Technische Daten** *Versorgungsanschluss:* TFE-Port der Telefonanlage, 12–24 V DC oder 11–18 V AC, 75 mA typisch, inkl. Beleuchtung, *Türfreisprechanschluss:* nach FTZ 123 D12-0, *Belastbarkeit Klingeltaster:* 30 V AC, 1 A

#### **TFS-Dialog 200 Art.-Nr. TFS-Dialog 201: 90634 202: 90635 203: 90636 204: 90637**

**Technische Daten** *Versorgungsanschluss:* a/b-Nebenstellenanschluss, *Wahlverfahren:* MFV, *Betriebsspannung aus a/b-Port:* 16–60 V DC (Speisung der Beleuchtung über Klingeltrafo) oder 19–60 V DC (Speisung der Beleuchtung über a/b-Port), *Betriebsspannung aus Klingeltrafo optional:* 8–18 V AC, 40 mA, *Schleifenstrom, betriebsartabhängig:* <1 mA / 20–60 mA, *Kontaktbelastbarkeit Türöffner:*  18 V AC / 40 V DC, 2 A, *Kontaktbelastbarkeit Klingelausgang und Treppenlicht:* 18 V AC / 40 V DC, 0,5 A

#### **Wetterschutzdach für TFS-Dialog 100/200 Art.-Nr. klein: 90621 groß: 90644**

**Technische Daten** *Material:* Aluminium ALMG3, eloxiert, *Abmessungen:* 136 mm x 188 mm x 39 mm bzw. 136 mm x 229 mm x 47 mm, *Gewicht:* 250 g bzw. 310 g

## **Türsprechen** Zubehör

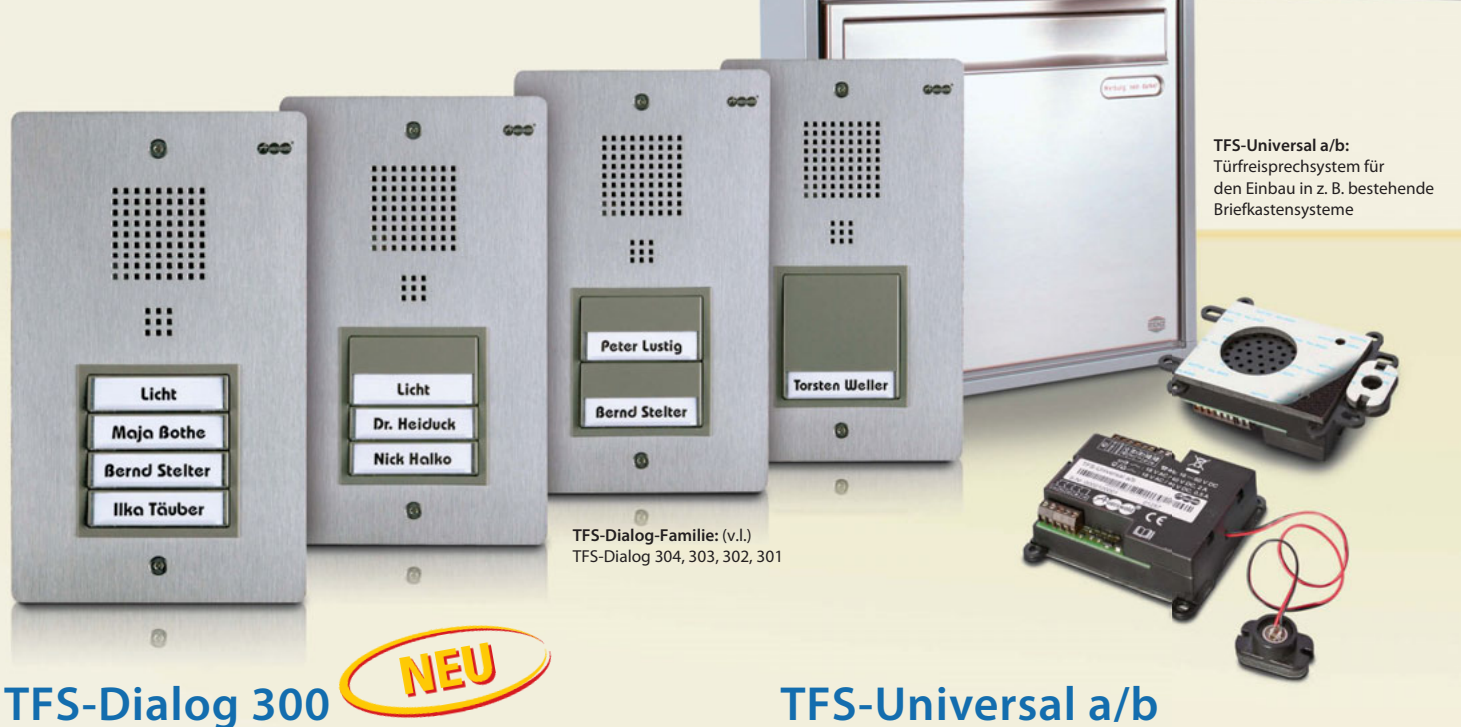

## Modell 301, 302, 303, 304 für a/b-Schnittstelle

Das Edelstahl-Türsprechsystem von Auerswald setzt neue Designakzente an Ihrer Tür. Großflächige Taster mit integrierter, Strom sparender LED-Beleuchtung führen den Besucher sicher zum gewünschten Ziel. Eine bereits vorhandene Auerswald-Installation kann auf einfachste Weise auf das TFS-Dialog 300 umgerüstet und so auf den neuesten Stand der Technik gebracht werden. Das Türsprechsystem wird einfach auf die vorhandene Unterputzdose geschraubt. Für Neuinstallationen wird eine passende Unterputzdose mitgeliefert.

- Betrieb am analogen Nebenstellenanschluss (a/b-Port) einer Telefonanlage von Auerswald und anderer Hersteller
- 1–4 großflächige Klingeltaster, optional als Lichttaster verwendbar
- Strom sparende LED-Beleuchtung, mit stufenlos einstellbarem Farbton (kalt-weiß bis warm-gelb)
- Zwei Empfindlichkeitspegel für laute/leise Umgebungen
- Programmierung der Rufnummern und Grundfunktionen über Telefon
- Schaltkontakte (verschleißfrei) für Türöffner, Klingel oder Licht (Klingeltrafo erforderlich)
- Zusätzliche Schaltmöglichkeiten durch optionale a/b-Schaltmodule **<sup>32</sup>**

## **TFS-Universal a/b** für a/b-Schnittstelle

Vielleicht möchten Sie in Ihrer vorhandenen Türsprechstation modernste Technik einsetzen? Das TFS-Universal a/b ist unsere flexible Einbauvariante für genau diese Anforderung. Ob in den vorhandenen Briefkasten oder in die Einbaumulde des bisherigen Systems – das TFS-Universal a/b passt. Auch diese Variante unserer Türsprechstellen wird über ein zweiadriges Kabel direkt an einen analogen Port Ihrer Telefonanlage angeschlossen. Mit einem zusätzlich installierten a/b-Schaltmodul verwandeln Sie Ihren Klingeltaster gleichzeitig in einen Lichttaster (s. S. 32).

- Einfache Montage durch großflächiges Klebepad und Schraubösen
- Anschlussklemmen für 1–4 Klingeltaster, auch als Lichttaster verwendbar
- Alle Einstell-, Programmier- und Schaltmöglichkeiten wie TFS-Dialog 200 und 300

#### **TFS-Dialog 300 Art.-Nr. TFS-Dialog 301: 90161 302: 90162 303: 90163 304: 90164**

Technische Daten Versorgungsgnschluss: a/b-Nebenstellenanschluss. Wahlverfahren: MFV. Betriebsspannung aus a/b-Port: 16-60 V DC. Betriebsspannung aus Klingeltrafo (optional für Ausgänge und LED-Beleuchtung): 8–18 V AC, Strombedarf für LED-Beleuchtung (Klingeltrafo): 35–40 mA, Schleifenstrom, betriebsartabhängig: <1 mA / 20–60 mA, Kontaktbelastbarkeit Türöffner: 18 V AC / 40 V DC, DC, DC, 10 NDC, 10 NDC, 10 ND

#### **TFS-Universal a/b Art.-Nr.: 90639**

<mark>Technische Daten</mark> Versorgungsanschluss: a/b-Nebenstellenanschluss, Wahlverfahren: MFV, Betriebsspannung aus a/b-Port: 16–60 V DC , Betriebsspannung aus Klingeltrafo (optional): 8–18 V AC,<br>Schleifenstrom, betriebsartabhän 109 mm x 84 mm x 29 mm, *Gewicht:* ca. 80 g

## Zubehör **Türsprechen**

#### EXKLUSIV von AUERSWALD

## **a/b-Schaltmodul**

für TFS-Dialog 200, TFS-Dialog 300 und TFS-Universal a/b

Zusätzliche Schaltkontakte werden immer dann notwendig, wenn mit dem am Telefon signalisierten "Türklingeln" gleichzeitig z. B. das Flurlicht eingeschaltet oder die vorhandene Türklingel angesteuert werden soll. Mit den exklusiven a/b-Schaltmodulen von Auerswald ist das problemlos möglich. Sie werden einfach an beliebiger Stelle auf die Signalleitung zwischen Türsprechstation und a/b-Port der Telefonanlage geschaltet. Beim Betätigen der Klingeltaste wird ein spezielles Steuersignal erzeugt, das den Schaltvorgang beim a/b-Schaltmodul auslöst.

Sprechen Sie gerade mit dem Besucher an der Tür, kann durch Drücken einer Zifferntaste der Türöffner betätigt werden. Sollen mehrere a/b-Schaltmodule eingesetzt werden, lassen sich durch gezieltes Ansteuern mit unterschiedlichen MFV-Tönen verschiedene Schaltvorgänge kontrollieren.

- Sechs a/b-Schaltmodule pro Türsprechsystem einsetzbar, trotzdem nur eine einzige, zweiadrige Leitung erforderlich
- Jede Taste des Türsprechsystems kann mehrere Schaltmodule steuern, Zuordnung wählbar
- Kleine Abmessungen, passt in Unterputzdosen

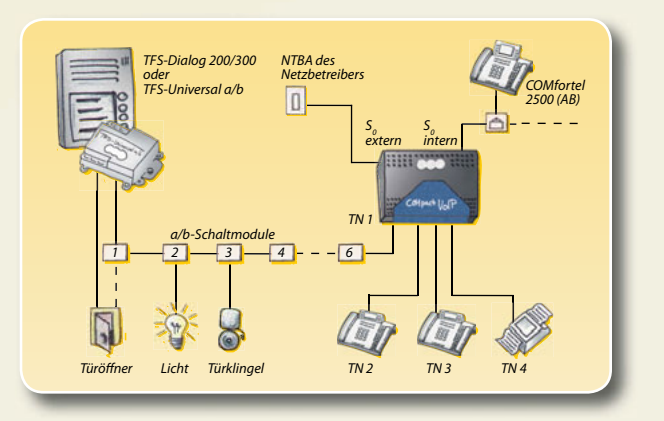

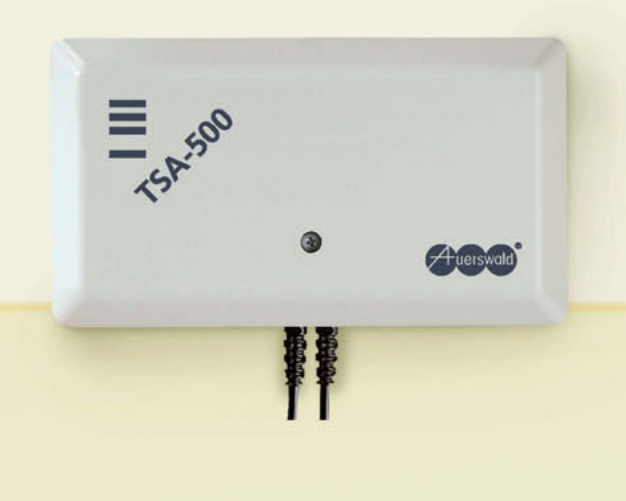

## **TSA-500**

Sie möchten das spezielle Design einer Türsprechstelle, z. B. von Siedle, Ritto oder Grothe, mit Ihrer Auerswald-Anlage verbinden? Mit dem Türsprechadapter TSA-500 kein Problem. Er sorgt für die perfekte Umwandlung von 4- auf 2-Draht-Anschlüsse nach FTZ 123 D 12-0. Die Anschaltpläne dazu finden Sie bei uns im Internet in der Rubrik Service.

## **ASU-202**

Sie haben zwei separate Eingänge und eine Auerswald-Telefonanlage mit nur einem Türfreisprechport nach FTZ 123 D 12-0? Mit dem Automatischen Sprechstellen-Umschalter ASU-202 können Sie mit Ihren Besuchern wechselweise an beiden Türen sprechen und ihnen die Tür öffnen.

#### **a/b-Schaltmodul Art.-Nr.: 90638**

**Technische Daten** *Betriebsspannung:* 8–18 V AC, über Klingeltrafo, *Kontaktbelastbarkeit:* 1 A, *Schaltfrequenz:* 6 Kanäle im Bereich 20–50 kHz, 100 mV, *Reichweite:* 200 m, *Abmessungen:* 45 mm x 35 mm x 10 mm, *Gewicht:* ca. 30 g

#### **TSA-500 Art.-Nr.: (90458)**

**Technische Daten** *Versorgungsanschluss:* TFE-Port der Telefonanlage, 12 V DC, *Systemanschluss:*  TFE-Port der Telefonanlage, nach FTZ 123 D12-0, *Türfreisprechanschluss:* 4-Draht-System, z. B. von Siedle, Ritto, Grothe, Matra, Telekom, *Gehäuse:* Kunststoff, grau, *Abmessungen:* 142 mm x 81 mm x 27 mm, *Gewicht:* ca. 115 g

#### **ASU-202 Art.-Nr.: 90458 Art.-Nr.: 90151**

<u>Technische Daten</u> Systemanschluss: TFE-Port der Telefonanlage, nach FTZ 123 D12-0, *Klingel-*<br>*tasteranschlüsse:* 5–15 V AC oder DC positiv gegen TGND, für potentialfreie Schließer, *Belastbarkeit Schaltrelais:* 30 V AC, 1 A, *Gehäuse:* Kunststoff, Chassis mit Deckel, *Abmessungen:* 217 mm x 157 mm x 63 mm, *Gewicht:* ca. 800 g

## **Installation / Sicherheit Zubehör**

## **USV-5115 Telecom**

Mit der USV-5115 Telecom (Unterbrechungsfreie Stromversorgung) sichern Sie Ihre Arbeitsplatzgeräte, z. B. PC und Telefonanlage, vor unerwarteten Spannungsschwankungen und Stromausfällen. Bei Störungen im Stromnetz wird blitzschnell von Netz- auf Akkubetrieb umgeschaltet. Darüber hinaus kann ein Server über die V.24- oder USB-Schnittstelle kontrolliert abgeschaltet werden.

- Reiner Sinusausgang, wichtig bei Telefonanlagen mit analogen Teilnehmern
- Überbrückung von max. 3,5 Stunden Netzausfall (bei Telefonanlagen im Stand-by-Betrieb)
- Anschluss von Geräten bis 500 VA Gesamtanschlussleistung
- Intelligente Ladeelektronik für längere Akku-Lebensdauer
- Großer Eingangsspannungsbereich
- Hot Swap, schneller Akkuaustausch bei laufendem Betrieb

## **BSM-200 | BSM-400 | BSM-210 l**

Mit den Modulen der BSM-Serie ist Ihre Anlage besser vor Überspannungen aus der Telefonleitung geschützt. Das BSM-200 ist für Telefonanlagen mit 2 Amtleitungen, das BSM-400 für 4 Amtleitungen und das BSM-210 I für ISDN-Anlagen mit einem S<sub>o</sub>-Basisanschluss ausgelegt. Das Modul wird einfach zwischen Ihre Anlage und die TAE-Dose, den DSL-Splitter bzw. den NTBA geschaltet.

## **ISDN-Multiplug | ISDN-Multiplug BS**

Wenn Sie an Ihren Mehrgeräteanschluss oder den internen S<sub>o</sub>-Port Ihrer ISDN-Telefonanlage noch bis zu sieben weitere ISDN-Geräte anschließen möchten, dann brauchen Sie den ISDN-Multiplug. Er wird einfach an die Wand geklebt und mit der IAE-Dose Ihres Amtanschlusses oder der Buchse des internen S<sub>o</sub>-Ports verbunden. Der ISDN-Multiplug BS bietet zusätzliche Sicherheit, denn er schützt Ihre Geräte weitgehend vor Überspannungen.

## **ISDN-Autoswitch**

Telefonieren Sie bei Netzausfall einfach weiter. Der ISDN-Autoswitch schaltet ein notstromfähiges ISDN-Telefon von einem gespeisten internen auf den externen S<sub>o</sub>-Port. Damit lassen sich ISDN-Anlagen von Auerswald und anderen Herstellern um eine Notapparatefunktion erweitern. Bis zu fünf ISDN-Geräte – davon ein Gerät als Notapparat – können angeschlossen werden.

## **BSN**

Der BSN-Durchgangsstecker ist ein Überspannungsschutz für die Netzseite Ihrer Telefonanlage. Er wird zwischen Netzsteckdose und Netzanschlusskabel Ihrer Telefonanlage gesteckt.

#### **USV-5115 Telecom Art.-Nr.: 90696**

**Technische Daten** *Versorgungsanschluss:* SchuKo-Stecker, 230V +/-20% (184-276 V), 50/60 Hz (Autoselektion), *Ausgangsspannung:* -10/+6 % der Eingangsnennspannung, *Ausgangsleistung:*  max. 500 VA, *Versorgung bei Netzausfall:* 1 Batterie, *Überbrückungszeiten:* 500 VA / 5 min (Volllast), 300 VA / 11 min, 200 VA / 17 min, **Aufladezeit:** ca. 5 Stunden, **PC-/Datenanschluss:** RS-232 (V.24), USB,<br>**Gehäuse:** Metall, kunststoffbeschichtet; Frontplatte Kunststoff, *Abmessungen:* 155 mm x 185 mm x 268 mm, *Gewicht:* ca. 8 kg

**BSM-200 Art.-Nr.: <sup>90459</sup> BSM-400 Art.-Nr.: <sup>90460</sup> BSM-210 I Art.-Nr.: <sup>90467</sup> ISDN-Multiplug Art.-Nr.: <sup>90478</sup> ISDN-Multiplug BS Art.-Nr.: <sup>90479</sup> ISDN-Autoswitch Art.-Nr.: <sup>90484</sup> BSN Art.-Nr.: <sup>90461</sup>**

Article Remission

**33**

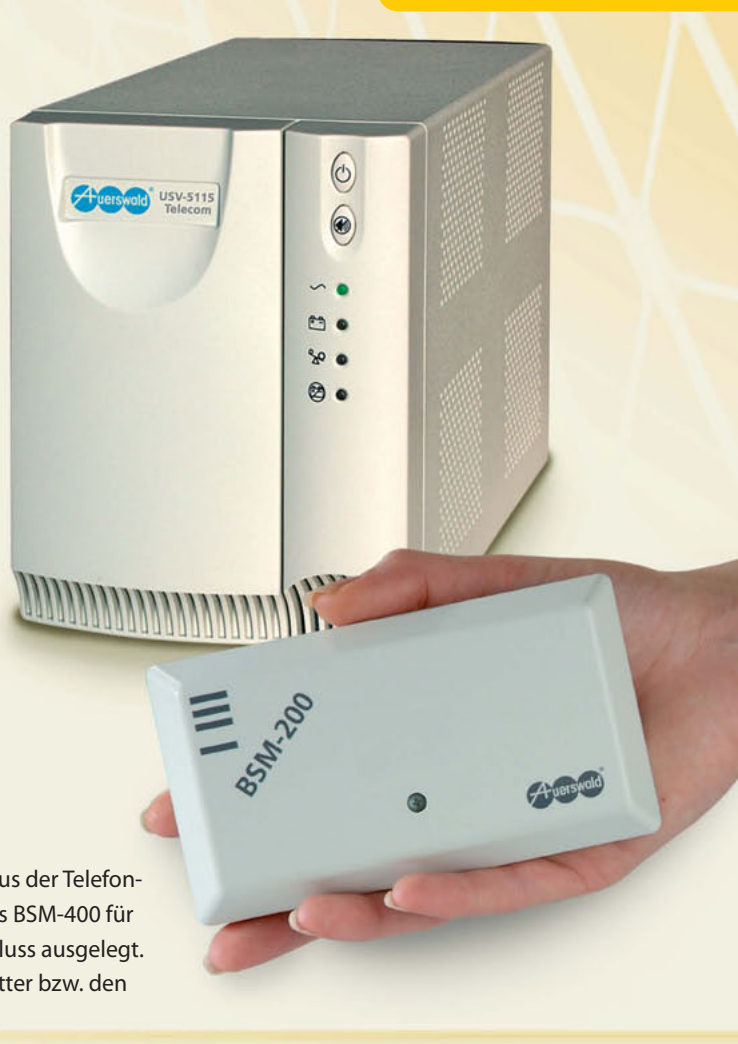

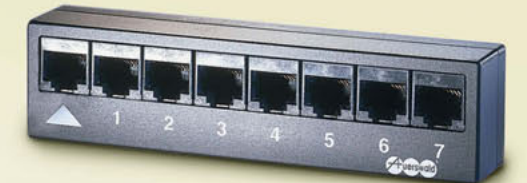

## **COMset**

Mit COMset richten Sie die vielen Funktionen Ihrer Anlage Schritt für Schritt ein und erstellen individuelle Konfigurationen. Durch die übersichtliche Struktur können Sie keine Einstellung übersehen.

Die Anlagen COMpact 3000, 5010 VoIP und 5020 VoIP sowie die COMmander-Systeme verfügen über eine Weboberfläche und Ethernet-Anschluss. Egal ob Sie mit Windows, Mac OS X oder Linux arbeiten – die Einrichtung ist mit jedem Rechner im Netzwerk über den Webbrowser möglich.

## **COMfortel® Set**

Die vielfältigen Funktionen der schnurgebundenen COMfortel- Systemtelefone sind dank der intuitiven Benutzerführung der Software COMfortel Set schnell eingestellt. Die Belegung der Funktionstasten wird grafisch übersichtlich dargestellt und kann zur perfekten Beschriftung der Tasten ausgedruckt werden.

Das COMfortel VoIP 2500 AB ist mit einer Weboberfläche ausgestattet. Die Programmierung ist mit jedem Rechner im Netzwerk über den Webbrowser möglich.

## **COMtools**

COMtools ist eine Sammlung nützlicher Software-Werkzeuge für den alltäglichen Betrieb der Telefonanlage. Die Aktualisierung des Telefonbuchs oder der Sperr- und Freigabenummern, das Festlegen der Weckzeiten oder das Einspielen einer neuen Wartemusik sind mit den COMtools schnell erledigt.

Bei den Anlagen COMpact 3000, 5010 VoIP und 5020 VoIP sowie den COMmander-Systemen erreichen Sie COMtools über die Weboberfläche.

## **COMlist**

COMlist ist ein komfortables und intuitiv bedienbares Programm zur Verwaltung und Auswertung der in der Auerswald-Telefonanlage erfassten Gesprächsdaten.

Ein Assistent hilft bei der Festlegung von individuellen Filterprofilen, mit denen die Daten nach verschiedenen Kriterien – z. B. Amtrufnummer, Name, Nebenstelle, Datum, Uhrzeit usw. – sortiert und gespeichert werden.

Bei den Anlagen COMpact 3000, 5010 VoIP und 5020 VoIP sowie den COMmander-Systemen ist COMlist in die Weboberfläche integriert. Die Gesprächsdaten werden hier über einen Webbrowser verwaltet.

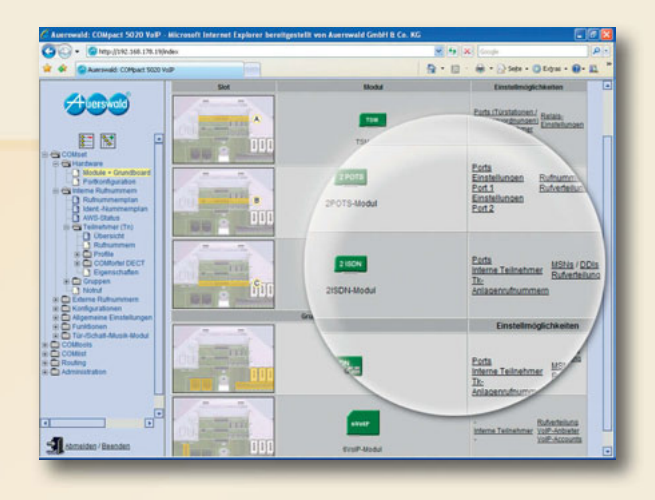

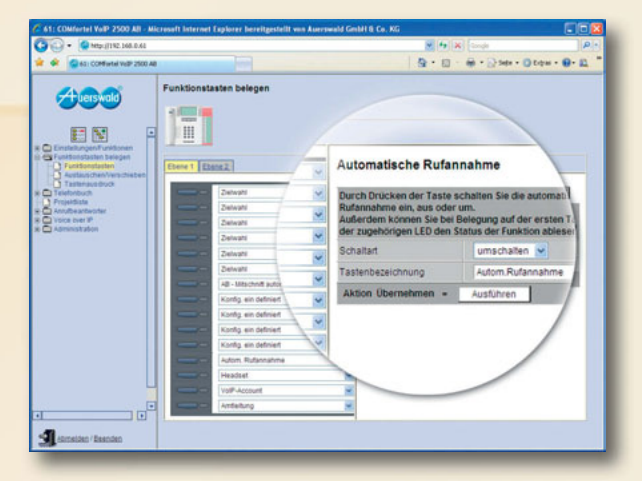

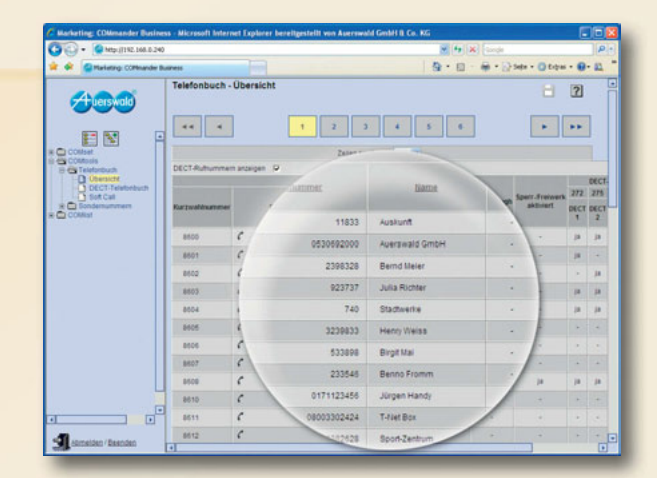

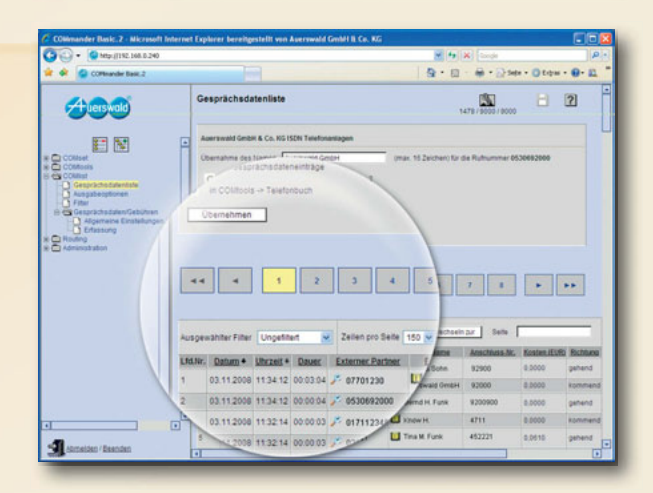

## **IP-Systemtelefonie**

Die Telefonanlagen COMpact 3000, 5010 VoIP und 5020 VoIP sowie die COMmander-Systeme ermöglichen die schrittweise Umstellung auf IP-Systemtelefonie ("sanfte" Migration). Sie nutzen zunächst Ihre vorhandene Telefoninfrastruktur und stellen dann bei Bedarf Zug um Zug einzelne Mitarbeiter oder ganze Abteilungen auf VoIP um. So wird Ihre Investition geschützt und die Kosten bleiben gering.

Mit IP-Systemtelefonen, VoIP-Erweiterungsmodulen und ggf. einem Update der Betriebssoftware wird Ihre Anlage fit für die neue Technologie. Für den Nutzer bleibt trotzdem alles beim Alten, denn Bedienung, Funktionen und Sprachqualität der VoIP-Systemtelefone entsprechen dem von der "klassischen" Telefonie gewohnt hohen Standard.

Für Unternehmen mit mehreren Standorten – z. B. Filialen oder Home Offices – ergeben sich ganz neue Perspektiven. Ist eine VPN-Datenverbindung vorhanden, kann darüber auch eine außen liegende Nebenstelle angebunden werden. Ein solcher Teilnehmer verhält sich wie eine lokale Nebenstelle und kann den ganzen Komfort der zentralen Telefonanlage nutzen.

# **Internettelefonie (VoIP)**

Die Telefonanlagen COMpact 3000, 5010 VoIP und 5020 VoIP sowie die COMmander-Systeme können über den Ethernet-Port und das lokale Netzwerk Gesprächsverbindungen über das Internet (VoIP) aufbauen.

Das integrierte VoIP-Routing lässt sich so einstellen, dass abgehende Gespräche immer oder nur bei bestimmten Rufnummern über den VoIP-Zugang geführt werden. Ist die Anzahl der maximal gleichzeitig möglichen Gespräche erreicht, wird automatisch wieder der Festnetzanschluss genutzt (Rückfall).

Ankommende "Internet"-Gespräche werden wie gewohnt über die Rufverteilung der Anlage gleich zur passenden Nebenstelle verbunden. Und auf die gewohnten Komfortmerkmale wie Rufnummernanzeige und Weiterleitungsfunktionen müssen Sie auch bei VoIP nicht verzichten.

Im Businessumfeld sind Tk-Anlagenanschlüsse mit direkter Durchwahl üblich. Diese Anschlussart wird von einigen Providern auch für VoIP angeboten (SIP-Trunking, SIP-DDI) und von den Auerswald-Anlagen unterstützt.

Zur schnellen Einrichtung der Accounts sind die Standarddaten verbreiteter VoIP-Anbieter wie sipgate oder T-Online bereits voreingestellt. Sie müssen nur noch mit Ihren individuellen Zugangsdaten ergänzt werden. Weitere VoIP-Anbieter können von der Auerswald-Webseite nachgeladen werden.

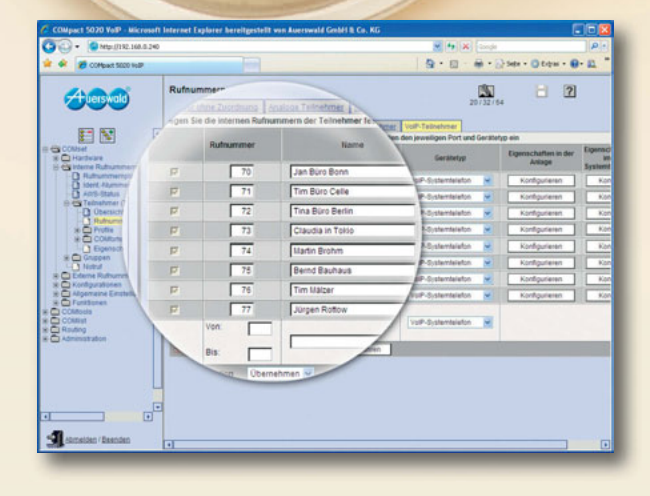

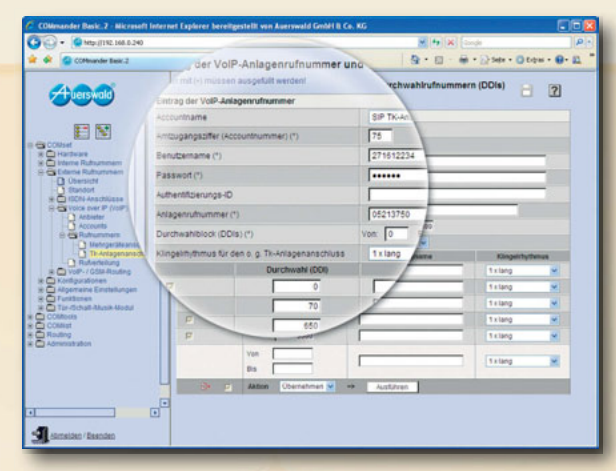

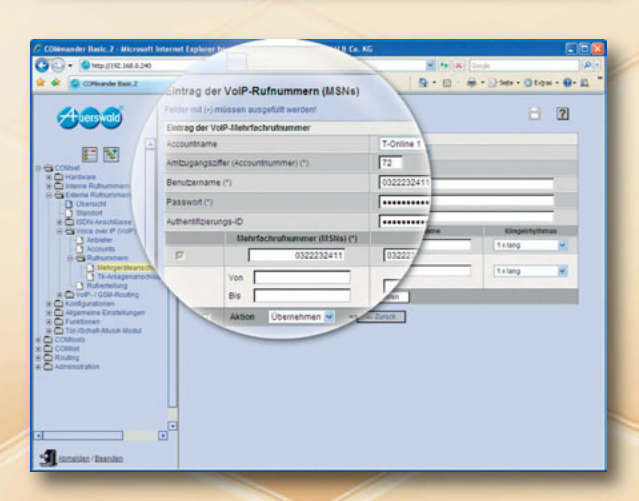

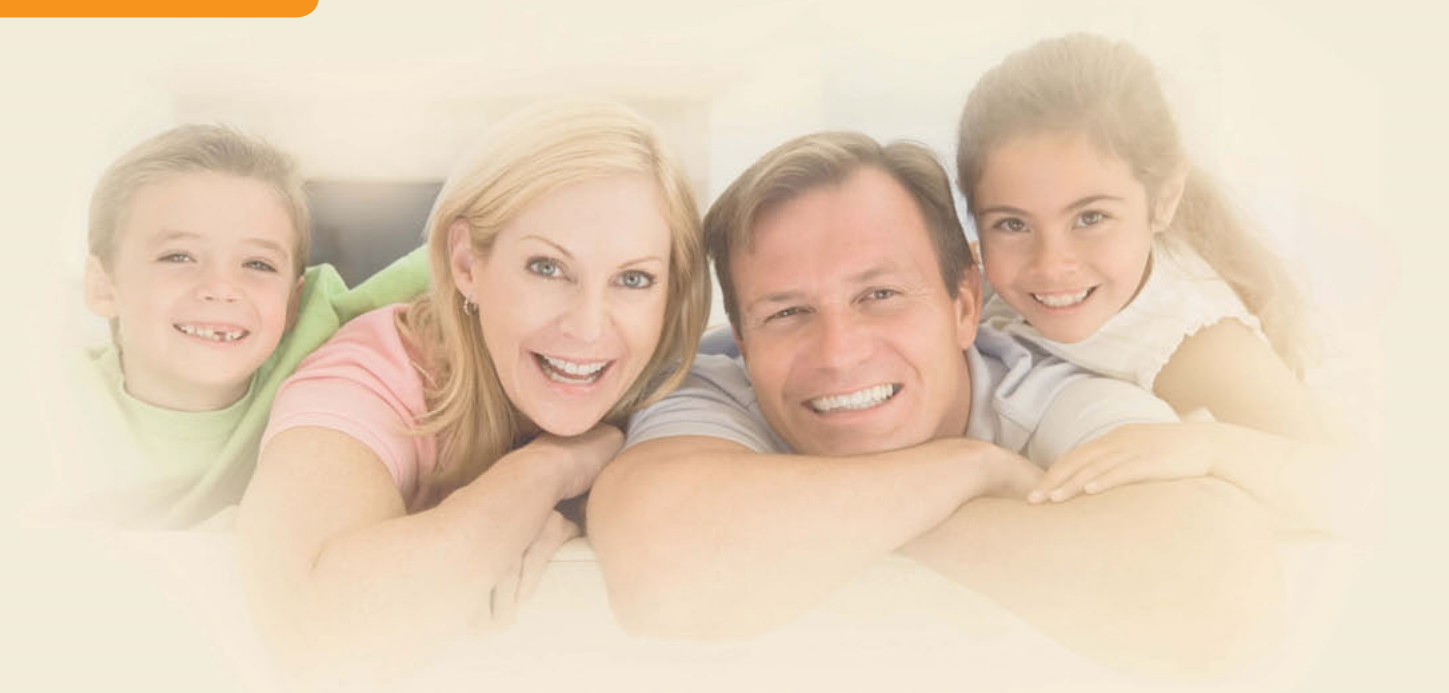

## **Soft-LCR**

Wie sparen Sie mit dem Least Cost Routing (LCR) der Auerswald-Telefonanlagen Geld? Sie wählen wie gewohnt die Rufnummer Ihres Gesprächspartners und die Anlage nutzt im Call-by-Call-Verfahren selbsttätig eine kostengünstige Vorwahl für diese Festnetzverbindung.

Bei **Soft-LCR** können Sie die Vorwahltabellen selbst erstellen oder von spezialisierten Anbietern fertig beziehen (z. B. www.telefonsparbuch.de). Dabei wird zwischen einzelnen Wochen- und auch Feiertagen unterschieden. Ist ein Provider einmal nicht verfügbar, wird automatisch eine Alternative gewählt (Rückfall).

Bei den Telefonanlagen COMpact 3000 (analog/ISDN), 5010 VoIP und 5020 VoIP sowie bei den COMmander-Systemen können Sie zusätzlich den Minutenpreis und die Taktung festlegen. So werden auch ohne Gebühreninformationen vom Anbieter die Verbindungskosten in der Anlage erfasst, an den Endgeräten anzeigt und in den Einzelgesprächsnachweisen (Hotelfunktion) aufgeführt.

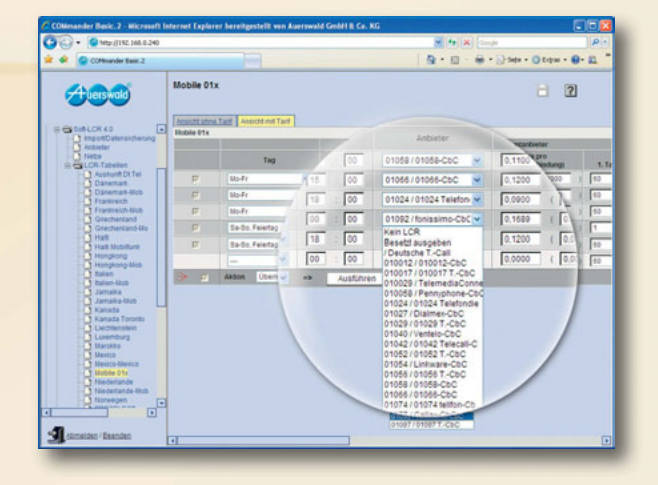

Auerswald liefert **Soft-LCR** und **Soft-LCR easy** mit seinen ISDN-Telefonanlagen aus. Welches LCR-Verfahren von den Anlagen unterstützt wird, entnehmen Sie bitte der hinteren Umschlagseit

## **Soft-LCR easy**

Noch komfortabler wird das Sparen mit **Soft-LCR easy**. Dieser vollautomatische Least Cost Router versorgt sich selbst mit den aktuellen Tarifdaten verschiedener Provider. Sie bestimmen nur, ob die Aktualisierung manuell oder in einem einstellbaren Zeitintervall ausgeführt werden soll. Der Least Cost Router wählt sich dann über die ISDN-Amtleitung in den Tarifdatenserver ein\* und lädt die aktuellen Daten in die Anlage. Hat sich seit dem letzten Update nichts geändert, fallen nicht einmal Verbindungskosten für den Updateversuch an.

\* Pro Tarifdaten-Update entstehen für die Festnetzverbindung Kosten: 3,1 Cent pro Sekunde, Abrechnung im 2-Sekunden-Takt. Für die Tarifdaten von z. B. 8 Providern fallen Kosten von nur 49,6 Cent an. Die maximalen Aktualisierungskosten liegen bei 93 Cent pro Festnetzverbindung (Stand 01/2009).

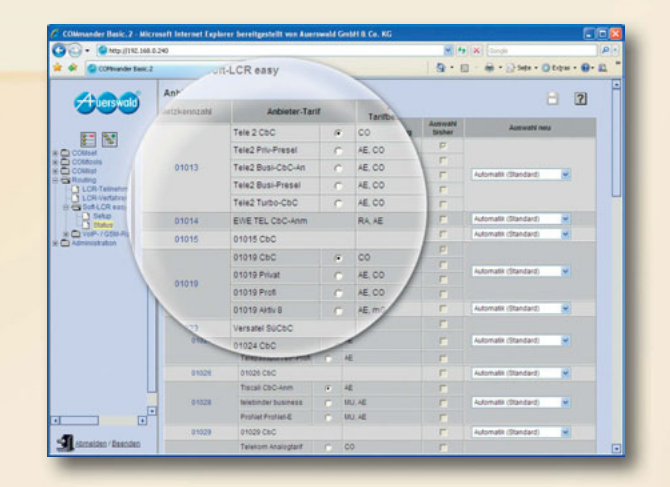

## **VoIP- & GSM-Routing**

Üblicherweise wird bei Auerswald-Anlagen das Festnetz als Standard-Verbindungsweg für Telefongespräche genutzt. Doch manchmal ist es wesentlich günstiger, Telefonate über das Internet (VoIP) oder Handynetz (GSM) zu führen, denn Gespräche zwischen Teilnehmern des gleichen Anbieters sind in der Regel kostengünstiger oder sogar kostenlos.

Diese Rufnummern, die nicht über das Festnetz geroutet werden sollen, tragen Sie einmal in die Ausnahmerufnummerntabelle ein.

Danach wählt die Anlage jedes Mal automatisch den günstigen Kommunikationsweg.

Sollte ein ausgewählter Zugang einmal besetzt sein, kann die Anlage automatisch andere Amtzugänge nutzen (Rückfall).

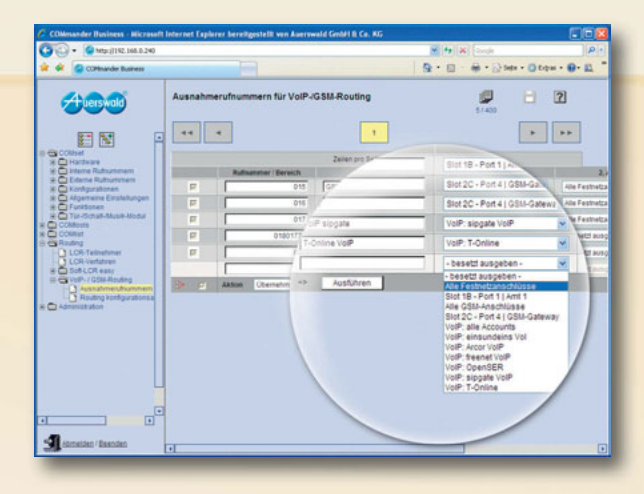

## **Call Through**

Mit Call Through telefonieren Sie billiger mit Ihrem Handy. Bei einem PrePaid-Vertrag entfällt zwar die monatliche Grundgebühr, doch die Minutenpreise sind hoch. Eine Wunschrufnummer kann allerdings meist günstig angerufen werden. In Ihrem Vertrag geben Sie dafür die Rufnummer Ihrer Telefonanlage zu Hause an.

Mit Call Through rufen Sie von Ihrem Handy nicht den Zielteilnehmer direkt an, sondern diese Wunschrufnummer. Die Anlage verbindet Sie mit dem Ziel und nutzt dafür – dank Least Cost Routing – einen günstigen Provider.

Die Anlage kann diese Verbindung auch über das Internet aufbauen, um weitere Kosten zu sparen. Dazu benötigen Sie ein externes VoIP-Gateway oder Sie nutzen die VoIP-Integration in den Telefonanlagen COMpact 3000 ISDN, 5010 VoIP und 5020 VoIP sowie in den COMmander-Systemen. Dieser Weg ist sogar kostenlos, wenn die Zielrufnummer ein VoIP-Teilnehmer ist.

Mit einem Mobilfunkvertrag, bei dem für netzinterne Verbindungen keine oder nur geringe Gebühren berechnet werden, können Sie ebenfalls sparen. Nutzen Sie für Call Through einfach die Rufnummer einer GSM-Box, die Sie als Gateway an die Anlage anschließen.

## **Noch mehr sparen!**

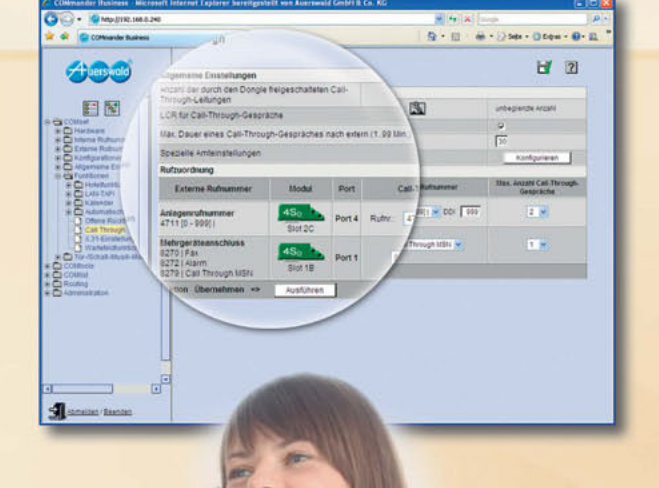

## **Wartefeld**

Jetzt geht kein Auftrag mehr verloren. Selbst wenn Ihre Zentrale bereits telefoniert, werden ankommende Anrufe automatisch oder auf Knopfdruck entgegengenommen.

Die Anrufe werden auf dem Funktionstastenfeld des COMfortel 2500 (AB) und COMfortel VoIP 2500 AB signalisiert und können einfach nacheinander bearbeitet werden. Die einzelnen Anrufe lassen sich dabei an einen anderen Teilnehmer vermitteln, in die Warteschleife für einen besetzten Teilnehmer stellen, im Wartefeld des zentralen Abfrageplatzes halten und jederzeit über die entsprechende Taste wieder abrufen. Die maximale Größe des Wartefeldes entspricht der Anzahl der verfügbaren Amtkanäle.

## **Text vor Melden**

Sie möchten Ihre Anrufer immer nett begrüßen, auch wenn Sie gar nicht im Büro sind oder gerade telefonieren? Mit der Funktion Text vor Melden ist das kein Problem. Anrufer werden automatisch von Ihrer Telefonanlage entgegengenommen und hören den aufgezeichneten Text vor Melden.

Je nach Ausbaustufe der Anlage können 38 Anrufer (COMmander Business) gleichzeitig den Text vor Melden hören. Die Ansagetexte sprechen Sie einfach über ein Telefon auf oder übertragen fertige Texte als WAV-Dateien per PC in die Telefonanlage.

## **Automatische Zentrale**

Ihr Anrufer hört z. B.: "Guten Tag, wenn Sie mit dem Vertrieb verbunden werden wollen, wählen Sie bitte die 3". Nach Betätigen der Taste 3 wird der Anrufer mit der gewünschten Abteilung, in diesem Fall dem Vertrieb, verbunden. Genauso kann die nächste Automatische Zentrale ihn mit dem Mitarbeiter für Nord- oder Süddeutschland verbinden. Maximal 10 dieser Zentralen mit mehrstelligen Durchwahlen lassen sich bei den Anlagen COMpact 5010/5020 VoIP und COMmander Basic.2/Business parallel oder hintereinander (kaskadiert) schalten. Die Ansagetexte können über ein Telefon aufgesprochen oder als Dateien im WAV-Format per PC in die Telefonanlage übertragen werden. Die Funktion mit einer Automatischen Zentrale ist in der Automatischen Zentrale ist in der

## **Chef-Sekretariats-Funktion**

Der Chef möchte in seinem Büro ungestört arbeiten. Ein Tastendruck genügt, und das Sekretariat erhält alle Anrufe, die vorher direkt beim Chef angekommen wären. Er kann trotzdem alle eingehenden Anrufe auf dem Display seines Systemtelefons sehen und jederzeit entgegennehmen. Gespräche lassen sich vom Sekretariat auch direkt an den Chef durchstellen. Die Funktion kann in den Systemtelefonen COMfortel 1500 / 2500 / 2500 AB / VoIP 2500 AB eingerichtet werden.

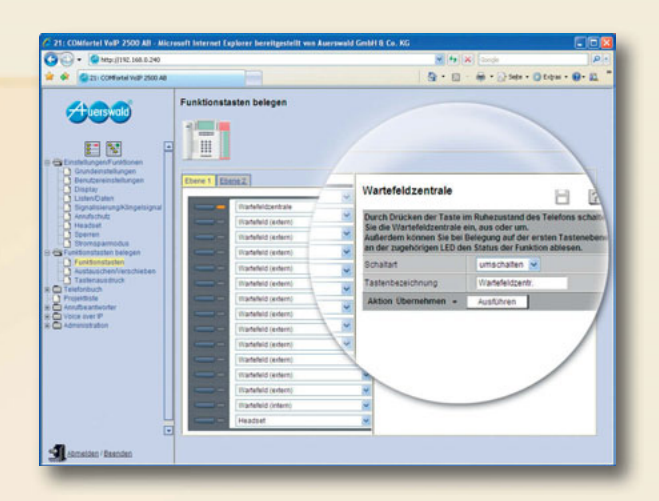

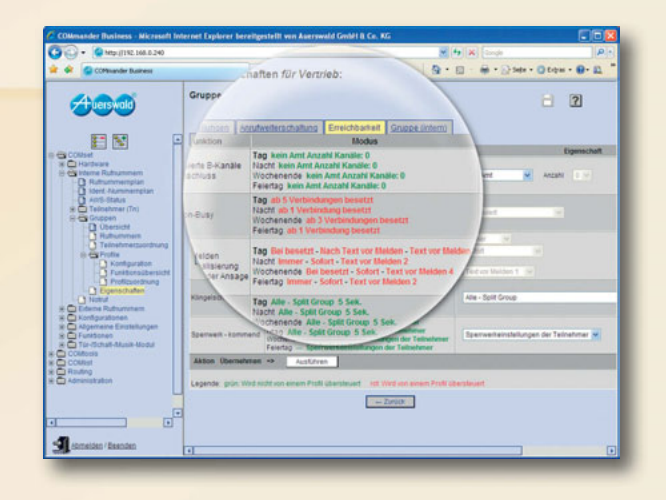

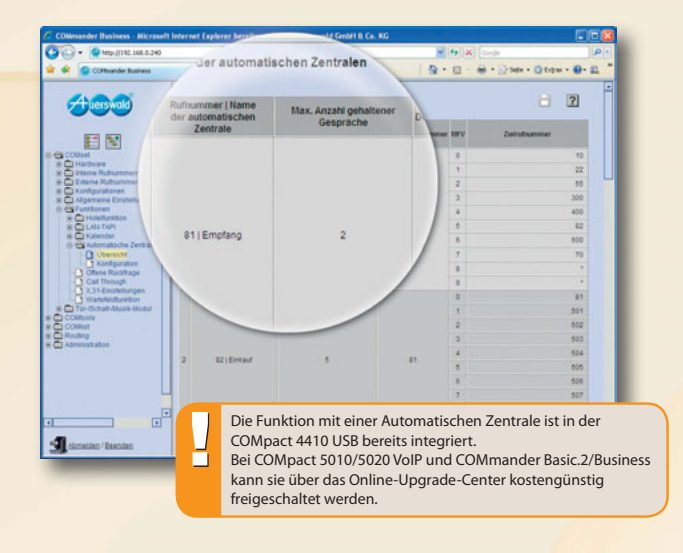

## **Profifunktionen** Software

## **Offene Rückfrage**

Sie rufen in einem Kaufhaus an und möchten eine Frage zu einem bestimmten Produkt stellen. Die Dame an der Info bittet Sie kurz zu warten, um Sie mit der Fachabteilung zu verbinden. Dazu stellt sie Ihr Gespräch auf eine Leitung (z. B. 201) und ruft über den Lautsprecher: "Herr Meyer, bitte die zwei-null-eins", während Sie die Wartemusik hören. Herr Meyer hört, dass ein Gespräch auf der Leitung 201 auf ihn wartet und geht zu einem Auerswald-Systemtelefon. Dort leuchtet die für Leitung 201 definierte Funktionstaste. Er nimmt den Hörer ab, drückt diese Xtensiontaste und ist mit Ihnen verbunden. Diese Funktion kann auch ohne Systemtelefon genutzt werden. Dann wird zum Annehmen des wartenden Gesprächs einfach die Ziffernfolge 2-0-1 gewählt.

## **Hotelfunktion**

Mit dieser Funktionserweiterung bietet Auerswald die schnelle und unkomplizierte Möglichkeit, in einem Hotel (bis 60 Zimmer empfohlen) die Telefongespräche der Gäste zu verwalten. Vom Rezeptionstelefon, z. B. einem COMfortel 2500 AB, werden die Zimmertelefone freigegeben (Check-in). Bei Abreise des Gastes werden die angefallenen Gebühren abgefragt und ein Einzelgesprächsnachweis ausgegeben (Check-out). Als Zimmerapparat ist jedes Telefon, egal ob Analog-, ISDN- oder Systemendgerät, verwendbar.

Vom Rezeptionstelefon lässt sich für jedes Zimmertelefon eine Sperre für Amtgespräche aktivieren, so dass ausschließlich Intern- und Notrufnummern wählbar sind. Seine gewünschte Weckzeit kann der Gast bequem direkt am Zimmertelefon einstellen.

Weitere Anlagenfunktionen sind nur eingeschränkt nutzbar. So wird verhindert, dass der Gast versehentlich z. B. einen Anrufschutz oder eine Anrufweiterschaltung aktivieren kann. Das Personal kann das Telefon nutzen, um den Zustand des Zimmers (z. B. "gereinigt") an das Rezeptionstelefon zu melden.

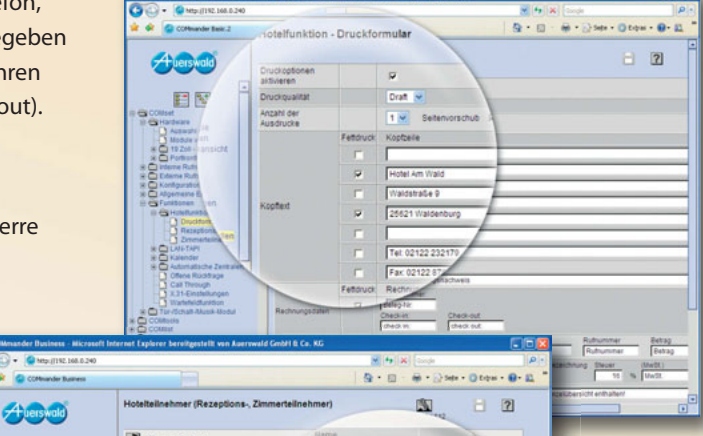

Top-Funktior **VOD AUFRSWAL** 

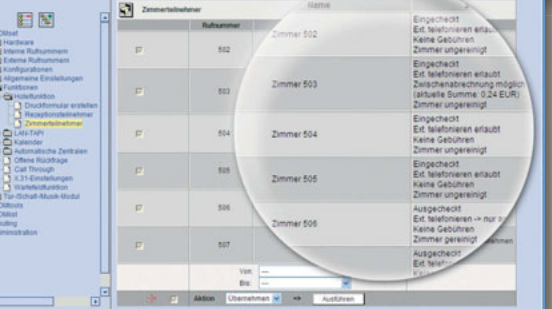

## **Soft Call**

CTI über die Weboberfläche der Anlagen\*: Ist ein Nebenstellenteilnehmer als Benutzer auf der Weboberfläche eingeloggt, kann er mit einem einfachen Mausklick aus dem Anlagentelefonbuch oder seiner Gesprächsdatenliste wählen. Eine Installation weiterer Software auf dem PC ist nicht notwendig.

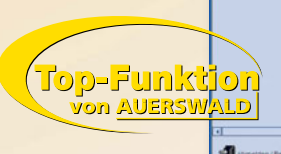

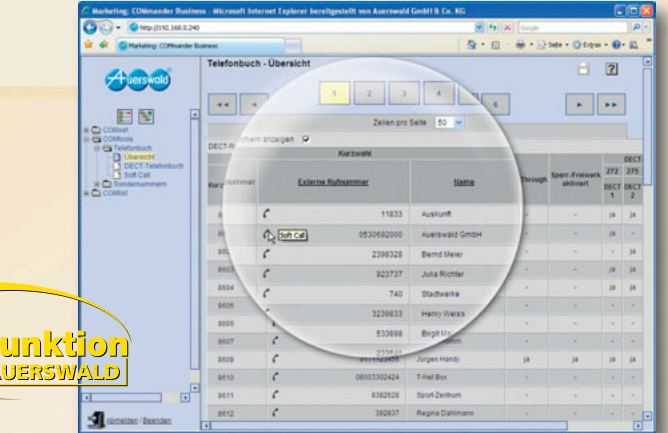

## **Auerswald LAN-TAPI**

**CTI** (**C**omputer **T**elephony **I**ntegration) verknüpft Telekommunikation mit EDV. Mit CTI können aus Office- oder ERP-Applikationen heraus Telefongespräche aufgebaut, angenommen und beendet werden. Dabei steuert die CTI-Applikation über eine Software-Schnittstelle (TAPI) wichtige Funktionen der Telefonanlage.

Die Auerswald LAN-TAPI stellt diese Funktionalität\*\* für alle Teilnehmer im Netzwerk bereit. Technische Voraussetzung dafür ist ein CTI-Server, der über das lokale Netzwerk mit der Telefonanlage\* verbunden ist.

#### **CTI-Software-Empfehlungen:**

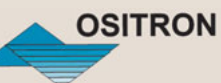

#### **OSITRON CTI Server**

OSITRON entwickelt Software für die Telekommunikation und Datenübertragung, speziell für Büroanwendungen in den Bereichen CTI-, ACD-, UMS- und IVR-Applikationen. Aber auch der Einsatz als Verbindungssoftware für die Anbindung von Softwareprodukten wie MS Outlook®, Lotus Notes oder anderer ODBC-Datenbanken ist möglich.

Eine voll funktionsfähige Version OSITRON CTI Server mit drei Benutzerlizenzen ist im Lieferumfang von COMpact 5010 VoIP / 5020 VoIP und COMmander Basic.2 / Business enthalten.

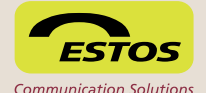

#### **ESTOS ProCall**

ESTOS entwickelt Softwareprodukte im Bereich der computergestützten Telefonie (CTI). ProCall ist eine Verbindungssoftware, die die Anbindung vorhandener Softwareprodukte wie MS Outlook®, Lotus Notes oder Tobit David für die Steuerung über CTI ermöglicht.

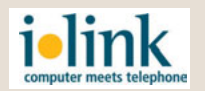

#### **ilink TeamCall Express und direct**

ilink ist ein Software- und Consulting-Unternehmen für computergestützte Telefonie (CTI). Mit TeamCall Express und direct bietet ilink eine professionelle CTI-Integration für Apple Mac OS X. Die CTI-Anbindung an Auerswald- Telefonanlagen erfolgt über die LAN-TAPI-Schnittstelle eines Windows-PCs.

- \* COMpact 3000 (alle Varianten) / 5010 VoIP / 5020 VoIP, COMmander Basic.2 / Business.
- \*\* Analog- sowie ISDN-Telefone anderer Hersteller stellen möglicherweise nicht alle Funktionen zur Verfügung.

## **Auerswald COMsuite**

Für eine Einzelplatzlösung empfiehlt sich die UMS- und CTI-Software COMsuite. Sie kann als Verbindungssoftware in MS Office (2000, XP, 2003 und 2007) integriert werden und ermöglicht damit PC-gestützte Telefonie mit den gewohnten Applikationen MS Outlook®, MS Access, MS Excel oder MS Word.

Darüber hinaus stellt COMsuite eigenständige Applikationen wie Voicemail, Faxversand und -empfang zur Verfügung.

Auerswald-Kunden erhalten mit den Anlagen COMpact 2104.2 USB, 2204 USB, 2206 USB, 4410 USB und den Systemtelefonen COMfortel 2500 / 2500 AB einen Gutschein zum vergünstigten Bezug dieser Software.

## **Online-Namenssuche (Rückwärtssuche)**

Mit dieser Funktion wird der Name zur Rufnummer Ihres Anrufers gesucht – auch wenn Sie den Anrufer noch gar nicht kennen. Unmöglich? Nein, dafür ziemlich intelligent!

Bei einem Anruf durchsucht die Telefonanlage zuerst das anlageninterne Telefonbuch. Wird hier kein passender Namenseintrag gefunden, versucht die Rückwärtssuche den Namen zur Rufnummer auf einem entfernten Webserver zu finden. Ist der Server verfügbar und die gesuchten Daten sind dort gespeichert, werden sie schnellstmöglich an Ihr Telefon übermittelt und angezeigt. Die gefundenen Einträge können auf der Weboberfläche dargestellt, editiert und dann mit einem Klick in das Telefonbuch Ihrer Anlage übertragen werden.

Die Rückwärtssuchfunktion kann bei den Telefonanlagen COMpact 3000, 5010 VoIP und 5020 VoIP sowie den COMmander-Systemen aktiviert werden. Eine Internetverbindung der Anlage ist Voraussetzung dafür.

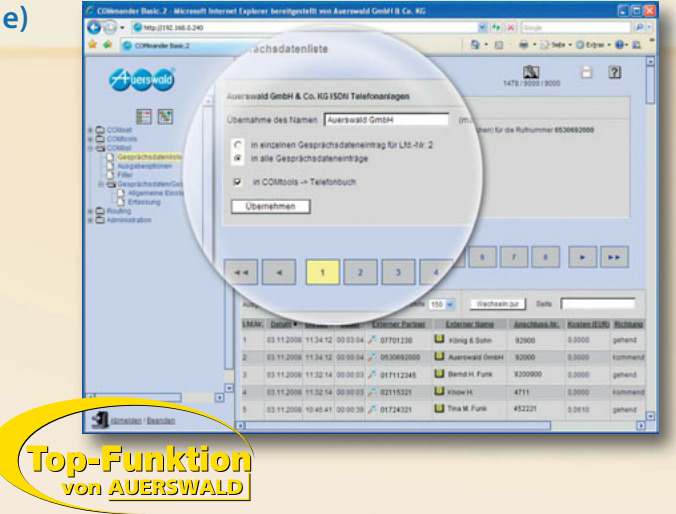

## **Mail-, Fax- und Voicemail-Serveranbindung**

**Talkmaster** 

Die Kommunikationsanforderungen in jedem Unternehmen wachsen täglich. Gab es früher für jede Abteilung nur ein Faxgerät oder einen Anrufbeantworter, so kann heute mit entsprechender Hard- und Softwareunterstützung für jeden einzelnen Mitarbeiter eine Fax- und Voicemailbox bereitgestellt werden. Eingegangene Faxe und Sprachnachrichten findet der Mitarbeiter z. B. als E-Mail in seinem Posteingang.

Die beschriebenen Funktionen lassen sich mit den Telefonanlagen COMpact 3000, 5010 VoIP und 5020 VoIP sowie den COMmander-Systemen realisieren.

#### **Software-Empfehlungen:**

#### **Talkmaster Voicebox**

Mit der Software Voicebox von Talkmaster lässt sich auf einfachste Weise ein digitaler Anrufbeantworter (Voicemail) und eine Faxbox pro Nebenstelle ein richten. Die Sprach- und Faxeingänge schickt die Voicebox an Ihr vorhandenes E-Mail-Programm (z. B. Outlook).

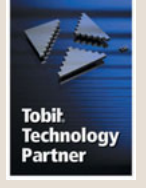

#### **Tobit David**

Diese Komplettlösung zur Bürokommunikation bietet professionelle Funktionen für E-Mail-, Faxund Voicemail-Daten und ist unabhängig von anderen Applikationen. Auch hier kann jeder Nebenstelle einer Auerswald-Telefonanlage eine Fax- oder Voicemailbox zugeordnet werden.

## **A**

#### *a/b-Port (analoge Nebenstelle)*

 Der a/b-Port, die analoge Nebenstelle, ist der Anschluss für ein analoges Endgerät – mit IWV (Impulswahlverfahren) oder MFV (Mehrfrequenzwahlverfahren). Da Auerswald-Anlagen das Wahlverfahren selbst lernen, ist der Mischbetrieb verschiedener Telefontypen an einer Anlage möglich.

#### *Alarmfunktion*

 Einige Auerswald-Telefonanlagen verfügen über einen oder mehrere Alarmeingänge, die zur Signalisierung bestimmter Ereignisse verwendet werden können. Die Alarmierung kann an internen Nebenstellen- oder Amtrufnummern erfolgen. Stehen noch Schaltrelais zur Verfügung, kann z. B. eine Sirene angesteuert werden. Die Alarmfunktion kann auch mit der Funktion Notrufvorrangschaltung kombiniert werden.

#### *Amtberechtigungsarten*

 Mit unterschiedlichen Amtberechtigungsarten kann man abgehende Gespräche kontrolliert verhindern. Es kann eingestellt werden, welche Gespräche jeder einzelne Teilnehmer führen darf: nur Interngespräche oder zusätzliche Notrufe, Ortsgespräche, Ferngespräche, Auslandsgespräche. Zusätzlich lassen sich die Berechtigungen um Rufnummern aus dem zentralen Telefonbuch der Telefonanlage erweitern. Alle höheren Berechtigungen schließen die niedrigeren Berechtigungs stufen ein.

#### *Amtreservierung*

 Will man ein Amtgespräch führen und alle Leitungen sind belegt, kann man eine Leitung reservieren. Sobald ein B-Kanal oder eine Amtleitung wieder frei ist, klingelt das eigene Telefon und man kann wählen.

#### *Anklopfen (CW)*

 Call Waiting: Wird bereits ein Gespräch geführt, kann mit dem Anklopfsignal darauf hingewiesen werden, dass ein weiterer Gesprächspartner anruft. Der Anklopfende kann entgegengenommen oder abgewiesen werden. Siehe auch Makeln (Hold) und Dreierkonferenz (3PTY).

#### *Anrufweiterschaltung (CFU, CFNR, CFB)*

 Mit einer Anrufweiterschaltung bleibt man immer erreichbar. Anrufe für eine bestimmte Rufnummer werden z. B. auf ein Handy oder einen anderen Festnetzanschluss umgeleitet.

 CFU (Call Forwarding Unconditional) leitet alle Anrufe sofort ohne einen Anrufversuch weiter. Es klingelt also kein Telefon in der Telefonanlage. CFNR (Call Forwarding on No Reply) leitet Anrufe weiter, wenn nach der eingestellten Zeit der Ruf nicht angenommen wurde.

 CFB (Call Forwarding Busy) sorgt für eine Anrufweiterschaltung, falls die Rufnummer besetzt ist.

#### *Anzeige der Zielrufnummer beim Anrufer (COLP)*

 COnnected Line identification Presentation: Die tatsächlich erreichte Zielrufnummer wird dem Anrufer übermittelt. Das ist dann sinnvoll, wenn der Anrufer, z. B. bei einer Anrufweiterschaltung, einen anderen Teilnehmer erreicht als er eigentlich angerufen hat.

#### *Apothekerschaltung intern/Amt*

Intern: Bei Betätigung eines Klingeltasters an einer Türsprechstation wird ein Anrufbeantworter auf die Türstation geschaltet – zum Abspielen einer Ansage und Aufnehmen einer Nachricht.

 Amt: Bei Betätigung des Klingeltasters wird die Türstation mit einer Amtrufnummer, z. B. der Handynummer des Apothekers, verbunden.

#### *Audioausgang*

Hier können Verstärker, Aktivboxen oder ein ELA-System (Elektroakustik) angeschlossen werden. Über jedes Telefon der Anlage kann so, nach Wahl der entsprechenden Rufnummer, eine Lautsprecherdurchsage gemacht werden.

#### *Audioeingang (Music on Hold, MoH)*

 Der Musikeingang dient zum Einspielen beliebiger Audiosignale über z. B. CD- oder MP3-Player, für Wartemusik (MoH), Werbetexte oder Kundeninformationen.

#### *Außen liegende Nebenstelle*

 Eine außen liegende Nebenstelle ist ein interner Teilnehmer, der über ein öffentliches Netz (z. B. Internet) mit der zentralen Telefonanlage verbunden ist (z. B. Home Office, abgesetzte Gebäudeteile, Filialen). Dabei ist die Entfernung zwischen Telefonanlage und außen liegender Nebenstelle nicht relevant.

#### Automatische Erkennung der Anschlussart (S<sub>o</sub>-/U<sub>po</sub>-Erkennung)

 Die ISDN-Systemtelefone COMfortel 1100 / 1500 / 2500 / 2500 AB erkennen beim Anschluss automatisch, ob es sich um einen 4-Draht- $(S_0)$  oder

2-Draht-Port  $(U_{p_0})$  der Anlage handelt. Wird zwischen den Anschlussarten gewechselt, bleibt die Konfiguration des Telefons erhalten.

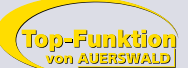

#### *Automatischer Rückruf bei besetzt (CCBS), bei Nichtmelden (CCNR)*

 CCBS (Completion of Calls to Busy Subscriber): Ist ein Teilnehmer (A) besetzt, wird diese Funktion vom Anrufer (B) ausgewählt und dann aufgelegt. Sobald A wieder frei ist, stellt die Telefonanlage automatisch die gewünschte Verbindung her. Das Telefon von B klingelt, als wäre es ein Rückruf von A.

 CCNR (Completion of Calls on No Reply): Ist eine angerufene Rufnummer (A) frei, doch es nimmt niemand den Anrufer (B) entgegen, hilft diese Funktion: Hat A später ein Gespräch geführt, stellt die Telefonanlage automatisch die gewünschte Verbindung her. Das Telefon von B klingelt, als wäre es ein Rückruf von A.

#### *Automatische Zentrale —>* Ausführliche Beschreibung siehe Seite 38

#### **B**

#### *Baby-/Seniorenruf / Automatische Wahl*

 Nach dem Abheben des Hörers wählt die Anlage sofort automatisch einen voreingestellten internen Teilnehmer oder eine Amtrufnummer.

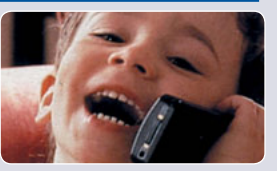

#### *Busy-on-Busy*

 Im ISDN ist jeder Teilnehmer unter einer Rufnummer mehrfach erreichbar: entweder durch Anklopfen oder über die Rufverteilung der Telefonanlage. Dies ist nicht immer erwünscht, z. B. wenn man Gespräche ungestört führen möchte. Mit Busy-on-Busy erhalten weitere Anrufer während eines Gesprächs einen Besetztton.

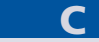

*Call Through —>* Ausführliche Beschreibung siehe Seite 37

*Chef-Sekretariats-Funktion —>* Ausführliche Beschreibung siehe Seite 38

#### *CLIP/CNIP —>* siehe **Rufnummern-/Namensanzeige**

#### *CLIP no screening*

Zusätzlich zur eigentlichen Rufnummer des Anrufers kann dem Angerufenen noch eine vom Anrufer selbst festgelegte Rufnummer gesendet werden. No screening bedeutet, dass die festgelegte Rufnummer des Anrufers nicht von dem vermittelnden Telefonnetz auf Richtigkeit überprüft wird.

#### *Comfort Noise Generation*

 Um bei VoIP die Datenrate im Netzwerk so gering wie möglich zu halten, werden Geräusche unter einem bestimmten Lautstärkepegel unterdrückt und nicht mit übermittelt.

 Comfort Noise (Komfortrauschen) ist ein im VoIP-Telefon künstlich erzeugtes Rauschen, das die Sprechpausen eines Telefonats füllt und damit dem lokalen Teilnehmer das Gefühl einer bestehenden Verbindung vermittelt. Ohne Comfort Noise würde der Eindruck entstehen, dass das Gespräch unterbrochen wurde, da man nichts hört.

#### *COMlist —>* Ausführliche Beschreibung siehe Seite 34

*CTI* Computer Telephony Integration ist die Steuerung von Telekommunikationsgeräten über den Computer. Ausführliche Beschreibung siehe Seite 40

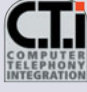

#### **D**

#### *Datenübertragungsrate an den analogen Nebenstellen*

 Auerswald-Telefonanlagen bieten an den analogen Teilnehmeranschlüssen eine Datenübertragungsgeschwindigkeit von maximal 57.600 bps (V.90).

#### *DECT*

 Digital Enhanced Cordless Telecommunications (früher Digital European Cordless Telephony): ein Standard für digitale schnurlose Telefonie und Datenübertragung (siehe auch **GAP**).

*DDI* Direct Dialling In: Durchwahlnummer, mit deren Wahl man einen bestimmten Teilnehmer einer Telefonanlage direkt erreicht. Beispiel: bei 0 53 06 / 92 00 - 700 ist die 700 die Durchwahl (DDI) zur Auerswald-Infoline.

#### *DHSG*

 Eine Drahtlose Hör-Sprech-Garnitur ist ein schnurloses Headset mit der Möglichkeit, direkt am Headset Rufe entgegenzunehmen und beenden zu können.

#### *Direkter Amtapparat*

 Wenn bei Auerswald-Telefonanlagen ein interner Teilnehmer als Direkter Amtapparat eingerichtet ist, hört man direkt nach Abheben des Hörers den Wählton der Amtleitung. Jetzt kann man ohne Vorwahl der 0 mit der Wahl der Rufnummer beginnen. Interne Gespräche und das Vermitteln von Gesprächen sind weiterhin möglich.

#### *DISP*

Abkürzung für eine Displaymeldung über ISDN, z. B. Namens- und Provideranzeige.

#### *Dreierkonferenz (3PTY)*

 Three-ParTY Service: Die Dreierkonferenz ermöglicht es drei Teilnehmern, gleichzeitig miteinander zu telefonieren.

#### *Dringlichkeitsruf*

 Bei eingeschaltetem Anrufschutz ist ein Teilnehmer für normale Anrufer nicht mehr erreichbar. Der Dringlichkeitsruf umgeht für den aktuellen internen Ruf ausnahmsweise den Anrufschutz.

#### *Durchsageausgang —>* Siehe **Audioausgang**

#### *DynDNS*

 DynDNS-Dienste ermöglichen trotz dynamischer IP-Adresse die Erreichbarkeit eines Internetanschlusses. Der Diensteanbieter ordnet dazu die wechselnde IP-Adresse eines Internetanschlusses einem unveränderlichen Domainnamen zu (z. B. IhrName.dyndns.org).

**E**

#### *Echo Cancellation / Echokompensation*

Mit Echo Cancellation werden lokale Echos und Halleffekte kompensiert. Echo entsteht z. B. im Handapparat des eigenen Telefons, wo die Stimme des Anrufers vom Lautsprecher wieder zum Mikrofon gelangt und wieder zurückübertragen wird.

#### *Ethernet*

 Ein Netzwerksystem mit einer Geschwindigkeit von 10/100/1000 MBit/s, das von den Firmen INTEL, DEC und Xerox entwickelt wurde.

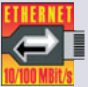

#### **F**

#### *Fallweise Unterdrückung der eigenen Rufnummer (CLIR)*

Calling Line Identification Restriction: Normalerweise wird die eigene Rufnummer zum angewählten Gesprächsteilnehmer übertragen. Dieser kann also sehen, wer anruft. Will man einmalig oder ständig die Übertragung der Rufnummer verhindern, kann das in der Telefonanlage oder am Systemtelefon eingestellt werden.

#### *Fernschalten von intern / vom Amt*

 Einige Auerswald-Anlagen erlauben es, über programmierte Relais Geräte zu schalten. Mit einem Anruf innerhalb der Anlage (intern) oder vom Handy (vom Amt) kann nach Eingabe der PIN z. B. die Kaffeemaschine im Büro angeschaltet werden.

#### *Firmware*

 Eine Steuerungssoftware, die sich in Telefonanlagen und Telefonen befindet.

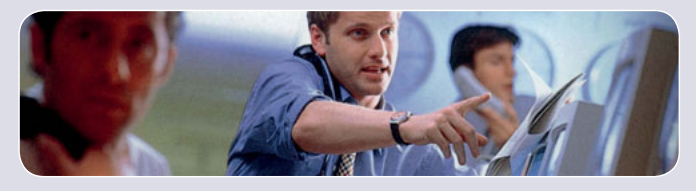

#### *Flexibler/freier Rufnummernplan*

 Hiermit werden die Rufnummern der internen Nebenstellen, Gruppen (siehe **Gruppenbildung**) und Türstationen im Rahmen des Nummernvorrats der Anlage (siehe Umschlagseite Telefonanlagen-Tabelle) bestimmt.

#### *Freigabenummern / Freiwerk gehend*

Die Freigabenummern ermöglichen als Ergänzung zu den Sperrnummern die Erweiterung von Berechtigungen einzelner oder aller Teilnehmer um bestimmte Rufnummern. Beispiel: Die Amtberechtigung im Kinderzimmer wird auf Ortsgespräche begrenzt und als Erweiterung die Fernrufnummer der Oma in den Freigabenummern zugelassen.

#### *GAP*

 Generic Access Profile: Übertragungsprotokoll für schnurlose Telefone. Es beschreibt die Basisfunktionen bei der Kommunikation von DECT-Geräten unterschiedlicher Hersteller untereinander.

#### *Gebührenerfassung*

**G**

 Die Gebührenerfassung der Auerswald-Telefonanlagen summiert die Gesprächsgebühren pro Teilnehmer.

 Sie ist unabhängig von der Gesprächsdatenerfassung. Die Kosten pro Einheit sind einstellbar. Die Abfrage der Einheiten kann entweder über das Telefon oder über

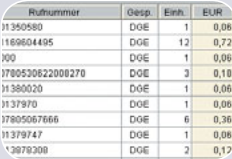

den angeschlossenen PC mit dem Bedienprogramm COMlist erfolgen. Hier steht außerdem die Kosteninformation zur Verfügung.

#### *Gebührenimpulserzeugung für analoge Teilnehmer*

 Einige Auerswald-ISDN-Telefonanlagen setzen die digitale Gebühreninformation des Netzbetreibers (AOCD/AOCE) auf Wunsch in Gebührenimpulse für analoge Telefone um, so dass auf diesen Telefonen die Gesprächskosten ebenfalls verfolgt werden können.

#### *Gebühreninformation während (AOCD) , nach der Verbindung (AOCE)*

 Möchte man das angefallene Verbindungsentgelt während einer Verbindung z. B. auf dem Display des Telefons sehen, benötigt man AOCD (Advice Of Charge During the call). AOCE (Advice Of Charge at the End of the call) erhält man nach Beendigung der Verbindung. AOCE wird bei der Gesprächsdatenerfassung für die korrekte Listung der Gebühren benötigt.

#### *Gebührenkontoführung/-begrenzung pro Teilnehmer*

 Für jeden Teilnehmer kann man ein Gebührenguthaben einrichten. Das Konto kann bei Dienst- und/oder Privatgesprächen belastet werden. Sind alle Einheiten von diesem Konto verbraucht, sind Amtgespräche für diesen Teilnehmer nicht mehr möglich. Bei ISDN-Anlagen muss das Merkmal AOCD freigeschaltet sein.

#### *Gesprächsdatenerfassung, Gesprächsdatenmanagement*

 Für jeden internen Teilnehmer wird eine umfangreiche Liste mit allen wichtigen Gesprächsdaten geführt. Man kann frei wählen, welche Daten erfasst werden sollen: Beginn und Ende, Dauer, Kosten, gewählte Rufnummer, verwendete MSN/DDI und Netzbetreiber, Gesprächskennung dienstlich/privat und kommend/gehend. Für die Einheitenerfassung sind bei ISDN-Anlagen die Merkmale AOCD oder AOCE oder alternativ die Minutenpreise inkl. Taktung aus dem Soft-LCR 4 notwendig.

#### *Gesprächsdatenverwaltung mit der Software COMlist*

 $\rightarrow$  Ausführliche Beschreibung siehe Seite 37

#### *Gesprächsübernahme*

Ein Gespräch, das ein anderer interner Teilnehmer führt, wird getrennt und auf den eigenen Apparat gelegt. Diese Funktion ist z. B. bei Verwendung von Anrufbeantwortern sinnvoll.

#### *Gruppenbildung*

 Interne Teilnehmer können zu einer Gruppe, die eine eigene interne Rufnummer erhält, zusammengefasst werden. Gruppen werden ähnlich wie Teilnehmer verwaltet und haben eigene Berechtigungen wie Amtund Kurzwahlberechtigungen, Sperr- und Freigabenummern sowie eine separate Rufnummernübermittlung.

#### *GSM*

Global System for Mobile communication: internationaler Standard für mobile Kommunikation.

*GSM-Routing* —> Ausführliche Beschreibung siehe Seite 37

- **I**
- *IAE* Die ISDN-Anschluss-Einheit ist eine Endgeräteanschlussdose für ISDN-Installationen.
- *IP* Internet Protocol: Dieses Netzwerkprotokoll wurde speziell für die Übertragung von Daten im Internet und in lokalen Netzwerken entwickelt. Es beschreibt Adressen, Übertragungsregeln und Sicherheits maßnahmen im Datenverkehr.

#### *ISDN-PC-Adapterfunktion*

 Ist ein Computer über USB z. B. mit einem COMfortel 2500 verbunden, kann der PC das Telefon als ISDN-Modem nutzen.

#### *ISDN-Port, schaltbar extern (S<sub>0</sub>) – intern (S<sub>0</sub>/U<sub>P0</sub>)*

Die Telefonanlagen COMpact 5010 VolP und 5020 VolP verfügen über schaltbare ISDN-Ports, die man entweder für den Betrieb am ISDN-Amt (extern) oder für den Anschluss von System- und ISDN-Geräten (intern) verwenden kann. Bei Verwendung als interner ISDN-Port kann zwischen den Betriebsarten S<sub>0</sub> (4-Draht) und U<sub>P0</sub> (2-Draht) gewählt werden.

#### *ISDN-Port, fest intern (S<sub>0</sub>/U<sub>p0</sub>)*

 Die Telefonanlagen COMpact 5010 VoIP und COMpact 5020 VoIP verfügen über interne ISDN-Ports, die man entweder als S<sub>o</sub>-Port (4-Draht) oder  $U_{p0}$ -Port (2-Draht) betreiben kann.

#### *IWV*

 Impulswahlverfahren, wird von älteren analogen Endgeräten genutzt. Auerswald-Telefonanlagen können das Wahlverfahren erkennen und sich automatisch darauf einstellen.

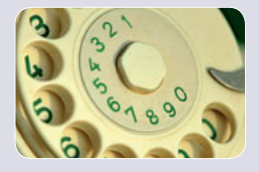

**K**

#### *Klingelrhythmus für Intern-, Amt- und Türgespräche*

 Durch unterschiedliche Klingelrhythmen kann man bereits vor der Gesprächsannahme erkennen, ob es sich um ein Intern-, Amt- oder Türgespräch handelt.

#### *Konfiguration*

Telefonanlageneinstellungen, angepasst an die individuellen Bedürfnisse der Benutzer.

#### *Konfigurationsumschaltung über interne Uhr (Tag-Nacht-Umschaltung)*

 Für jeden Wochentag können Zeiten für die Tag-Nacht-Umschaltung festgelegt werden. Die Einrichtung dieser Zeiten erfolgt über COMset (siehe Seite 34). Die automatische Umschaltung kann jederzeit aktiviert oder deaktiviert werden. Auch die manuelle Umschaltung per Telefon ist möglich.

#### *Kurzwahlberechtigung als Erweiterung der Amtberechtigungen*

 Mit der Kurzwahlberechtigung kann trotz geringer Amtberechtigungsstufe die Wahl der Kurzwahlnummern für bestimmte interne Teilnehmer ermöglicht werden.

#### **L**

*LAN* Das Local Area Network (LAN) verbindet Rechner in Firmen- oder Heimnetzwerken.

*LAN-TAPI —>* Ausführliche Beschreibung siehe Seite 40

#### **M**

#### *Makeln (HOLD)*

 Unter Makeln versteht man das Umschalten zwischen zwei Gesprächen. Im Gegensatz zu einer Konferenzschaltung kann man mit den beiden Gesprächspartnern nur abwechselnd sprechen. Während man mit einem Gesprächspartner spricht, wird das andere Gespräch "gehalten".

#### *Mehrgeräteanschluss (PTMP)*

 ISDN-Anschluss mit 3 – 10 unabhängigen Rufnummern (MSN). Sie können einem oder mehreren Geräten, auch Telefonanlagen, zugeordnet werden.

#### *MFV (DTMF)*

 MehrFrequenzwahlVerfahren oder DualToneMultipleFrequency (Tonwahl), das von modernen analogen Endgeräten genutzt wird. Die verwendeten Frequenzen für jede Ziffer sind international festgelegt (siehe auch **IWV**).

#### *MSN*

 Multiple Subscriber Number: Ein Mehrgeräte-ISDN-Anschluss ist unter mehreren Rufnummern erreichbar. Die MSN ist der Teil der Telefon nummer ohne Ortskennziffer (= Vorwahl).

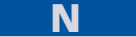

#### *Notrufspeicher mit Sonderrechten*

 Die exklusive Wahl von Notrufnummern an Nebenstellen, die für sonstige Telefonate gesperrt sind, ist möglich.

#### *Notrufvorrangschaltung*

 Die Notrufvorrangschaltung ermöglicht auch dann einen Notruf, wenn alle Leitungen oder B-Kanäle durch die Telefonanlage belegt sind. In diesem Fall unterbricht die Anlage ein bestehendes Amtgespräch.

#### *NTBA*

 Network Termination Basis Access: Netzabschluss am ISDN-Basisanschluss. Im NTBA wird die 2-Draht-Amtleitung ( $U_{\kappa 0}$ ) in eine 4-Draht-Leitung (S<sub>0</sub>) zur Anschaltung von ISDN-Geräten oder einer Telefonanlage umgesetzt.

#### *NTPM*

Network Termination for Primary rate Multiplex access: Der NTPM ist der Netzabschluss im ISDN für Primärmultiplexanschlüsse.

#### **O**

*Offene Rückfrage —>* Ausführliche Beschreibung siehe Seite 39

*Online-Namenssuche —>* Ausführliche Beschreibung siehe Seite 41

#### *Online-Upgrade-Center*

 Weitere Funktionen für einige Auerswald-Produkte können über das Online- Upgrade-Center (www.auerswald.de/upgradecenter) freigeschaltet werden. Der Freischaltcode wird im Upgrade-Center individuell für das Produkt erstellt und sofort angezeigt. Um die neuen Merkmale nutzen zu können, wird über die Weboberfläche der Anlage der Freischaltcode eingegeben und damit das neue Feature aktiviert.

**P**

#### *Parallelruf*

 Dieses Merkmal ermöglicht es, einen eingehenden Ruf gleichzeitig auf einer weiteren externen Rufnummer, z. B. auf dem Handy, im Home-Office oder Wochenendhaus, signalisieren zu lassen. Das Gespräch wird dort geführt, wo der Anruf entgegengenommen wird.

#### *Passwortschutz*

 Zur Einrichtung und Bedienung der Auerswald-Telefonanlagen sind für bestimmte Funktionen Passwörter erforderlich. Je nach Telefonanlage sind sie in verschiedene Berechtigungsebenen,

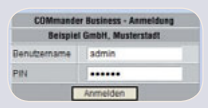

Errichter-/Admin-, Sub-Admin- oder Benutzerpasswort, unterteilt.

#### *PIN*

Personal Identification Number: Passwort, das nur aus Ziffern besteht und damit auch über Telefone eingegeben werden kann.

#### *POTS*

 Plain Old Telephone Service: internationale Bezeichnung für analoge Amtleitungen.

#### *Power over Ethernet (PoE)*

 Mittels PoE können Ethernetgeräte über das Netzwerkkabel direkt mit Strom versorgt werden. Ein separates Netzteil und somit auch eine zweite Leitung zum Gerät entfällt.

#### *Programmierung über den internen S0 -Port*

 Die Anlagenprogrammierung wird üblicherweise mit einem PC über die V.24-, USB- oder Ethernet-Schnittstelle vorgenommen.

Bei Auerswald-ISDN-Telefonanlagen mit internem S $_{\text{o}}$ -Port kann der Benutzer die Konfiguration und das Gesprächsdatenmanagement direkt von seinem Arbeitsplatz aus verwalten, wenn er über eine ISDN- PC-Karte oder über den USB-Port seines COMfortel 2500 (AB) mit der Anlage verbunden ist.

#### *Projektierung*

 Ein Rechtsanwalt gibt z. B. an den Systemtelefonen COMfortel 1100, 1500, 2500, 2500 AB oder VoIP 2500 AB während eines Gesprächs eine 2- bis 6-stellige Projektnummer ein. Anhand dieser Projektnummer kann er dann alle für einen Mandanten geführten Gespräche mit Hilfe der Software COMlist auflisten und so Zeitaufwand und Verbindungskosten exakt abrechnen.

## **R**

#### *Raumüberwachung intern/Amt*

 Falls z. B. der Schlaf des Babys überwacht werden soll, hebt man den Hörer des Telefons im Kinderzimmer ab, aktiviert die Raumüberwachung und legt den Hörer neben das Telefon. Ruft man nun diese Nebenstelle von einem internen oder externen Telefon (mit PIN) an, wird die Sprechverbindung zum Hörer im Kinderzimmer geschaltet.

#### *Relais universell, z. B. tagsüber an*

 Abhängig von der Tag- oder Nachtschaltung der Telefonanlage kann das Schalten eines Relais ausgelöst werden. Beispiel Sicherheit: Wird auf Druck des Klingeltasters tagsüber das Haupttor geöffnet, verhindert die Nachtschaltung diesen Vorgang. Außerdem lassen sich Geräte tageszeitabhängig ein- bzw. ausschalten, z. B. die Klimaanlage für den Tag und die Schaufensterbeleuchtung in der Nacht.

#### *RSS, RSS-Feed*

 Really Simple Syndication (RSS) ist ein XML-basierendes Dateiformat. Ein abonnierter RSS-Feed liefert automatisch neue Nachrichten, die dann in speziellen Newsreadern oder aktuellen Browsern (z. B. Internet Explorer 7, Firefox 3, Safari) gelesen werden können.

#### *Rückfall (Fallback, Soft-LCR)*

 Bei Soft-LCR und VoIP- & GSM-Routing kann die Telefonanlage automatisch auf ein alternatives Amt oder einen alternativen Netzbetreiber ausweichen (zurückfallen), wenn der ausgewählte Provider besetzt ist.

#### *Rücksetzen (Initialisierung) einzelner Funktionsebenen*

 Das Rücksetzen in den Originalzustand kann bei einigen Auerswald-Telefonanlagen gezielt für bestimmte Einstellungen gewählt werden, z. B. die internen Rufumleitungen, Kurzwahlspeicher, Gebührenzähler, Amt berechtigungen, Klingelrhythmen oder auch die gesamte Anlagenkonfiguration. Die Rücksetzfunktion ist mit einem Passwort geschützt.

#### *Rufnummern- (CLIP) , Namensanzeige (CNIP)*

 Schon während der Rufphase, bevor man das Gespräch entgegen nimmt, weiß man, wer anruft. Dafür sorgen die Merkmale CLIP (Calling Line Identification Presentation - Rufnummernanzeige) und CNIP (Calling Name Identification Presentation – Namensanzeige). Bei System telefonen kann der Name des Anrufers angezeigt werden, sofern der

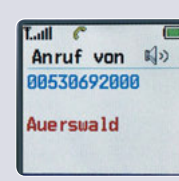

Netzbetreiber die Rufnummer überträgt und der Name im Telefonbuch der Telefonanlage oder des Telefons eingetragen ist.

#### *Rufumleitung, Follow-me intern*

 Bei der klassischen Rufumleitung kann von jedem Apparat aus gewählt werden, wohin Gespräche umgeleitet werden sollen. Mit der Funktion Follow-me ist die Einrichtung der Umleitung direkt vom Zielapparat aus möglich.

#### *Rufumleitung über den 2. B-Kanal*

 Die meisten Auerswald-ISDN-Anlagen lassen die Wahl, ob die Rufumleitung in der Vermittlungsstelle des Netzbetreibers oder in der Telefonanlage über den 2. B-Kanal oder andere Amtports wie VoIP, POTS und GSM durchgeführt wird.

#### *Rufweiterschaltung intern / Teilnehmer-Anrufweiterschaltung bei Nichtmelden*

 Falls man ständig zwischen zwei Büroräumen pendelt, ist eine sofortige Rufumleitung wenig sinnvoll. Hier kann man die Rufweiterschaltung einsetzen. Es klingelt dann zunächst am angewählten Apparat und nach einer eingestellten Zeit (10, 20, 30 oder 40 Sekunden) am Zielgerät der Weiterschaltung.

## **S**

#### *S0 -Port am Amt*

Der externe S<sub>o</sub>-Port stellt der Telefonanlage maximal 2 Sprechkanäle und einen Datenkanal (D-Kanal) zur Verfügung. Ein externer S<sub>o</sub>-Port kann als Tk-Anlagenanschluss oder als Mehrgeräteanschluss genutzt werden. ISDN-Telefonanlagen von Auerswald unterstützen beide Anschlussarten. Bei mehreren externen S<sub>o</sub>-Ports ist ein gemischter Betrieb möglich.

#### *S0 -Port intern*

Am internen S<sub>o</sub>-Port werden die COMfort-/COMfortel-Systemtelefone, andere ISDN-Geräte und ISDN-PC-Karten angeschlossen. Der interne Bus arbeitet als Mehrgeräteanschluss (DSS-1).

#### *S2M-Primärmultiplexanschluss*

 Ein Primärmultiplexanschluss stellt der Telefonanlage bis zu 30 Sprech kanäle (B-Kanäle) und einen Datenkanal (D-Kanal) zur Verfügung. Er ist als Tk-Anlagenanschluss ausgelegt und kann zusammen mit ISDN-Basisanschlüssen (S<sub>o</sub>-Ports) betrieben werden.

#### *Schaltrelais*

 Werden die Türfunktionen nicht oder nur zum Teil benötigt, können unbenutzte Relais zum Fernschalten verwendet werden (Wichtig: Schaltspannung der Relaiskontakte beachten!). Diese Schaltvorgänge können über interne Telefone, über Amt oder teilweise automatisch ausgelöst werden. Sollen Relais über Amt geschaltet werden, ist die Eingabe einer PIN notwendig.

#### *Serielle Schnittstelle (V.24) für PC und Drucker*

 Die V.24-Schnittstelle kann zur Konfiguration der Anlage über einen PC und zur Ausgabe der Gesprächsdaten an einen Drucker oder eine externe Software genutzt werden. Bei den COMmander-Systemen ist ausschließlich die Ausgabe der Gesprächsdaten vorgesehen.

#### *SIP*

Session Initiation Protocol: Es beschreibt Aufbau und Verwaltung einer Verbindung zwischen zwei und mehr VoIP-Teilnehmern.

#### *SIP-Account(s)/VoIP-Account(s)*

 Neben Internetbreitbandanschluss, DSL-Modem oder -Router und der Telefon-Hardware (z. B. COMpact 5010 VoIP oder 5020 VoIP) benötigt man zur Internettelefonie auch einen oder mehrere SIP-Accounts. Man bekommt vom SIP-Provider meist eine Rufnummer, über die man abgehend telefonieren kann und unter der man über das Internet, üblicherweise auch über das Fest- und Mobilfunknetz, erreichbar ist.

#### *SIPS*

SIP over SSL (Secure Sockets Layer) ist ein Protokoll zur Verschlüsselung von Daten. Es dient der gesicherten Übertragung der Wählinformationen im Internet.

#### *SIP-Trunking / SIP-DDI*

 Einige VoIP-Anbieter unterstützen auch einen VoIP-Tk-Anlagenanschluss mit direkter Durchwahlmöglichkeit. Es wird eine Anlagenrufnummer mit zusätzlichen Durchwahlen (DDI) durch den Anbieter vergeben, z. B. 9200 – 0. Siehe **Tk-Anlagenanschluss (PTP)**.

#### *SMS im Festnetz*

Wie von GSM-Netzen bekannt, können auch im Hallo Martin, Festnetz SMS versendet und empfangen werden. bin in einer Be-Dazu werden spezielle, SMS-fähige Endgeräte sprechung. Melde benötigt. Eingegangene Nachrichten werden am nich später. Gerät signalisiert und können dann über Menü- Grüße Tim funktionen abgerufen und gelesen werden.

Entwürfe

*Soft Call —>* Ausführliche Beschreibung siehe Seite 40

Option Zurück

#### *Soft-LCR / Soft-LCR easy (Least Cost Routing)*

—> Ausführliche Beschreibung siehe Seite 36

#### *Sperrnummern / Sperrwerk gehend*

 Falls für einzelne oder alle Teilnehmer bestimmte Rufnummern oder Nummernkreise gesperrt werden sollen, kann man Sperrnummern bzw. Sperrwerke gehend einrichten. Wird z. B. die Ziffernfolge 09005 gesperrt, sind alle Nummern, die mit diesen Ziffern beginnen, nicht mehr erreichbar.

#### *SRTP*

 Mit dem Secure Realtime Transport Protocol werden Gesprächsdaten kodiert, in Datenpakete aufgeteilt und im Netzwerk oder über das Internet versendet. Die unverschlüsselte Form des SRTP ist das Realtime Transport Protocol (RTP).

#### *SUB*

Durch die Subadresse (SUB) wird mit der ISDN-Rufnummer eine Zusatzinformation zum angerufenen Teilnehmer übermittelt. Anwendungsbeispiel: Eine Telefonanlage sendet den Namen des Anrufers als Subadresse (siehe CNIP).

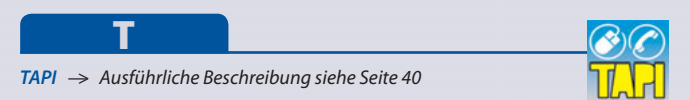

#### *Telefonbuch (zentral)*

 Das zentrale Telefonbuch wird in der Telefonanlage gespeichert und steht allen Teilnehmern mit entsprechender Berechtigung zur Verfügung. Mit den COMtools werden die Einträge verwaltet und z. B. als alphabetisch sortierte Kurzwahlliste ausgedruckt.

#### *Text vor Melden —>* Ausführliche Beschreibung siehe Seite 38

#### *Third-Party CTI*

 Computertelefonie nicht über den direkten Weg zur Telefonanlage, sondern über einen anderen PC (quasi einen Dritten, z. B. einen Server), der die Befehle an die Telefonanlage übermittelt.

#### *Tk-Anlagenanschluss (PTP)*

 ISDN-Anschluss mit direkter Durchwahlmöglichkeit. Es wird eine Anlagenrufnummer mit zusätzlichen Durchwahlen (DDI) durch den Anbieter vergeben, z. B. 9200 – 0. An einem Tk-Anlagenanschluss werden in der Regel Telefonanlagen betrieben.

#### *T-Net-Funktionen*

 Einige Auerswald-ISDN-Telefonanlagen unterstützen an den analogen Nebenstellen die wichtigsten T-Net-Funktionen. Es gibt analoge Komforttelefone mit bereits vordefinierten Funktionstasten oder Menüs für z. B. Rückruf bei besetzt, Anrufweiterschaltung, Makeln oder Konferenz.

#### *Trennung von Privat- und Dienstgesprächen*

 Die Trennung von Privat- und Dienstgesprächen erfolgt durch die Wahl einer persönlichen Teilnehmer-/User-PIN, die vor einem Privatgespräch gewählt wird. Gesprächsdatenerfassung, Amtberechtigung und Gebührenkontobelastung können gemäß dieser Trennung konfiguriert werden.

#### *Türfreisprechen*

 FTZ-Türsprechstelle: Türsprechstellen mit der Schnittstelle FTZ 123 D12-0 (z. B. TFS-Dialog 100) können an jede Telefonanlage mit dieser Standardschnittstelle angebunden werden. Auerswald-Anlagen werden durch COMpact/COMmander TS-/TSM-Module um den FTZ-Standard erweitert – die Anzahl der möglichen Nebenstellen bleibt davon unberührt.

4-Draht-Türsprechstelle: Diese Türsprechsysteme können über einen Auerswald TSA-500 an die FTZ-Schnittstelle angeschlossen werden.

 a/b-Türsprechstelle: Diese Türsprechsysteme (z. B. TFS-Dialog 200/300 und TFS-Universal a/b) werden wie ein normales analoges Telefon an einem analogen Port der Telefonanlage betrieben.

#### *Türklingeleingänge*

 Der Türklingeleingang ist die Verbindung von Telefon- und Klingelanlage. Die Telefonanlage ruft bei Betätigung des entsprechenden Klingeltasters das gewünschte Telefon (intern, extern oder Anrufbeantworter). Verfügt eine Auerswald-Telefonanlage über mehrere Klingeleingänge, kann für jeden Eingang eine eigene Rufverteilung eingerichtet werden.

#### *Türöffner über Telefon betätigen / Türöffnerrelais*

 Mit dieser Funktion lässt sich z. B. während eines Türgesprächs vom Telefon aus ein elektrischer Türöffner (Türöffnerrelais) betätigen.

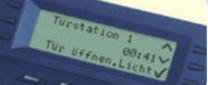

#### **U** *Uhrenfunktion*

 Auerswald-Telefonanlagen verfügen über eine interne Uhr. Dadurch werden automatische Tag-/Nacht-Umschaltung, Wecken, Gesprächsdatenerfassung mit Datum und Uhrzeit, Update-Automatik etc. möglich. Bei ISDN-Telefonanlagen wird die Uhrzeit automatisch gestellt bzw. korrigiert, sobald ein gehendes Amtgespräch geführt wird. Bei einer Internetverbindung kann die Zeit auch direkt von einem Zeitserver bezogen werden.

#### *UMS*

Unified Messaging System: Managementsystem, das ein- und abgehende Nachrichten unterschiedlicher Art (z. B. Voicemail, E-Mail, Fax, SMS, MMS etc.) auf einem PC gemeinsam verwaltet.

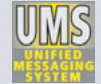

#### *UP0-Port*

Die U<sub>po</sub>-Schnittstelle wird als Mehrgeräteanschluss (DSS-1) zum Anschluss von digitalen Endgeräten über eine einzige Doppelader verwendet. Die Systemtelefone COMfortel 1100, 1500, 2500 und 2500 AB werden am internen U<sub>n</sub>-Port direkt angeschlossen. Systemendgeräte der älteren COMfort-Serie, COMfortel DECT 900 und andere ISDN-Geräte kann man über den U<sub>P0</sub>/S<sub>0</sub>-Adapter mit dem U<sub>P0</sub>-Port verbinden.

#### *Update auf Tastendruck*

Bei einigen Auerswald-Telefonanlagen kann das Update der Betriebs software und LCR-Tabellen auf Tastendruck eingeleitet werden. Zusätzlich besteht die Möglichkeit, das Update mithilfe eines Programmiercodes einzuleiten. Nachdem die Verbindung zum Update-Server aufgebaut wurde, schickt der Server die neueste Software oder die LCR-Daten zur Telefonanlage (siehe Seite 36).

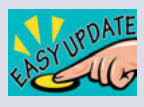

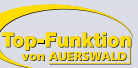

#### *Update-Automatik*

 Auerswald-Telefonanlagen (mit Ausnahme des COMmander Business) können so eingestellt werden, dass sie sich in regelmäßigen Abständen die neueste Betriebssoftware vom Auerswald-Server laden. Das Intervall und die Tageszeit des Updates sind einstellbar. Das Ganze ist sehr kostengünstig, da nur die Gebühren für die Verbindung zum Server anfallen. Mit einem Update verfügt die Anlage oft auch automatisch über neue Leistungsmerkmale. Mit den Updates können auch bereits in Betrieb befindliche Systeme von Weiterentwicklungen profitieren.

 Nicht nur die Telefonanlage selbst ist so immer mit der aktuellsten Software ausgestattet, auch jedes angeschlossene Auerswald-Systemtelefon der COMfort- und COMfortel-Familie (schnurgebunden) kann die Update-Automatik nutzen. Hierbei wird ein spezielles Verteilsystem verwendet, das die neue Version selbsttätig in andere angeschlossene Telefone desselben Typs lädt.

#### *USB-Schnittstelle zum Anschluss eines PCs*

 Universal Serial Bus: Schnittstelle zur schnellen und effizienten Datenkommunikation zwischen PC und dem entsprechenden Auerswald-Gerät.

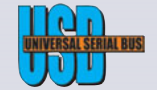

*USB-Schnittstelle zum Anschluss eines Druckers / USB-Host* Die USB-Host-Schnittstelle verbindet einen USB-Drucker mit der Auerswald-Telefonanlage, um Gesprächsdaten direkt und ohne Um weg über einen PC auszudrucken.

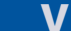

#### *VIP-/Robinsonnummern / Freiwerk/Sperrwerk kommend*

 Aktuelle Auerswald-Telefonanlagen bieten diese Funktionen zur Behandlung eingehender Anrufe.

 VIP-Nummer: Der Anrufschutz ist aktiv. Das Telefon soll eigentlich nicht klingeln, doch einige Anrufe sollen trotzdem durchgestellt werden. Die Rufnummern dieser Anrufer werden als VIP-Nummern hinterlegt.

 Robinsonnummer: Das Telefon klingelt bei jedem Anruf. Bei den Rufnummern, die als Robinsonnummern eingetragen sind, klingelt das Telefon nie.

#### *VoIP, Internettelefonie*

 Voice over IP beschreibt das Telefonieren über IP-basierte Netzwerke. Dies kann ein lokales Netzwerk (LAN) sein, aber auch das World Wide Web (Internettelefonie).

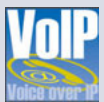

#### *VoIP-Codecs (Audio-Codecs)*

 Ein Codec codiert analoge in digitale und decodiert digitale in analoge Signale. Dabei können gleichzeitig Daten komprimiert werden. Um z. B. ein Gespräch über das Internet in ISDN-Qualität (G.711) gewährleisten zu können, wird pro Gespräch eine Bandbreite von 88 – 91,2 kBit/s je Richtung (Up- und Downstream) benötigt. Dabei stellt der in der Datenrate begrenzte Upstream bei ADSL den Flaschenhals dar. Daher kommen in der Praxis diverse Codecs zur Komprimierung von Sprachdaten zum Einsatz, die auch bei geringeren Bandbreiten mehrere Gespräche gleichzeitig zulassen.

*VoIP- & GSM-Routing —>* Ausführliche Beschreibung siehe Seite 37

#### *VPN / VPN-Tunnel*

 Ein Virtual Private Network (VPN) bindet entfernte oder benachbarte Netzwerke (LAN) über einen so genannten VPN-Tunnel in das eigene ein. Der Tunnel dient dabei als Hülle, in der die Daten eingebettet von einem zum anderen Netzwerk transportiert werden

**W**

#### *Wählton umschaltbar*

 An unterschiedlichen Wähltönen lässt sich erkennen, ob eine interne Nummer oder eine Nummer am Amt gewählt werden kann. Üblicherweise wird nach dem Abheben des Hörers der interne Wählton (kurz, kurz, kurz) zu hören sein. Nach der Wahl der 0 für den Amtzugang hört man den Dauerwählton des Netzbetreibers. Einige Geräte (Faxgeräte, Modems etc.) verfügen über eine Wähltonerkennung, die nur den Dauerwählton akzeptiert. Für diese Geräte lässt sich bei Auerswald- Anlagen der interne Wählton auf Dauerton umstellen.

#### *WAN*

 Ein öffentliches Netzwerk, z. B. das Internet, wird auch als Wide Area Network (WAN) bezeichnet.

#### *Wartefeld —>* Ausführliche Beschreibung siehe Seite 38

#### *Wartemusik*

 Auerswald-Telefonanlagen verfügen über einen eigenen Musikchip mit bis zu sieben unterschiedlichen Wartemelodien (GEMA-frei) oder über einen DSP (Digital Signal Processor) mit einem Speicher für eine beliebige Wartemelodie (Windows-WAV-File), die man mit dem PC in die Telefonanlage laden kann. Ist die Anlage mit einem Audioeingang (Cinch-Buchse) ausgestattet, können auch handelsübliche Geräte, z. B. MP3- Player, für die Wiedergabe einer Wartemelodie oder eines Werbetextes verwendet werden.

#### *Webinterface / Weboberfläche*

 Bei Systemen mit Webinterface (COMpact 3000 / 5010 VoIP / 5020 VoIP und COMmander Basic.2/Business) entfällt die Installation spezieller Applikationen auf dem PC, da die Konfigurations- und Administrationsoberfläche im Webinterface der Anlage enthalten ist. Mit einem Update der Betriebssoftware wird die Weboberfläche automatisch mit aktualisiert. Diese Oberfläche kann unabhängig vom Betriebssystem mit einem Webbrowser aufgerufen werden.

#### *Weckfunktion*

 Für jeden Teilnehmer gibt es einen Weckzeitspeicher für das einmalige oder tägliche Wecken. Durch Blockbildungen (alle Tage, Montag bis Freitag, Samstag und Sonntag etc.)

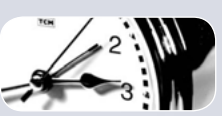

sind viele Varianten möglich. Bei Erreichen der Weckzeit wird der entsprechende Teilnehmer mit einem Wecksignal gerufen. Dieses Signal wird durch Abheben des Hörers beendet.

#### *Weiterverbinden nach extern / Amt-an-Amt-Vermittlung*

 Mit dieser Funktion kann ein Amtgespräch direkt an einen anderen Amtteilnehmer weitergegeben werden. Da die Kosten für das vermittelte Gespräch vom Vermittelnden getragen werden, lässt sich bei Auerswald-Telefonanlagen zur Sicherheit eine Zeitbegrenzung für die Amt-an-Amt-Verbindung einstellen.

## **X**

#### *X.31 am internen S0 -Port / X.25 im D-Kanal*

 Über X.31 im ISDN lassen sich z. B. Electronic-Cash-Lesegeräte am internen S<sub>0</sub>-Port betreiben. Die Daten werden vorzugsweise über den D-Kanal mit der Gegenstelle ausgetauscht (X.25), die B-Kanäle bleiben für Telefonate und Fax frei. In den meisten Fällen muss dieser Dienst beim Netzbetreiber zuvor frei geschaltet werden.

#### **Bitte beachten Sie:**

Die hier aufgeführten Leistungsmerkmale beziehen sich auf die Summe aller Auerswald-Telefonanlagen. Die Zuordnung der Leistungsmerkmale zu den einzelnen Produkten entnehmen Sie bitte den Produktbeschreibungen bzw. Tabellen auf den Umschlagseiten am Ende des Kataloges.

Bei einigen Leistungsmerkmalen wird die Verwendung der aktuellen Systemtelefone COMfortel 1100, 1500, 2500 (AB), VoIP 2500 AB und DECT 900 erwähnt. Hier ist teilweise auch der Einsatz vorhandener, älterer Telefone (z. B. COMfort 1000, 1200, 2000 plus) möglich. Über den Leistungsumfang dieser Produkte informieren Sie sich bitte unter www.auerswald.de. In der Rubrik PRODUKTE finden Sie unter WEITERE INFORMATIONEN den Link ARCHIV (out of date). Dort erhalten Sie Infos zu älteren Produkten.

Einige Merkmale benötigen zur Nutzung u. U. die Freischaltung entsprechender Dienste beim Netzanbieter.

Die minimale Leistungsaufnahme bei den Telefonanlagen wurde ohne Erweiterungen und Endgeräte (Ausnahme: COMmander-Systeme mit einem 8 a/b-Modul im Leerlauf) gemessen, der maximale Wert kennzeichnet den Volllastbetrieb.

Die minimale Leistungsaufnahme bei den Telefonen wurde im Leerlauf, bei aufgelegtem Hörer und im Stromsparmodus (sofern vorhanden) gemessen. Die maximale Leistungsaufnahme kennzeichnet den Betrieb im Freisprechen und komplett eingeschalteten Anzeigeelementen.

Änderungen vorbehalten.

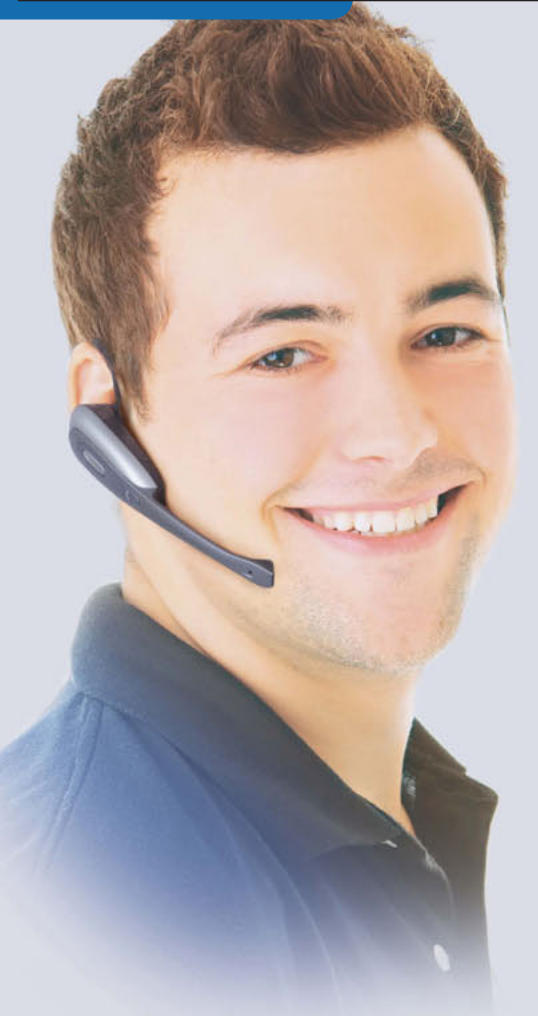

## **Beratung und Unterstützung einfach übers Internet**

Bei der Inbetriebnahme oder Einrichtung von Hard- und Software tauchen erfahrungsgemäß Fragen auf, die nicht immer vom Kunden allein beantwortet werden können. Dann ist ein Anruf beim Support des Herstellers notwendig, und nun müssen Sie jemandem am Telefon beschreiben, an welcher Stelle Sie nicht weiterkommen oder welche Einstellungen nicht wie erwartet funktionieren. Manchmal ist es beinahe unmöglich, die Frage zu formulieren.

Da würde es helfen, dem Fachmann den eigenen Monitor zeigen zu können. Oder noch besser: Der Support müsste Ihnen auf Ihrem Rechner zeigen können, wie z. B. bestimmte Einstellungen im Konfigurationsprogramm vorzunehmen sind. Eine gute Idee? Finden wir auch. Darum können Auerswald-Kunden einen solchen Service nutzen.

Mit unserem Remote•Online•Support (ROS) können sich zwei Gesprächspartner gegenseitig auf den Bildschirm blicken und interaktiv zusammenarbeiten. Sobald Sie während Ihres Gesprächs mit dem Auerswald-Support-Mitarbeiter feststellen, dass es zu schwierig wird, greifen Sie einfach auf die neue Technik zurück. Sie benötigen lediglich einen Internetzugang. Der Auerswald-Mitarbeiter eröffnet die Session, organisiert und leitet sie. Sie steigen einfach über das Internet mit ein.

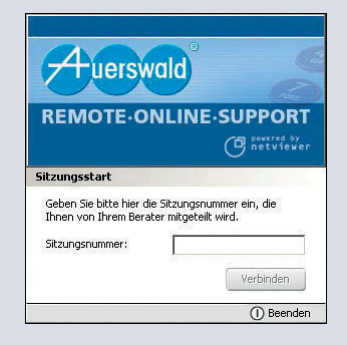

Im Laufe der Sitzung können Sie die Blickrichtung ändern. Sie können auf den Bildschirm des Support-Mitarbeiters sehen oder er auf Ihren. Wenn Sie ihm den Zugriff auf Ihre Anwendung erlauben, kann er sogar Maus- und Tastatureingaben

auf Ihrem Computer durchführen. Selbstverständlich nur für die laufende Sitzung. Und Sie entscheiden dabei, welche Applikationen er sehen und "fernsteuern" darf. Sind alle Fragen geklärt, beenden Sie das Gespräch und auch Ihre ROS-Sitzung. Alle Zugriffsmöglichkeiten auf Ihren Computer sind sofort automatisch wieder verhindert.

Diese intelligente Software erlaubt es uns, Ihre Probleme schnell und effizient zu lösen. Wir wissen, warum unser Support Service heißt.

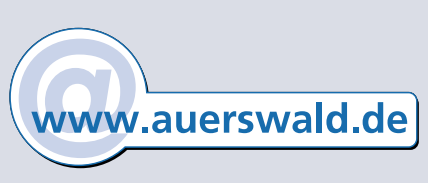

## **Connect** Informationen

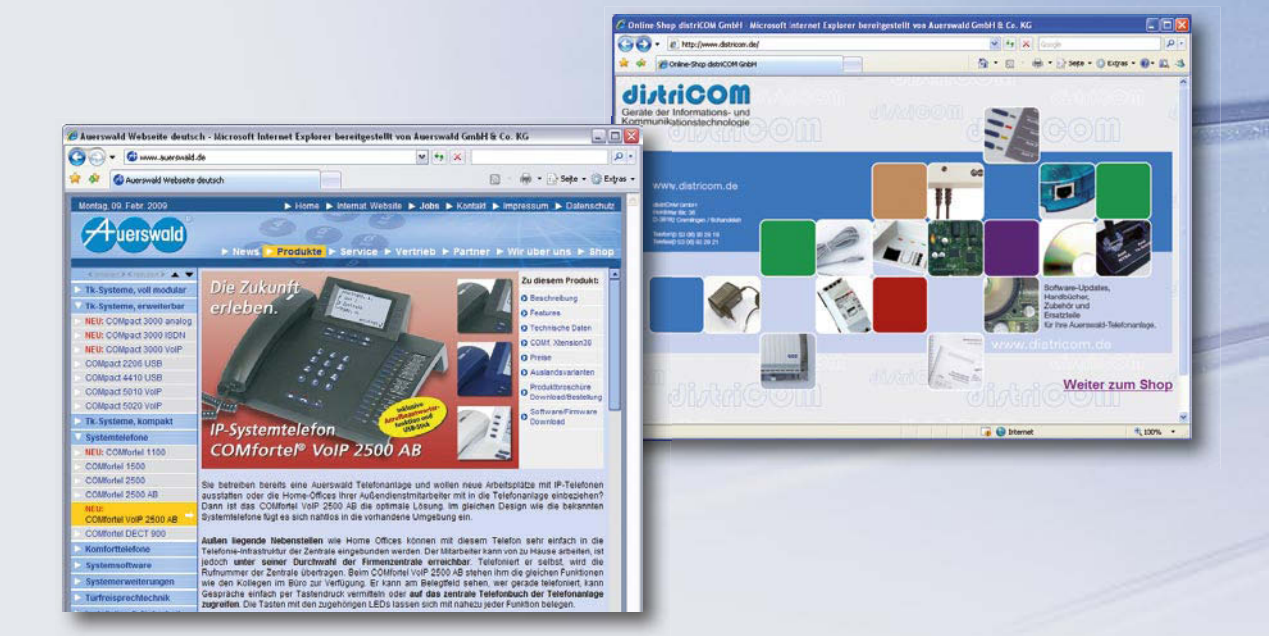

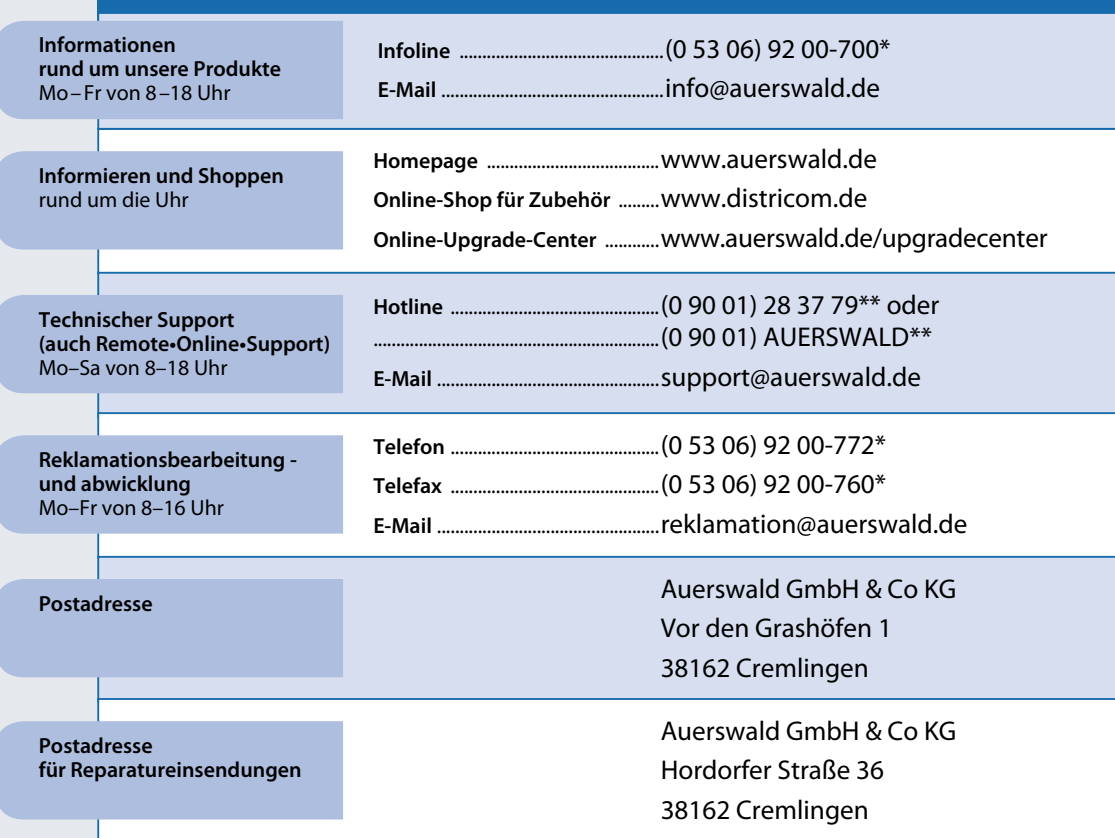

\* Sie zahlen die normalen Verbindungskosten.

\*\* Verbindungskosten 0,62 €/min. für Anrufer aus dem Festnetz der Deutschen Telekom. (Stand 01/2009) Kosten für Anrufe aus anderen Netzen können abweichen.

## **Mit Organisation und Funktionalität effektiv Zeit sparen.**

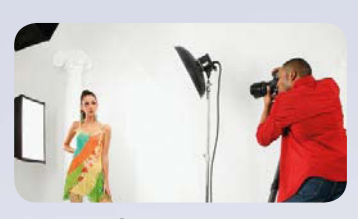

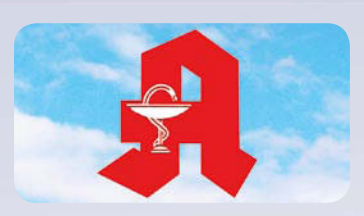

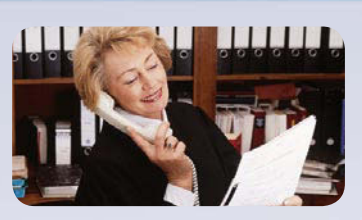

**Rechtsanwälte, Notare + Steuerberater**

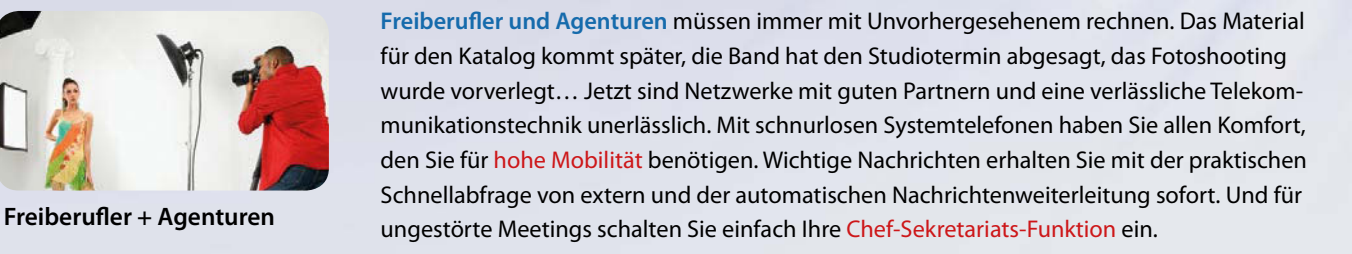

Notdienste sind für **Arztpraxen und Apotheken** alltäglich und erfordern die schnelle Erreichbarkeit des Arztes oder Apothekers. Die Türsprechstelle mit Apothekerschaltung kann mit Ihrem Handy oder einem anderen Ziel verbunden werden. Über die Türsprechstelle lassen sich auch Ansagetexte über weitere Notdienste oder Sprechzeiten wiedergeben. Mit der Funktion Vorrang für Notrufe können Sie im Bedarfsfall bestehende Verbindungen anderer Apparate unterbrechen und einen Notruf absetzen. **Arztpraxen + Apotheken**

> Die Möglichkeit während des Telefonats Gespräche nach Absprache aufzuzeichnen ist für **Rechtsanwälte, Notare und Steuerberater** ein hilfreiches Mittel, um Wiedergabefehler sicher zu vermeiden. Über die integrierte TAPI-Schnittstelle stellen Sie die Verbindung zwischen Ihrer Telefonanlage und der Klienten-Datenbank her. Schon während der Klient anruft, haben Sie seine Daten automatisch auf Ihrem Monitor.

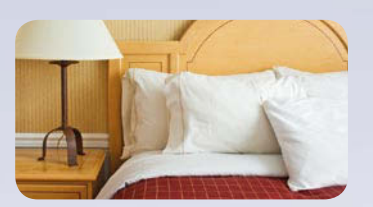

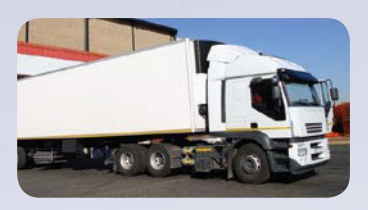

Wartemusik. **Autohäuser, Baumärkte + Speditionen**

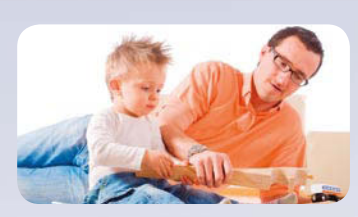

Auerswald-Telefonanlagen bieten für **Hotels und Pensionen** interessante, häufig benötigte Funktionen. Am Zimmertelefon, z. B. einem COMfortel 500, kann der Gast seine Weckzeiten einfach selbst einstellen. Mit der Funktion Ein- und Auschecken wird das Zimmertelefon beim Einchecken eingeschaltet. Sobald der Gast das Haus wieder verlässt, wird es wieder abgeschaltet. Die individuelle Gebührenabrechnung mit Rechnungsausdruck erfolgt automatisch per Tastendruck am Rezeptionsapparat direkt über die Anlage – sogar ohne PC. **Hotels + Pensionen**

> Für Mitarbeiter von **Autohäusern, Baumärkten und Speditionen** ist es das A und O überall auf der großen Betriebsfläche z. B. mit einer Rufumleitung auf ein schnurloses Telefon erreichbar zu sein. Kosten und Zeit sparen Sie mit der Automatischen Zentrale. Ihre Anrufer werden immer freundlich begrüßt und zu dem gewünschten Mitarbeiter oder der Abteilung weiterverbunden. Mit zeitgesteuerten Ansagetexten begrüßen Sie Ihre Anrufer immer mit der richtigen Ansage. Warteschleifen überbrücken Sie mit Informationen zu Sonderangeboten, Öffnungszeiten oder

Wie unterscheiden Sie Anrufe von Familie, Freunden und Geschäftspartnern? Ihre Auerswald-Telefonanlage ist Ihr neues Organisationstalent, mit dem Sie **Familie und Beruf** verbinden. Sie können einfach verschiedene Klingeltöne für Ihre Kunden vergeben, aber auch für Ihre Familie, mit der Sie im Haus gebührenfrei telefonieren können. Wenn Sie wollen, erstellen Sie für jeden Anrufer den passenden Ansagetext. Gebühren rechnen Sie pro Nebenstelle getrennt ab und mit der Zeitautomatik schalten Sie die Anlage z. B. auf Nachtbetrieb um. **Familie + Beruf**

# **AUERSWALD 2009**

90201 März 2009 – März 2010 Änderungen vorbehalten Copyright©2009 Auerswald GmbH & Co. KG EAR: DE 86437416 90201 März 2009 – März 2010<br>Copyright©2009 Auerswald GmbH & Co. K

Auerswald GmbH & Co. KG D-38162 Cremlingen-Schandelah Infoline: (0 53 06) 92 00-700 www.auerswald.de

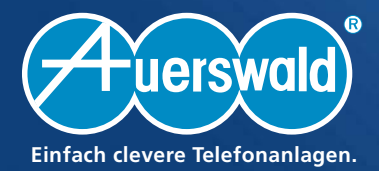

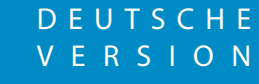

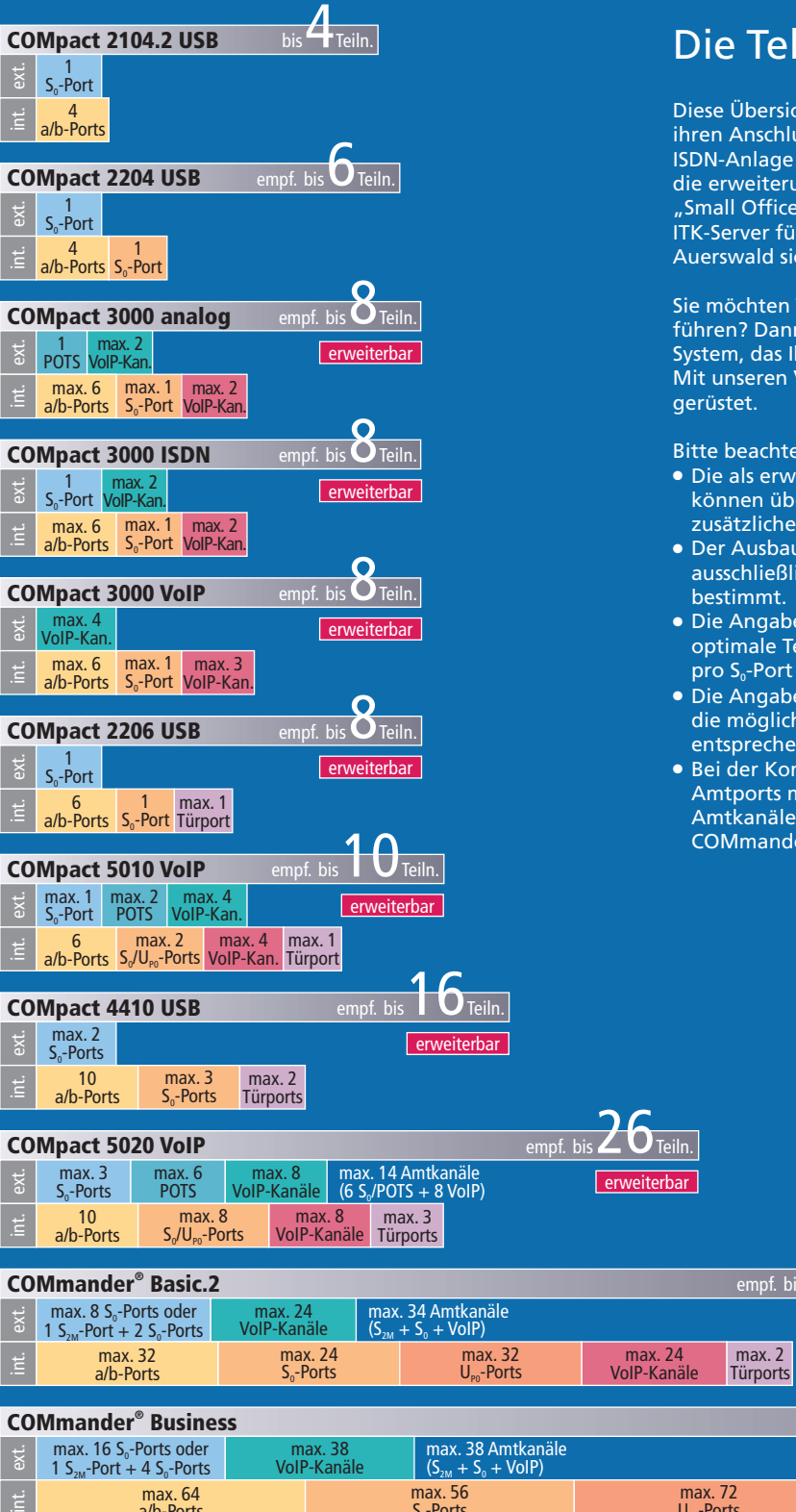

## Die Telefonanlage nach Maß

Diese Übersicht zeigt alle Auerswald-Telefonanlagen mit ihren Anschluss- und Ausbaumöglichkeiten. Von der ISDN-Anlage für vier Teilnehmer für Ihr Privathaus, über die erweiterungsfähigen Systeme für den Einsatz im "Small Office – Home Office", bis zum voll modularen ITK-Server für mittelständische Unternehmen bietet Auerswald sicher immer die richtige Lösung.

Sie möchten Telefongespräche auch über das Internet führen? Dann entscheiden Sie sich am besten für ein System, das Ihnen die richtige Technik gleich mitliefert. Mit unseren VoIP-fähigen Anlagen sind Sie dafür bestens

Bitte beachten Sie die folgenden Hinweise:

- Die als erweiterbar markierten COMpact-Anlagen können über ihren Auslieferumfang hinaus mit zusätzlichen Modulen ausgestattet werden.
- Der Ausbauzustand der voll modularen Systeme wird ausschließlich durch die Ausstattung mit Modulen
- Die Angabe "empfohlen bis x Teiln." versteht sich als optimale Teilnehmeranzahl bei Vollausbau. Dabei sind pro S<sub>0</sub>-Port 2 Teilnehmer vorgesehen.
- Die Angabe "max." vor der Anzahl der Ports weist auf die mögliche Ausbaustufe nach Erweiterung mit entsprechenden Modulen hin.
- Bei der Kombination von ISDN-, Analog- und VoIP-Amtports muss die Anzahl der maximal möglichen Amtkanäle beachtet werden (COMpact 5020 VoIP, COMmander Basic.2/Business).

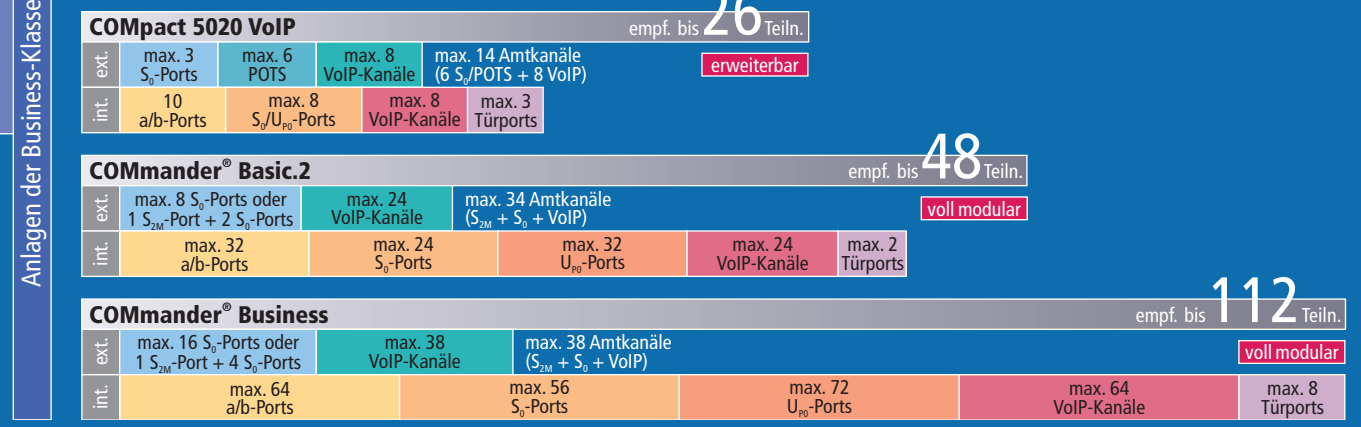

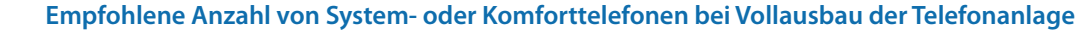

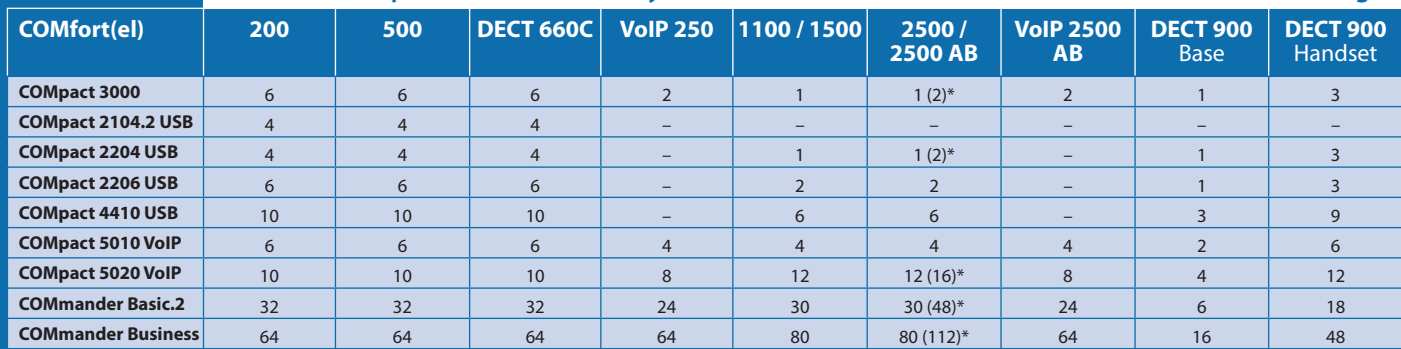

agen der SOHO-Klasse Anlagen der SOHO-Klasse ۔<br>آ sse

Wichtig: Beim Anschluss verschiedener Telefone beachten Sie bitte die Teilnehmer-Gesamtgrenze der Telefonanlage (siehe jeweilige Produktbeschreibung). \* Werte in Klammern gelten bei Betrieb einiger Telefone mit Netzteil COMfortel XT-PS (siehe Handbuch der Telefone oder der jeweiligen Telefonanlage)

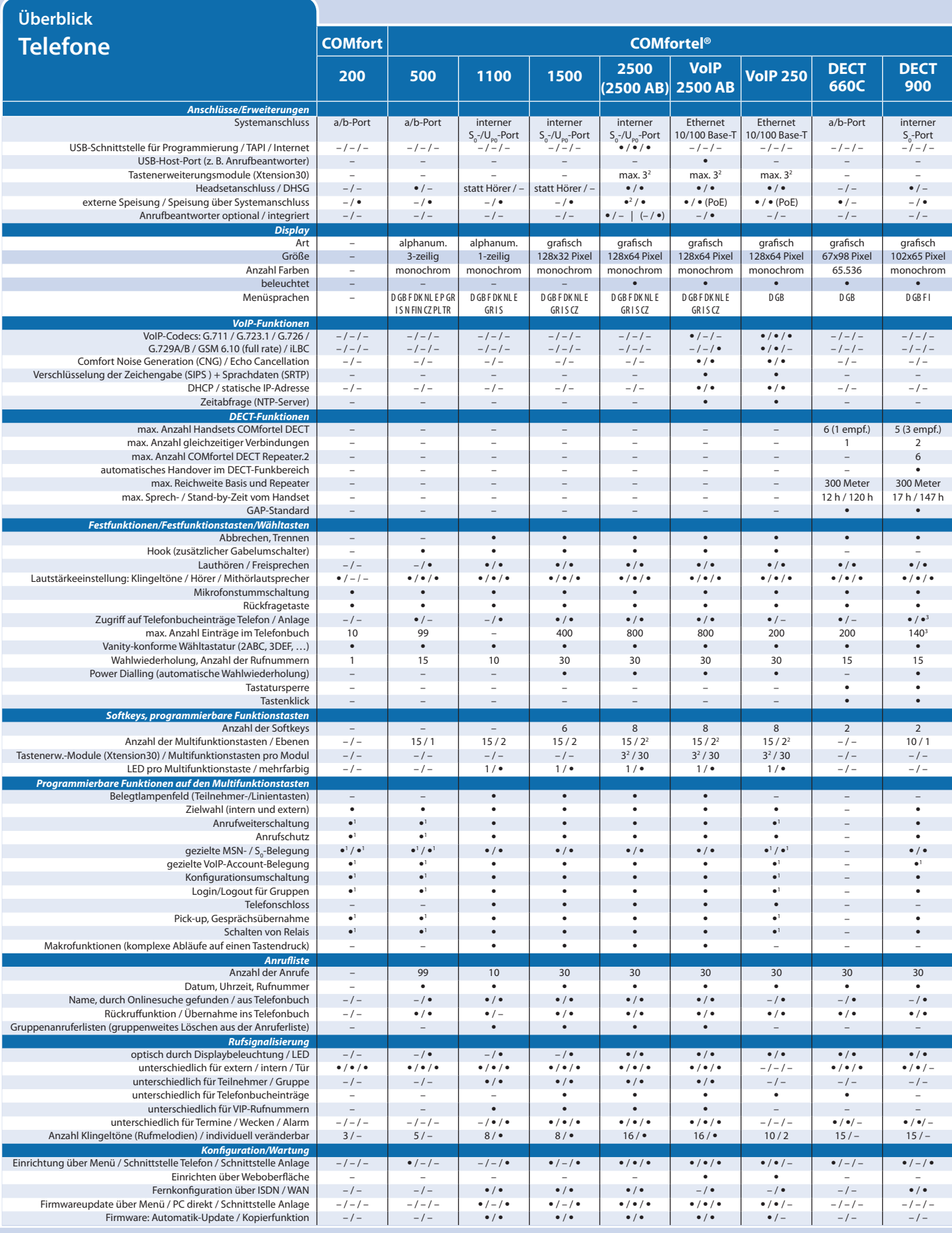

#### • **Funktion vorhanden**

**– Funktion nicht vorhanden**

<sup>1</sup> Funktionen der Telefonanlage stehen über Bedienziffern zur Verfügung.

2 Optional 3 weitere Xtension30-Module mit je 30 Funktionstasten in 2 Ebenen. COMfortel 2500 / 2500 AB: Bei Verwendung eines oder mehrerer COMfortel Xtension30 ist ein Steckernetzteil erforderlich.

3 COMpact 3000, COMpact 5010/5020 VoIP, COMmander Basic.2/Business: 140 Telefonbucheinträge pro Handset, Abgleich über zentrales Anlagentelefonbuch. COMpact 2204/2206/4410 USB:<br>80 Telefonbucheinträge pro Handset, Abgleich über zentrales Anlagentelefonbuch.

#### **Bitte beachten Sie:**

Der hier beschriebene Funktionsumfang ist unter Umständen nur bei fachgerechter<br>Installation und Einrichtung des Telefonsystems und des eventuell damit verbundenen PCs<br>vollständig nutzbar. Wir empfehlen dazu, vorab beim Fa

Für einige Funktionen ist die Freischaltung entsprechender Dienste beim Netzbetreiber erforderlich. In Kombination mit Endgeräten bzw. Systemen anderer Hersteller können Inkompatiblitäten auftreten, die die Nutzung von Leistungsmerkmalen beeinflussen.

Die genannten Leistungsmerkmale beziehen sich auf Produkte für den deutschen Markt. Exportvarianten können davon abweichen. Änderungen vorbehalten.

# $/ 1<sup>1</sup>$  16<sup>1</sup>/1<sup>1</sup>  $/ \bullet$  38<sup>1</sup>/ $\bullet$ / 321 561 / 721

 $/ 40^1$  50<sup>1</sup>/40<sup>1</sup>

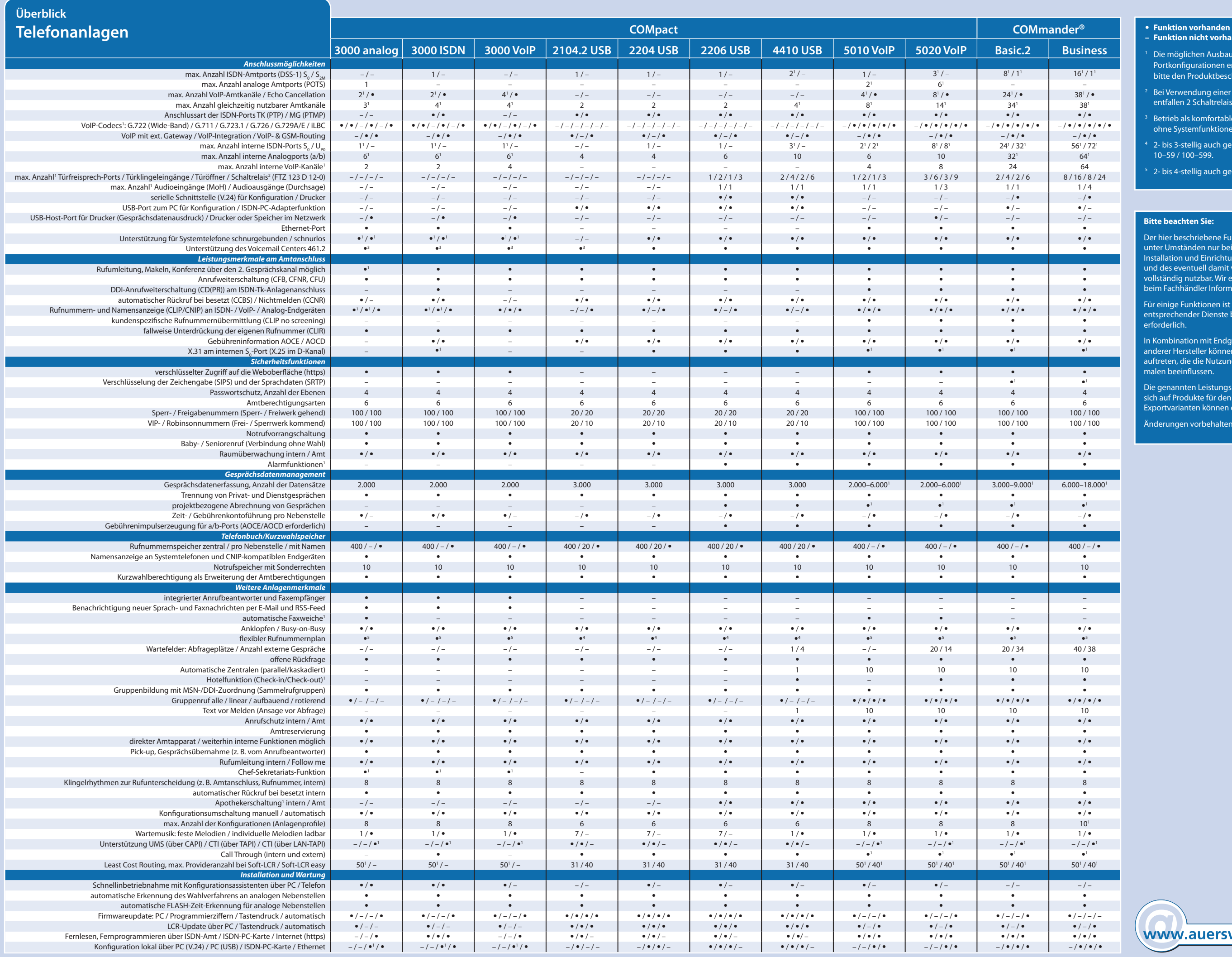

- **Funktion nicht vorhanden**
- Die möglichen Ausbaustufen und Portkonfigurationen entnehmen Sie bitte den Produktbeschreibungen.
- 2 Bei Verwendung einer Türstation entfallen 2 Schaltrelais.
- Betrieb als komfortabler Anrufbeantworter ohne Systemfunktionen.
- 4 2- bis 3-stellig auch gemischt, 10–59 / 100–599.
- 2- bis 4-stellig auch gemischt, 10–9999.

#### **Bitte beachten Sie:**

Der hier beschriebene Funktionsumfang ist unter Umständen nur bei fachgerechter Installation und Einrichtung des Telefonsystems und des eventuell damit verbundenen PCs vollständig nutzbar. Wir empfehlen dazu, vorab beim Fachhändler Informationen einzuholen.

Für einige Funktionen ist die Freischaltung entsprechender Dienste beim Netzbetreiber erforderlich.

In Kombination mit Endgeräten bzw. Systemen anderer Hersteller können Inkompatiblitäten auftreten, die die Nutzung von Leistungsmerkmalen beeinflussen.

Die genannten Leistungsmerkmale beziehen sich auf Produkte für den deutschen Markt. Exportvarianten können davon abweichen.

Änderungen vorbehalten.

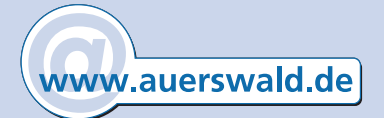